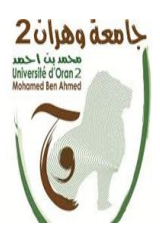

Ministère de l'enseignement supérieur et de la recherche Scientifique

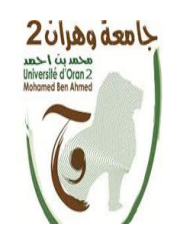

Université d'Oran 2 Mohamed ben Ahmed

Faculté des sciences de la terre et de l'univers

Département de géographie et aménagement de territoire

## **MÉMOIRE DE MASTER**

Gestion des risques majeurs et sécurité civil

 Présenté et soutenu par : BENDIA CHAIMAA BENHACHILIF INTISSAR

### **Contribution à la gestion des urgences et situation de crise dans la zone industrielle Arzew (approche par scenario)**

#### **Devant les membres du jury :**

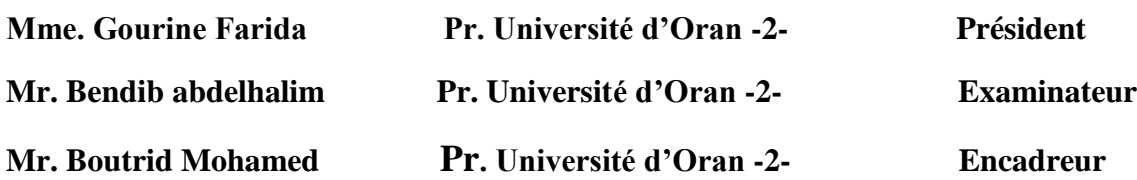

Année universitaire : 2020/2021

### *Dédicace*

*Je dédie ce modeste travail en signe de respect A mes chers parents qui m'ont toujours soutenus, aidé et encouragé pendant tout le long de ce travail,* 

*A mes chères sœurs, A mes chers frères, A toute ma famille et à tous mes amis, Et enfin à tous ceux qui m'ont aidé à réaliser ce travail.* 

## *Remerciement*

*En premier lieu, je tiens premièrement à témoigner de ma reconnaissance à mon directeur de mémoire : Dr. Mohamed boutrid qui s'est toujours montré à l'écoute et très disponible tout au long de la réalisation de ce travail.*

*Je tiens également à remercier tous les enseignants du département des sciences de la terre et de L'univers.*

*Université d'oran 02 Mohamed ben ahmed.*

#### **Liste des abréviations**

**DRE** Direction des ressources en eau **DTP** Direction des travaux publics **DEM** Distribution d'équipement de qualité **HSE** hygiène et sécurité industriel **DRIZ** Direction régionale industrielle d'Arzew **PII** plan d'intervention interne **POI** plan d'organisation interne **PAM** plan assistante mutuelle **RGPH** Recensement Général de la Population et d'Habitat **DPSB** Direction de la Programmation et du Suivi Budgétaire **AEP** Adduction en Eau Potable **POS** Plan d'Occupation du Sol **PDAU** Le Plan Directeur d'Aménagement et d'Urbanisme **SIG** Système d'Information Géographique **UNESCO** Organisation des Nations Unies pour l'Education, la Science et la Culture **ORSEC** Organisation de la Réponse de SEcurité Civile **GPS** Global Positioning System **ESRI** Environmental Systems Research Institute **MNT** Modèle Numérique des Terrains **MCD** Modèle Conceptuel de Données **MLD** Modèle Logique de Données **MPD** Modèle Physique de Données

- **SGBD** Système de Gestion des Bases de Données
- **UML** Unified Modeling Language
- **XML** Extensible Markup Language
- **HTTP** Hyper Text Transfer Protocol
- **KML** Keyhole Merkup Language
- **OGC** Open Geospatial Consortium
- **SLD** Styled Layer Descriptor
- **WFS** Web Feature Service
- **WMS** Web Map Service
- **SQL** Selection Query Language
- **API** Application Programming Interface
- **USACE** United States Army Corps of Engineers
- **DEM** Digital elevation model

#### **TABLES DES MATIERES**

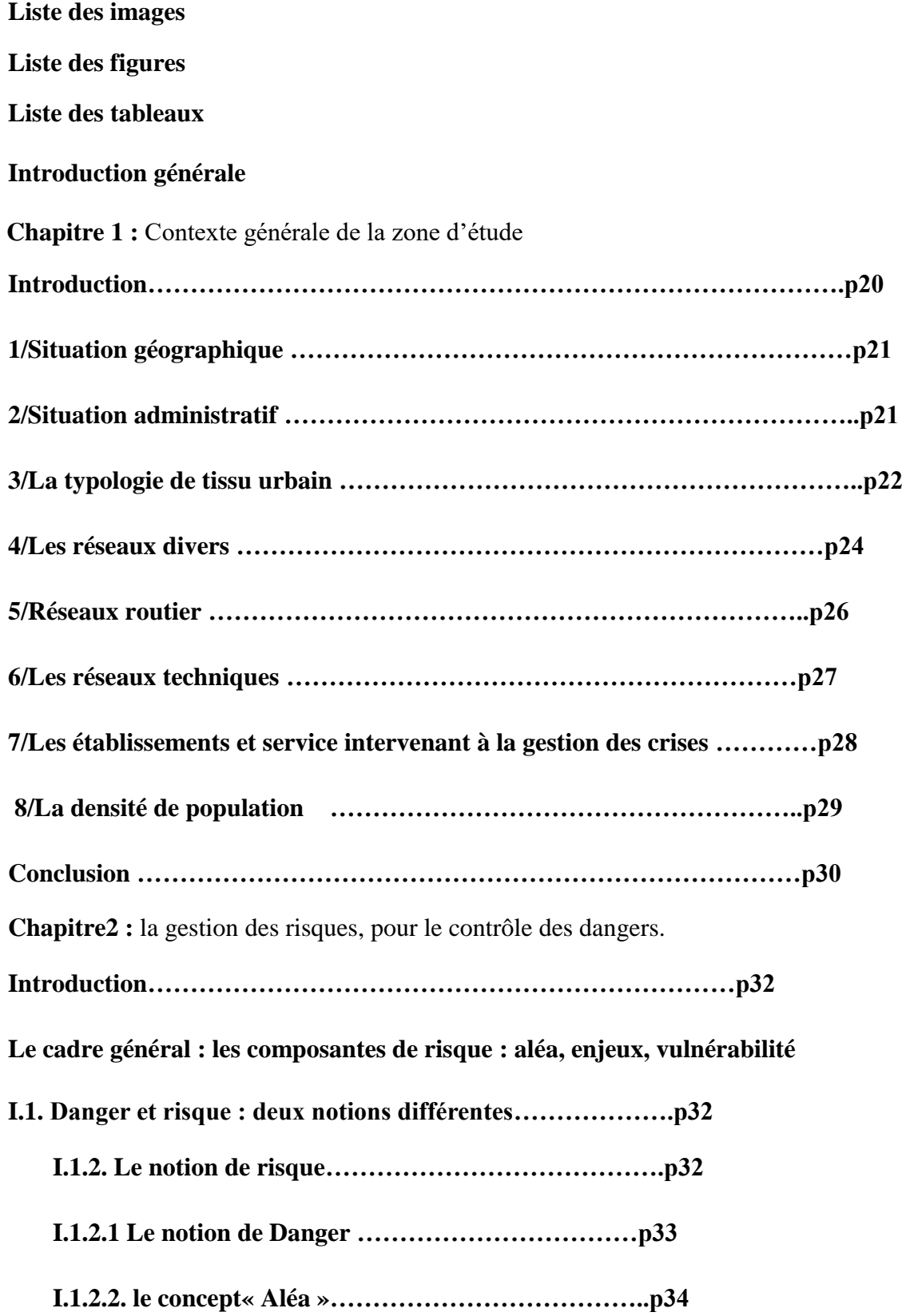

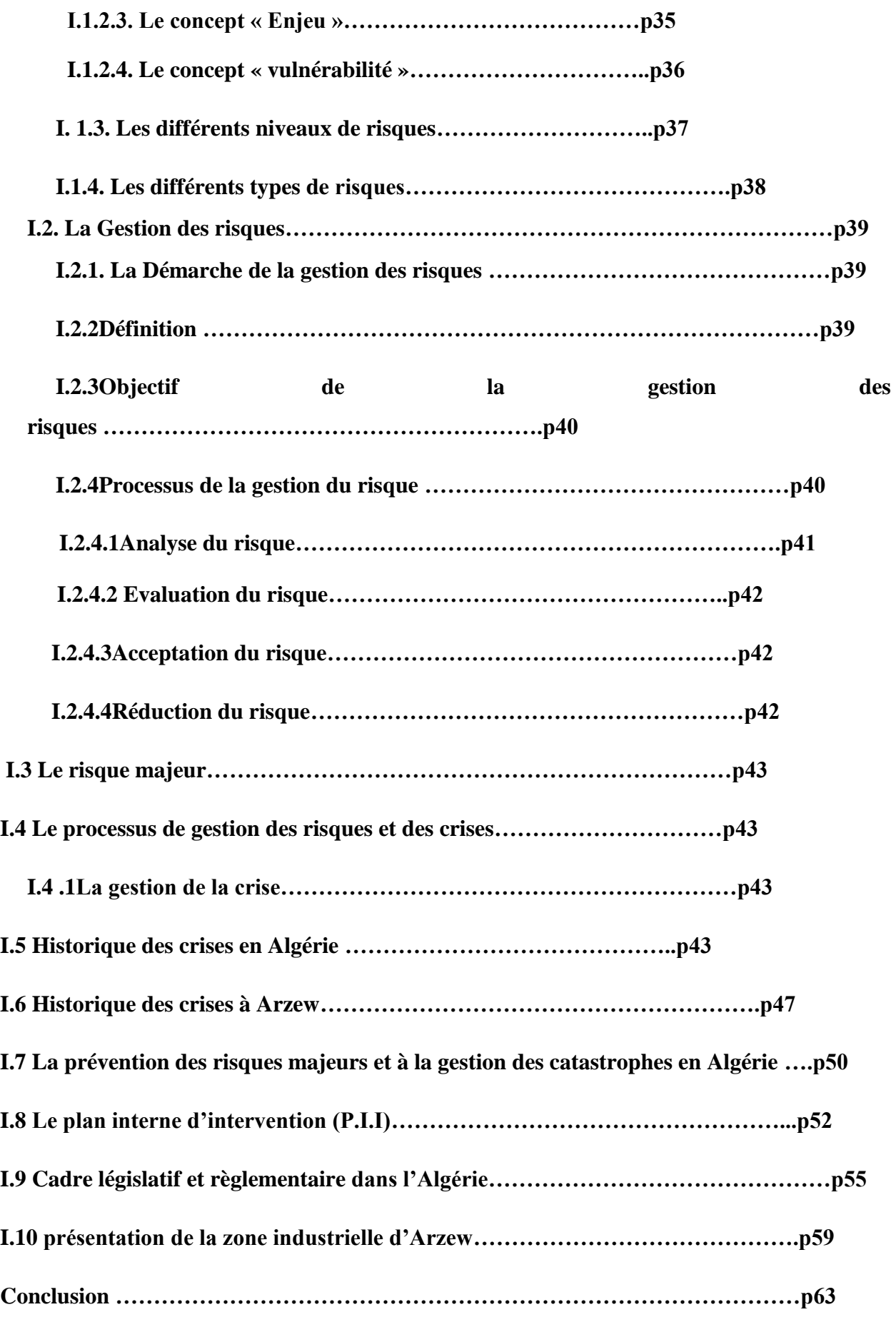

**Chapitre 03 :** méthodologies pour l'analyse et la prévention de risque

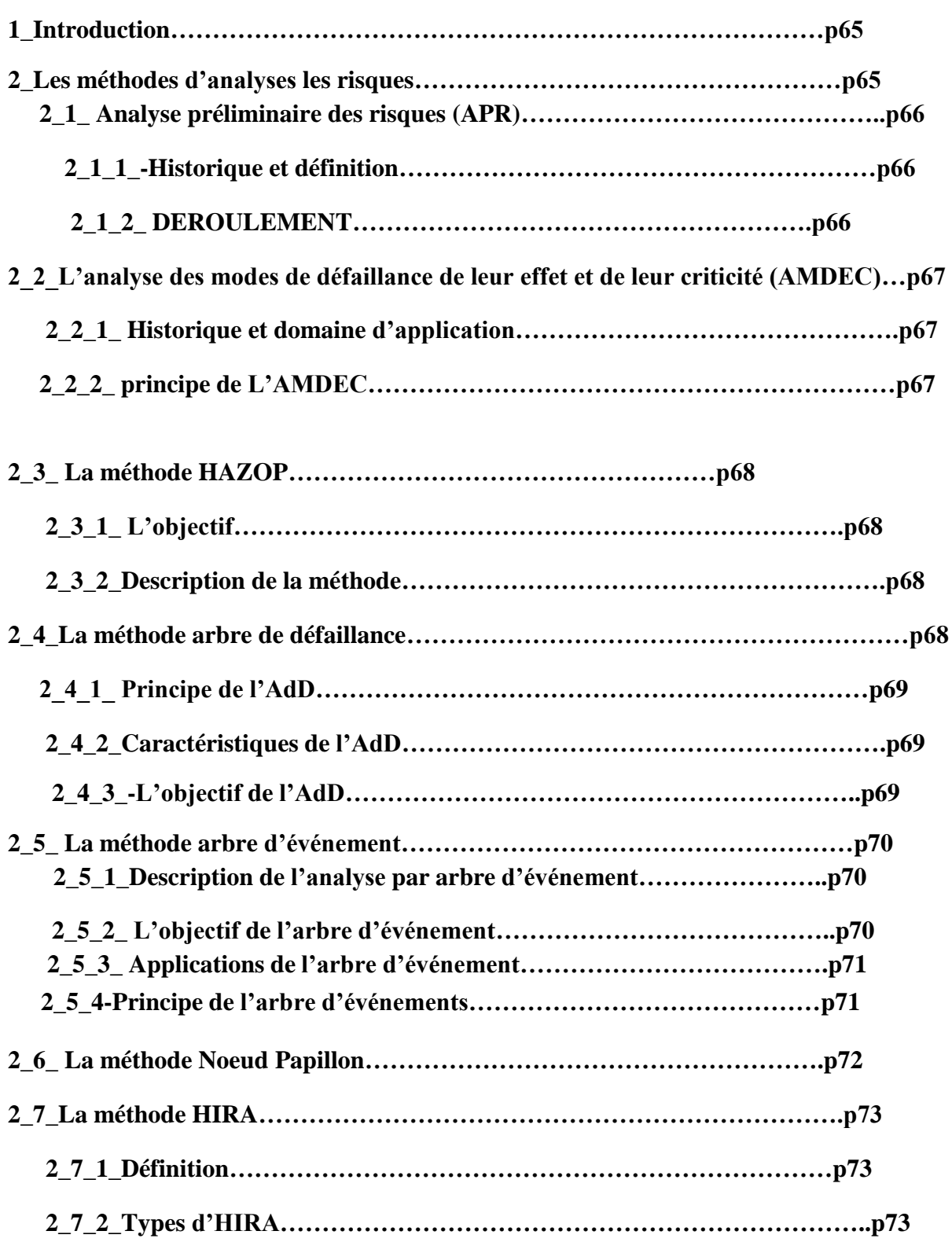

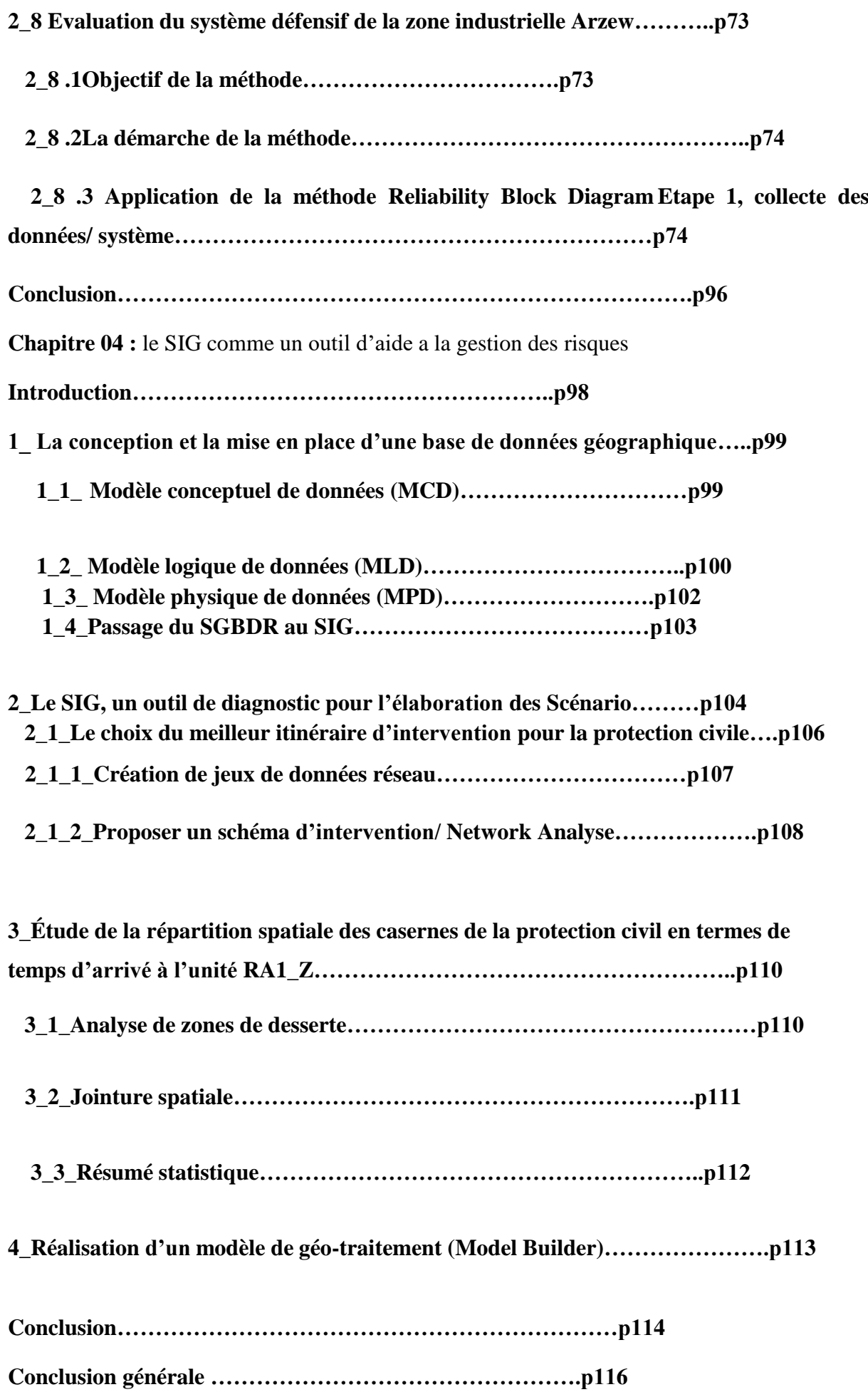

#### **Liste des images :**

- Image1 : carte de limites administratives de la commune d'Arzew….p23
- Image 2 : carte de la typologie de tissu urbain de la commune d'Arzew…p25
- Image 3 : carte réseaux hydrographique de la commune d'Arzew…p26
- Image 4 : carte réseau routier de la commune d'Arzew………….p2
- Image 5 : carte de l'établissement et services de la commune d'Arzew….p30
- Image 6 : Modèle conceptuel de données (MCD)…...p101
- Image 7 : Modèle logique de données (MLD)…p102
- Image 8 : Modèle physique de données (MPD)….p104
- Image 9 : Passage du SGBDR au SIG…..p105
- Image 10 : Description du scénario retenu….p107
- Image 11 : Création de jeux de données réseau…p108
- Image 12 : un schéma d'intervention N 01 …p109
- Image 13 : un schéma d'intervention N 02…..p110
- Image 14 : un schéma d'intervention N 03….p110
- Image 15 : un schéma d'intervention N04 …..p111
- Image 16 : zone de desserte….p112
- Image 17 : Jointure spatiale…..p113
- Image 18 : Résumé statistique….p114

#### **Liste des figures :**

Figure 1 : une composition complexe (Aléa, Vulnérabilité, enjeux)…..p34 Figure 2 : Caractérisation des aléas…p36 Figure 3 : encart alea /enjeu/vulnérabilité…p37 Figure 4 : Caractérisation des aléas…p38 Figure 5 : courbe de Farmer…p38 Figure 6 : Classification des risques urbains selon leur nature….p39 Figure 7 : Processus de gestion des risques [ISO 99]…p42 Figure08 : Règles de transmission du signal/ Reliability Block Diagram Method.....p75

Figure 09 : model builder……………………….p114

#### **Liste des tableaux :**

Tableau 1 : réseaux technique …p28

Tableau 2 : établissement public de sante de proximité…p29

Tableau 3 : repartions de la pop résidente selon la densité….p30

Tableau 4 : Statistiques des accidents matériels -2018 …p48

Tableau 5 : Statistiques des accidents matériels- 20109….p49

Tableau 6 : les différentes unités présentes dans la zone industrielle Arzew ….p62

Tableau07 : Nature des stockages Unité GP1.Z……………p77

Tableau 08 : Description des moyens d'intervention Unité GP1.Z…p78

Tableau 09 : Nature des stockages Unité GP2 Z…p79

Tableau 10 : Description des moyens d'intervention Unité GP2 Z…79

Tableau 11 : Nature des stockages Unité GL4 Z **….p81**

Tableau 12 : Description des moyens d'intervention Unité GL4 Z **….p81**

Tableau 13 : Nature des stockages Unité ALZOFERT – ASMIDAL…p82

Tableau 14 : Description des moyens d'intervention Unité ALZOFERT – ASMIDAL….p83

- Tableau 15 : Nature des stockages Unité CP1 Z ENPI….p84
- Tableau 16 : Description des moyens d'intervention Unité CP1 Z ENPI…p85
- Tableau 17 : Nature des stockages Unité GL1 Z…p86
- Tableau 18 : Description des moyens d'intervention Unité GL1 Z…p87
- Tableau 19 : Nature des stockages Unité GL2 Z…..p88
- Tableau 20 : Description des moyens d'intervention Unité GL2 Z….p89
- Tableau 21 : Nature des stockages Unité RTO…p90
- Tableau 22 : Description des moyens d'intervention Unité RTO…..p91
- Tableau 23 : Nature des stockages Unité NAFTAL…..p92
- Tableau 24 : Description des moyens d'intervention Unité NAFTAL…..p93
- Tableau 25 : Nature des stockages Unité RA1 Z ….p94
- Tableau 26 : Description des moyens d'intervention Unité RA1 Z…p94
- Tableau27 : Reclassification des entités défensives de Cédric Bouteloup….p95
- Tableau 28 : Description des points sensibles (Cédric Bouteloup,2015)…p106

# *Introduction générale*

#### **1. Introduction générale :**

Nous vivons dans un monde plus sûr, mais plus risqué : utiliser un téléphone portable, manger, traverser la rue, vivre à proximité d'installations dangereuses…sont des pratiques quotidiennes qui deviennent aujourd'hui des actions scrutées sous tous les angles, afin de déterminer le risque qu'elles génèrent pour les individus. Ainsi, le discours sur les risques devient prolifique dans les médias.

C'est ainsi qu'aujourd'hui, les géographes et les urbanistes commencent à mettre en évidence la relation entre risque et espace pour comprendre la complexité spatiale dans laquelle s'inscrit le risque technologique. L'objectif consiste dès lors à cadrer les limites de danger ainsi qu'à tracer les périmètres de sécurité. La réalisation d'une carte de risque mettant en relation les divers acteurs impliqués dans la gestion du risque industriel est le document de synthèse qui doit signaler l'aboutissement de cette démarche.

Les systèmes d'informations géographiques (S.I.G) ont adopté une contribution particulière dans l'évolution des recherches sur les risques technologiques, et des plusieurs disciplines (urbanisme, géologie, etc.).

Le SIG a également été utilisé dans une évaluation complète des risques doit se faire en différentes étapes et à l'aide de différents paramètres : identification des scénarios d'accident, estimation de leur probabilité, calcul de l'extension des conséquences en tant qu'effets des accidents potentiels, évaluation des conséquences en fonction des enjeux. Les documents cartographiques dont on dispose en général sont sommaires ; ils représentent surtout les enveloppes supposées des effets d'un accident potentiel.

#### **2. Problématique :**

Les questions de fond qui se posent sont : comment peut-on faire une liaison entre les différents acteurs de la gestion du risque Etat, Industrie, Population ? Comment peut-on rendre la confiance entre ces différents acteurs ? Quelle est la méthode pour implanter une culture de risque où chaque acteur assumera sa responsabilité ? Peut-on réduire le risque avec cette politique de laisser - faire ? A quel prix ? Dans quels délais ? Et avec quelles conséquences ? Quels accidents faut-il encore considérer ? Et comment en gérer les conséquences ? Comment adapter la réglementation qui gère les installations classées avec la situation actuelle ? Comment peut-on intégrer les périmètres de sécurités dans les plans d'aménagement du territoire ? Quel est le niveau d'influence des institutions de l'environnement sur les projets économiques de l'Etat ? Comment les collectivités locales peuvent-elles reprendre l'autorité de gérer le foncier urbain ?

#### **3. hypothèses**

1. La zone urbaine n'a côtoyé la zone industrielle qu'après une urbanisation anarchique autour de celle-ci franchissant ses périmètres de sécurité.

2. La survenance d'un éventuel accident dans les périmètres de la zone industrielle peut causer des conséquences graves sur les personnes et les biens qui sont vulnérables de ceci.

#### **4. les objectifs**

Pour cette étude nous avons établi deux objectifs généraux et d'autre qui sont spécifique.

Les deux objectifs généraux de cette étude visent à :

1. découvrir comment spatialiser et estimer les risques technologique à travers ses composants fondamentaux (alea, enjeux et vulnérabilité) avec l'aide d'un S.I.G dans la commune d'Arzew.

2. Identifier des scenarios pour cette commune en rapport avec sa situation à risque potentiel.

# *Chapitre I*

*Contexte générale de la commune d'Arzew*

#### **Introduction :**

Arzew connu sous le nom de *Portus Magnus* était un port romain dans l'Antiquité, précisément sur les rives de la ville de [Bethioua](https://fr.wikipedia.org/wiki/Bethioua) où l'on peut trouver les ruines de la vieille ville romain

On écrivait parfois Arzeu, mais plus généralement Arzew (qui était le nom officiel), orthographe que l'on pourrait expliquer ainsi : port de pêche, Arzew était aussi le principal port d'exportation de [l'alfa](https://fr.wikipedia.org/wiki/Alfa) exploité sur les hauts plateaux [oranais,](https://fr.wikipedia.org/wiki/Oran) à 100 ou 150 km plus au sud, site unique dans la région.

Quand Arzew fut occupée par les Français le [4](https://fr.wikipedia.org/wiki/4_juillet) [juillet](https://fr.wikipedia.org/wiki/Juillet_1833) [1833,](https://fr.wikipedia.org/wiki/1833) ils appelèrent la ville antique *le Vieil Arzeu*, puis **Saint-Leu** (actuelle [Bethioua\)](https://fr.wikipedia.org/wiki/Bethioua) lorsque le centre de population se forma à l'ouest près des ruines de la cité romaine, à partir de [1846.](https://fr.wikipedia.org/wiki/1846)

Arzew se développe rapidement grâce à la pêche et à l'attrait de son port, mais subit la concurrence des ports voisins de [Mostaganem](https://fr.wikipedia.org/wiki/Mostaganem) et [Oran.](https://fr.wikipedia.org/wiki/Oran)

La zone pétrochimique d'Arzew, est l'une des zones pétrochimiques les plus importantes [d'Algérie.](https://fr.wikipedia.org/wiki/Alg%C3%A9rie) La zone industrielle s'étend sur une superficie totale de 961,69 ha, permettant l'implantation de plusieurs unités de production et unités de services, Pétrolier tel que: [Raffinerie Naftec,](https://fr.wikipedia.org/wiki/Raffinerie_d%27Arzew) RTO, Naftal AVM. Gazier tel que: GNL1, GNL2, GNL4, ENGI, Hélios, GP1Z, GP2Z, Naftal (centre enfuteur). Chimique: Fertial, Groupe Asmidal, Méthanol, Fertalge

#### **1-Situation géographique :**

Le territoire de la commune d'Arzew est situé au Nord Est de wilaya d'Oran à une quarantaine de kilomètre du chef-lieu de la wilaya ; elle est limitée :

-Au Nord et à l'Est par la mer Méditerranée.

-A l'Ouest par la commune de Sidi Benyebka et la commune de Hassi Mefsoukh.

-Au Sud par la zone industrielle d'Arzew.

La commune s'étend sur une superficie de 71.90Km².

#### **2/Situation administratif :**

Arzew est tout d'abord une Daïra qui se situe au Nord Est du chef-lieu de la wilaya d'Oran ; le long de la côte méditerranéenne et son chef-lieu est la ville d'Arzew. Elle est distante de son chef-lieu de wilaya de 40.6 Km.

Elle regroupe deux communes : Arzew et Sidi Ben Yebka ; la commune d'Arzew occupe 54.63% de la superficie totale de la daïra (131.59 Km²).<sup>1</sup>

**.** 

<sup>1</sup>SOURCE : Urbor-oran, P.D.A.U(Arzew) AU 10/12/14

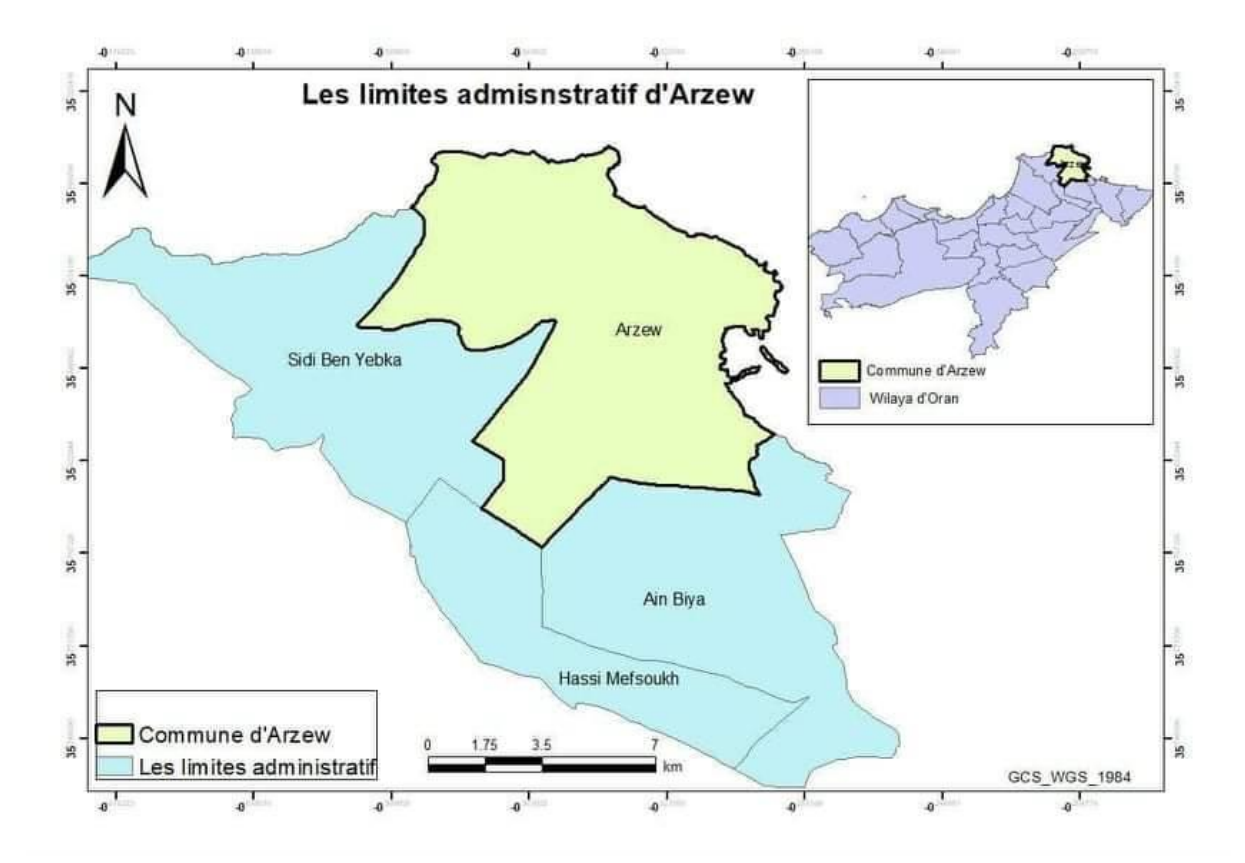

Image1 : carte de limites administratives de la commune d'Arzew

#### **3/La typologie de tissu urbain :**

Le tissu aggloméré de l'ACL Arzew se caractérise par une typologie diversifiée de constructions (datant de l'ère coloniale française et de la période post indépendance), de type habitat individuel, habitat collectif, et semi collectif.

On remarque la présence de quelques habitations précaires (illicites) du coté de Hai Zab ana, et du côté du quartier Guet na-Chevrier.

Le schéma de structure actuel :

Le tissu aggloméré de l'ACL Arzew est caractérisé par sa forme tentaculaire résultat d'une urbanisation à la recherche des terrains favorables, marquée par les barrières physiques du site.

La ville est scindée en trois parties  $:$ <sup>2</sup>

1

**-Le centre-ville :** il regroupe trois sous ensemble :

<sup>2</sup>SOURCE : D.P.S.B/cadastre /Oran AU 31.12.2019 SOURCE : D.P.S.B/cadastre/Oran AU 31.12.2019

Le Centre 'Colonial', qui est structuré selon le modèle d'urbanisme dit colonial, caractérisé par un alignement de maisons basses implantées le long des rues formant un réseau orthogonal (plan en damier) et engendrant des îlots le plus souvent de forme rectangulaire. Le tissus urbain est ponctué de quelques places à proximité des quelles sont implantées les édifices publics les plus marquants de la ville.

Le quartier des Jardins et Guet na-Chevrier qui constituent les premières urbanisations, se situant aux abords du port, occupant une superficie de 102ha, présente un tissu relativement homogène, à trame orthogonale. Il est caractérisé par un alignement des ilots, bien structuré à l'exception du quartier Guet na-Chevrier au Nord du centre-ville qui présente un tissu spécifique et problématique de par sa contenance d'habitations illicites en prolifération, qui piétinent le domaine forestier.

**-Hai Mohamed Fartas :** composé de deux sous-ensembles, la partie basse occupe une superficie de 19ha insérée entre le centre-ville au Nord et la zone industrielle au Sud marquée par l'oued el Mohgoun qui constitue une barrière à son développement, tant sur le plan spatial que sur le plan liaison. Ce tissu est caractérisé par un alignement de construction.

Quant à la partie haute, elle comporte un ensemble d'habitat collectif, cette zone connait un problème d'aménagement relatif à la berge de l'oued.

**-ZHUN**: située à l'Ouest du centre-ville occupant trois replats distincts,

ZHUN Zab ana, El Emir AEK, Khalifa Mahmoud et Ben Bou laid, d'une superficie de 81ha, constituées essentiellement d'habitat collectif, avec des formes propre à chaque ZHUN, conditionnée par le relief du site, constituant une juxtaposition<sup>3 4</sup> des tissus sans rapport avec la nature des terrains donnant naissance à un amalgame d'espaces mal intégrés, caractérisés par une forte consommation du sol générant des espaces résiduels vides et monotones.

 $\overline{a}$ 

SOURCE : D.P.S.B/cadastre/Oran AU 31.12.2019

**Chapitre I : contexte générale de la commune d'Arzew**

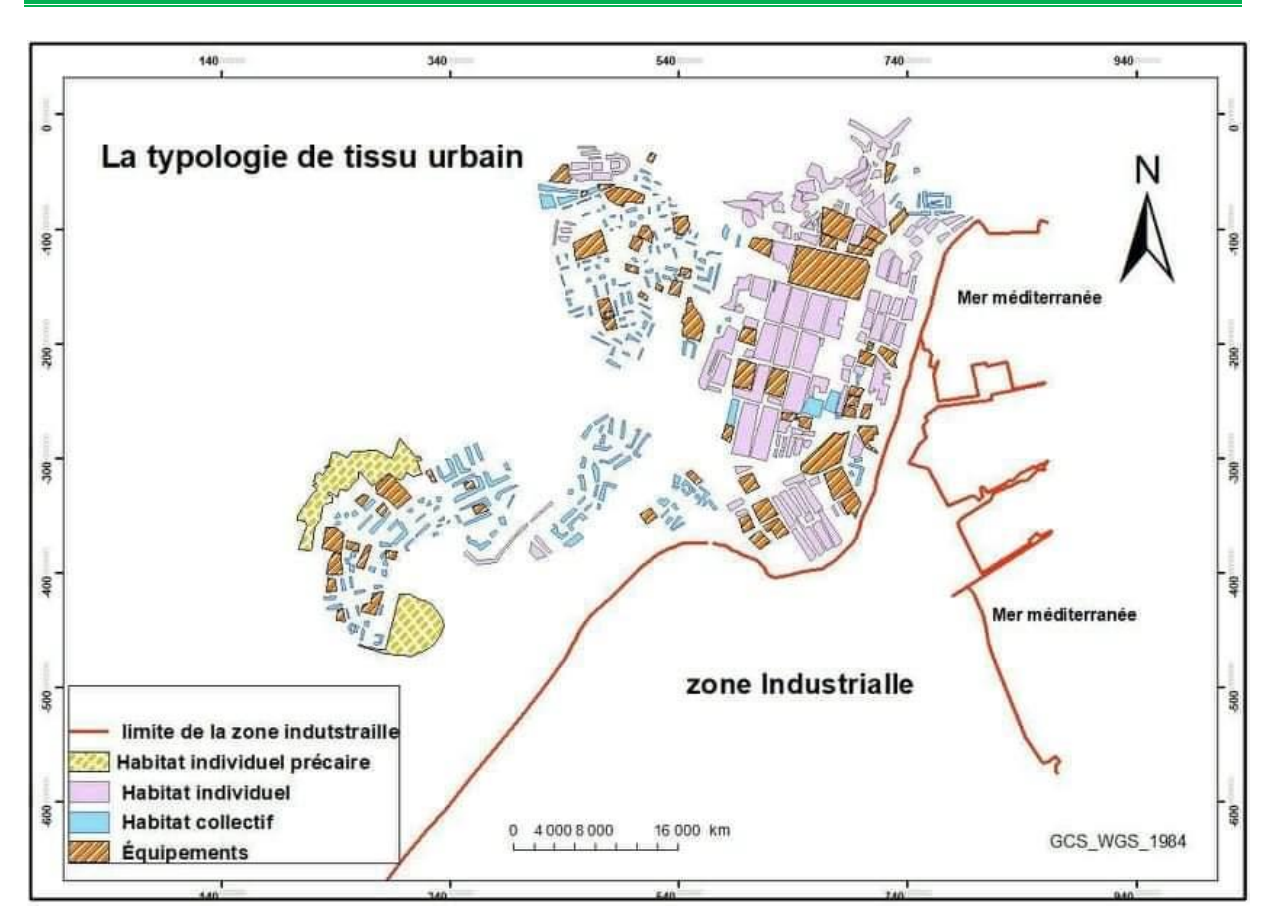

**Image 2 : carte de la typologie de tissu urbain de la commune d'Arzew**

#### **4/Les réseaux divers :**

#### **-Hydrographie :**

#### **\*Les bassins versants côtiers :**

Il existe un seul type de bassins hydrographiques sous forme d'un ensemble d'oueds qui se jettent dans la mer.

Les bassins de Cap Carbone, à forte pentes, se déversent dans la mer du côté Ouest des massifs côtiers.

Le versant de Oued Mohgoun, à moyenne pentes qui constitue le barrage d'Arzew, se déverse dans la mer du côté Est des massifs côtiers au niveau de la baie d'Arzew.

#### **\*Les oueds :**

Les oueds de la région sont à faibles débits et présentent des érosions assez fortes dues aux pentes excessives et eux ruissèlements torrentiels qui laissent dans quelques endroits la roche mère.

Le barrage d'Arzew est envasé quant au principal Oued de la commune qui est Oued

El Mohgoun, c'est un cours d'eau principal avec des affluents (oued Guessiba) il draine les massifs du cap Carbone et djebel Kristel.

Le bassin versant de l'Oued El Mohgoun est assez bien représentatif des massifs littoraux oranais, il est à cheval sur les monts d'Arzew au deux tiers et sur la plaine de Sidi Benyebka.

La partie montagneuse possède en effet les caractéristiques classiques du paysage littoral oranais avec un bon maquis, il surplombe une plaine basse subsistante fertile.<sup>5</sup>

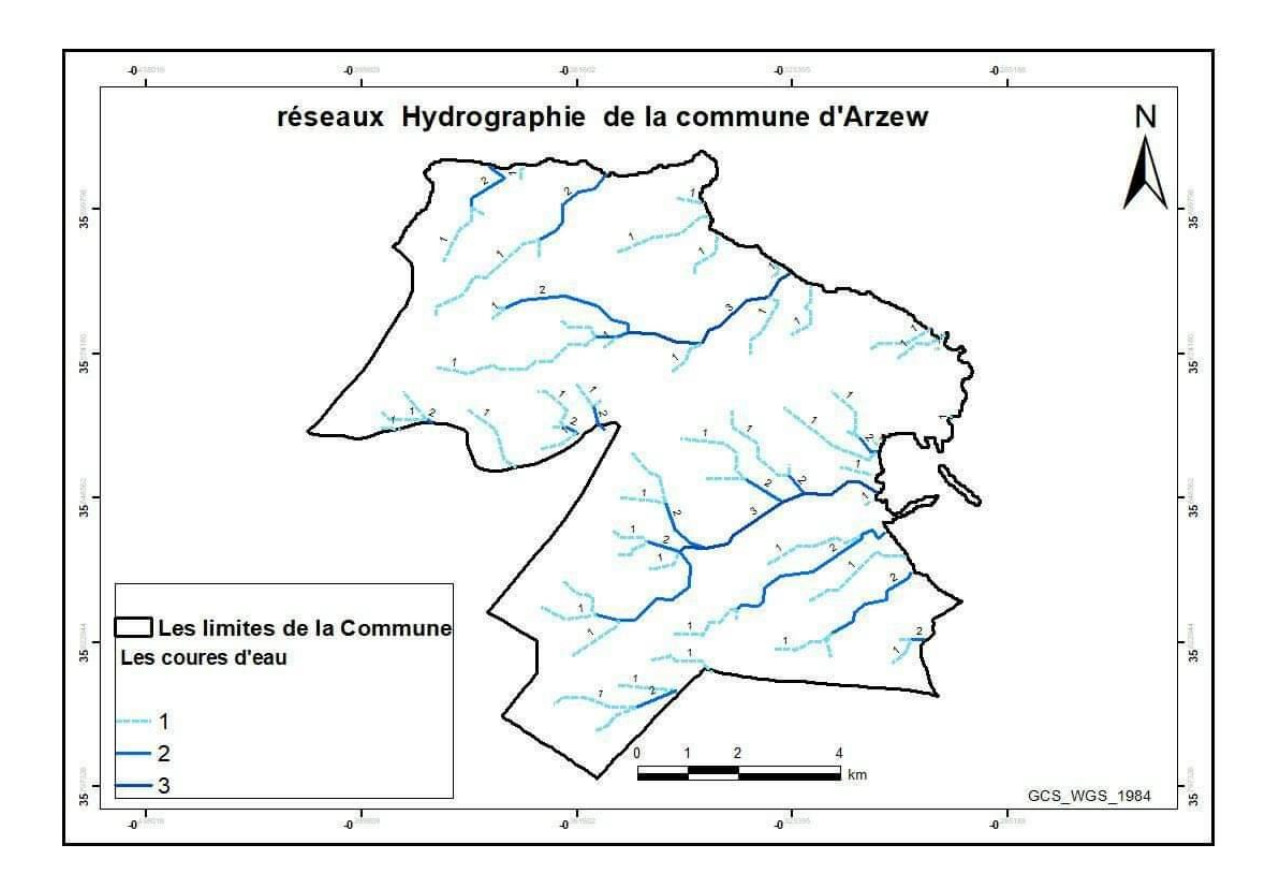

**Image 3 : carte réseaux hydrographique de la commune d'Arzew**

**.** 

<sup>5</sup>SOURCE : D.R.E/Oran AU 31.12.201

#### **5-Réseaux routier :**

#### **-Infrastructures de base :**

#### **\*Infrastructures de liaisons :**

La commune d'Arzew dispose d'un linéaire de 53.5 Km dont 17.5Km ont fait l'objet d'un renforcement bitumeux et 3.5 Km en cours de réhabilitation. Le réseau routier de la commune se compose de :

#### **\*Les Routes nationales :**

La route nationale N°13 d'une longueur de 08 Km constituée de deux chaussées, séparée par un terreplein central, il relie le chemin de wilaya 46 <sup>6</sup>servant d'accès à l'agglomération d'Arzew avec la route nationale N°11 (voie express) Oran- Mostaganem. Cette voie est en cours de réhabilitation.

#### **\*Les Chemins de wilayas :**

**-Le CW 46 :** D'un linéaire de 03 Km ; elle traverse El Mohgoun et la RN 13 et elle rejoint ensuite Arzew ; c'est le seul et unique accès de l'agglomération d'Arzew, constitué de deux voies.

**-Le CW 32 :** il dessert la localité d'El Mohgoun il relie l'agglomération de Sidi BenYebka du côté Nord-Ouest et la RN13 à l'Est. Il est constitué de deux voies, d'une longueur de 10.5Km avec la limite de la commune de Gdyel et Hassi Mefsoukh.

**-Le CW 75 :** avec un linéaire de 9 Km il relie Arzew à Haï Sidi Moussa (Cap Carbon). Il est en cours d'élargissement (Etude approuvée ; cahier de charge approuvé ; appel d'offre lancé en 2012).

**<sup>.</sup>** <sup>6</sup>SOURCE : D.T.P/Oran Au 31/12/2019

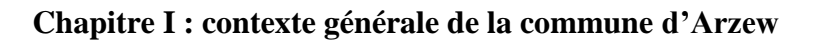

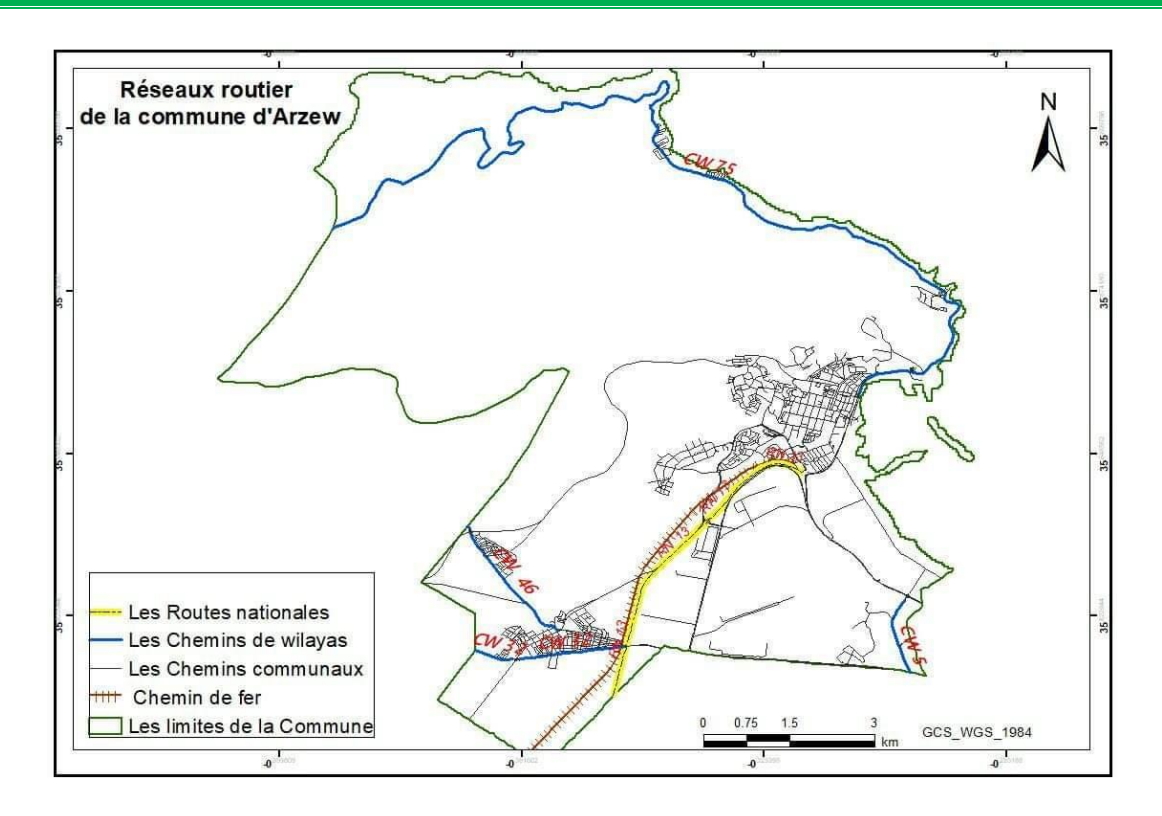

 **Image 4 : carte réseau routier de la commune d'Arzew**

#### **6/Les réseaux techniques :**

**Tableau 1 :** réseaux techniques

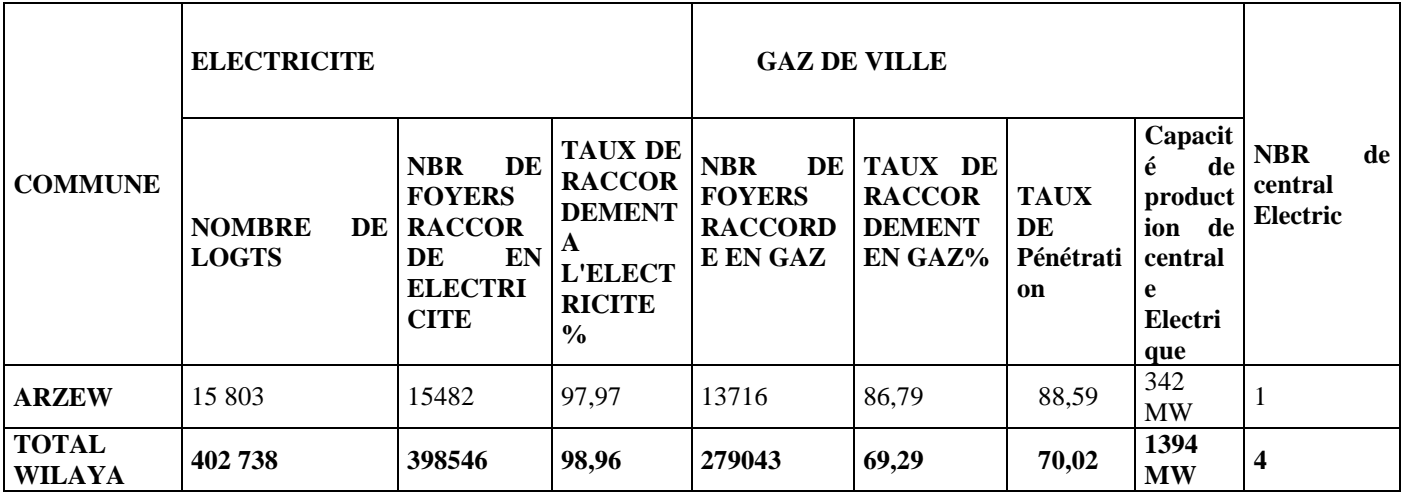

#### **-Repartions des taux d'électrification et des taux de raccordement en gaz naturel par commune :**

On note que la commune d'Arzew, la quasi-totalité de ses habitants sont connectés au réseau électrique et au gaz, selon les statistiques en vigueur en 2019, alors que le pourcentage de la population connectée au réseau électrique est de 97 et le gaz de 86,7

#### **7-Les établissements et service intervenant à la gestion des crises :**

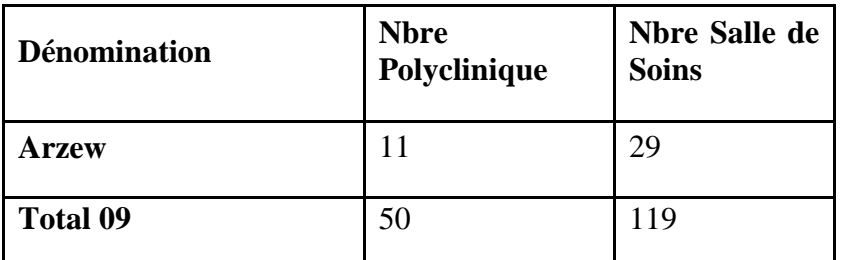

 **Tableau2** : établissement public de sante de proximité

La commune d'Arzew compte 11 polyclinique et 29 salle de soin ; on constate qu'il lui manque un hôpital qui répondre aux besoins de l'ensemble de la population et pour prévenir les dangers

#### **2-Protection civile :**

Il y'a un seul centre de protection civil situé dans le boulevard Mohamed el fartas.

Sources : D.P.S.B/cadastre/Oran Au 31/12/2019

**Chapitre I : contexte générale de la commune d'Arzew**

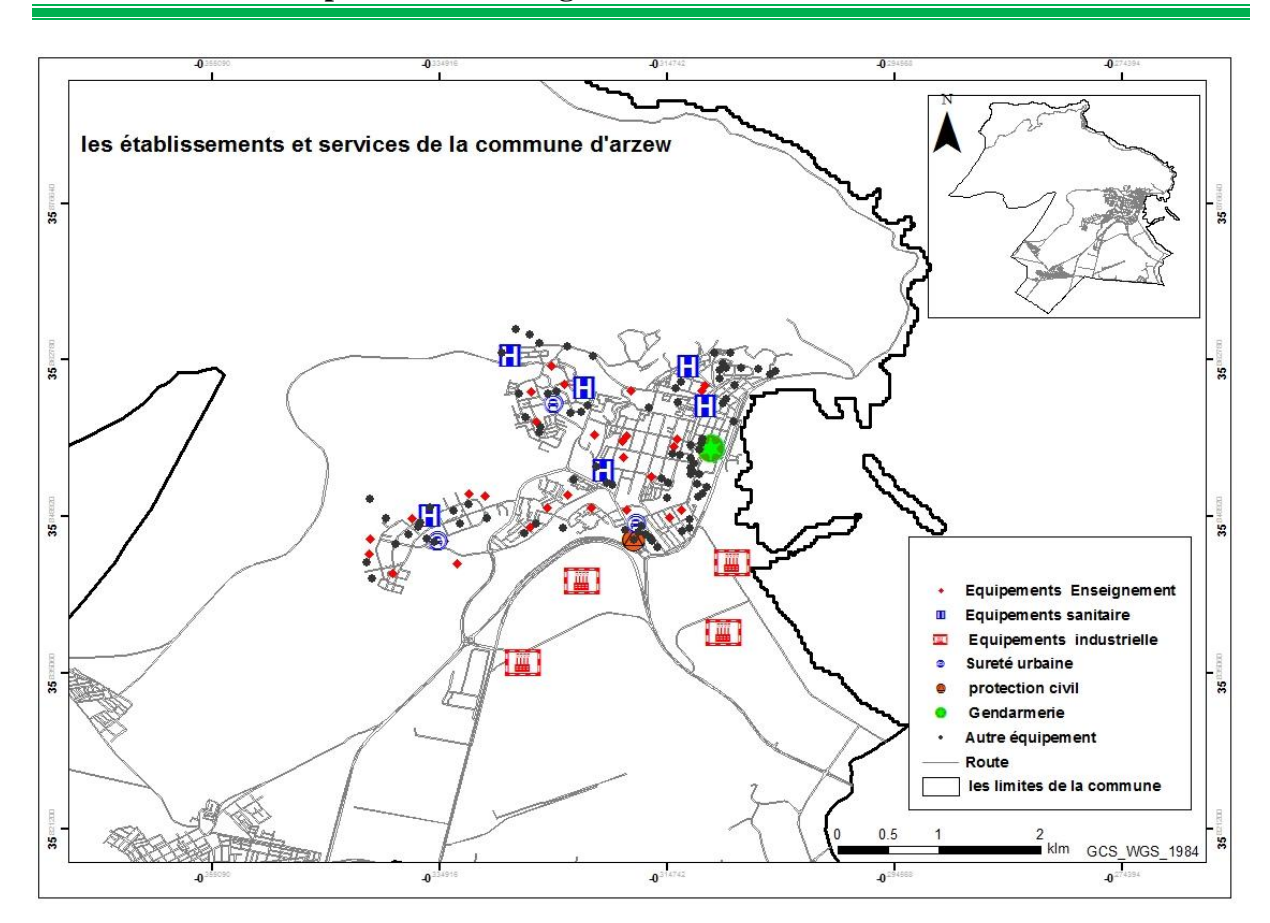

**Image 5 : carte de l'établissement et services de la commune d'Arzew**

#### **8-La densité de population :**

 **Tableau 3 :** repartions de la pop résidente selon la densité

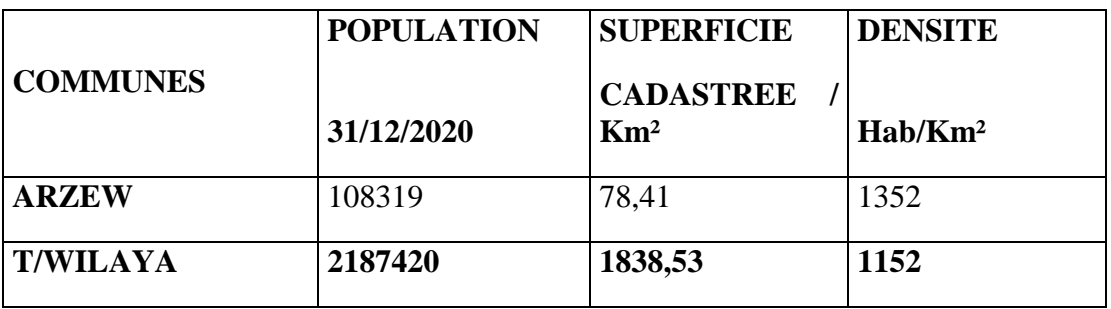

Sources : D.P.S.B / Cadastre/Oran Au 31/12/2019

La population de la commune d'Arzew et de 108319 habitants en 2020, sa superficie varie autour de 78,41km² est le plus grand quartier de l'état d'Oran, se rendent quotidiennement à le quartier d'Arzew plus que 600 employé de la ville d'Oran ; cela a la disponibilité d'emplois dans les entreprises pétrolières et gazières

Ainsi elle se caractérise également par une baisse des prix des maisons et de l'immobilier par rapport aux autres communes en raison de la pollution de son atmosphère et c'est la raison de la forte densité de population

#### **Conclusion :**

À terme de ce chapitre, il est clair que la ville d'Arzew possède un site important.

De plus, l'étude des caractéristiques socio-économiques est une étape fondamentale permettant de mieux comprendre les faiblesses et les atouts de la zone d'étude. Cependant, la croissance spatiale et démographique effrayante a augmenté extrêmement le niveau de vulnérabilité.

## *Chapitre II*

*La gestion des risques, Pour le contrôle des dangers*

#### **Introduction :**

La gestion des risques est une des composantes fondamentales de la réussite d'une entreprise, que ce soit en terme économique ou environnemental. Gérer un risque est un processus itératif fondé sur l'analyse des risques, étape qui permet d'identifier et de réaliser une première évaluation des risques. Afin d'identifier de la manière la plus exhaustive possible les risques liés à l'exploitation d'installations industrielles, les principaux acteurs de la gestion des risques (industriels, militaires, universitaires, autorités compétentes) ont développé depuis une quarantaine d'années des outils systématiques d'analyse.

#### **Le cadre général : les composantes de risque : aléa, enjeux, vulnérabilité**

#### **I.1. Danger et risque : deux notions différentes**

#### **I.1.2. Le notion de risque :**

Le risque est la manifestation possible du danger, un événement accidentel caractérisé par :

- La gravité des effets.
- La probabilité d'occurrence

La mesure de l'effet d'un tel danger est appelée la conséquence tandis que sa fréquence est le nombre de son occurrence par temps d'unité.

Ainsi le risque est la mesure de la fréquence d'un danger et de sa conséquence**.**

Dit autrement :

**.** 

Risque : probabilité d'avoir des conséquences sur des enjeux vulnérables<sup>7</sup>

Les définitions du risque ont également évolué selon les disciplines qui l'emploient et les précisent par rapport aux contextes spécifiques, à titre d'illustration :

*Pour les économistes* **:** Le risque est calculé, éventuellement prévisible, définit comme étant la possibilité ou la probabilité de perte monétaire due à une incertitude pouvant être quantifiée.

<sup>7</sup> Mémoire de fin d'études D'Ingénieur spécialisé HSE Dirigé par : Mr S.AMEZIANE

<sup>7</sup> COSTI. A**,** (1995), « l'évaluation environnementale, le développement durable et la ville », Ministère de l'Environnement, paris, 93 p.

<sup>7</sup> DAMIEN. A**,** (2004), «Guide du traitement des déchets », 3Edition, DUNOD, Paris, 397p

<sup>7</sup> GLEYZE, J.F., le risque, Institut Géographique National Laboratoire COGIT, Janvier 2002, 12 p.

*Pour les géophysiciens* **:** on parle plutôt de risque sismique qui est définit comme l'espérance mathématique, c'est à dire le pourcentage probable, pendant un certain laps de temps et dans une région déterminée, des pertes en biens et activités productives ou en vies humaines. C'est l'ampleur des dégâts qui prime dans cette définition.

Les géographes, par contre, ont abordé le risque à partir de « l'Aléa », en étudiant les phénomènes naturels, leurs manifestations et mécanismes de déclenchement et leurs conséquences sur l'espace et la société et en intégrant la dimension sociale à la dimension spatiale dans l'approche du risque. Dans ce cas, les études ont porté sur la perception des risques par les individus et la société.

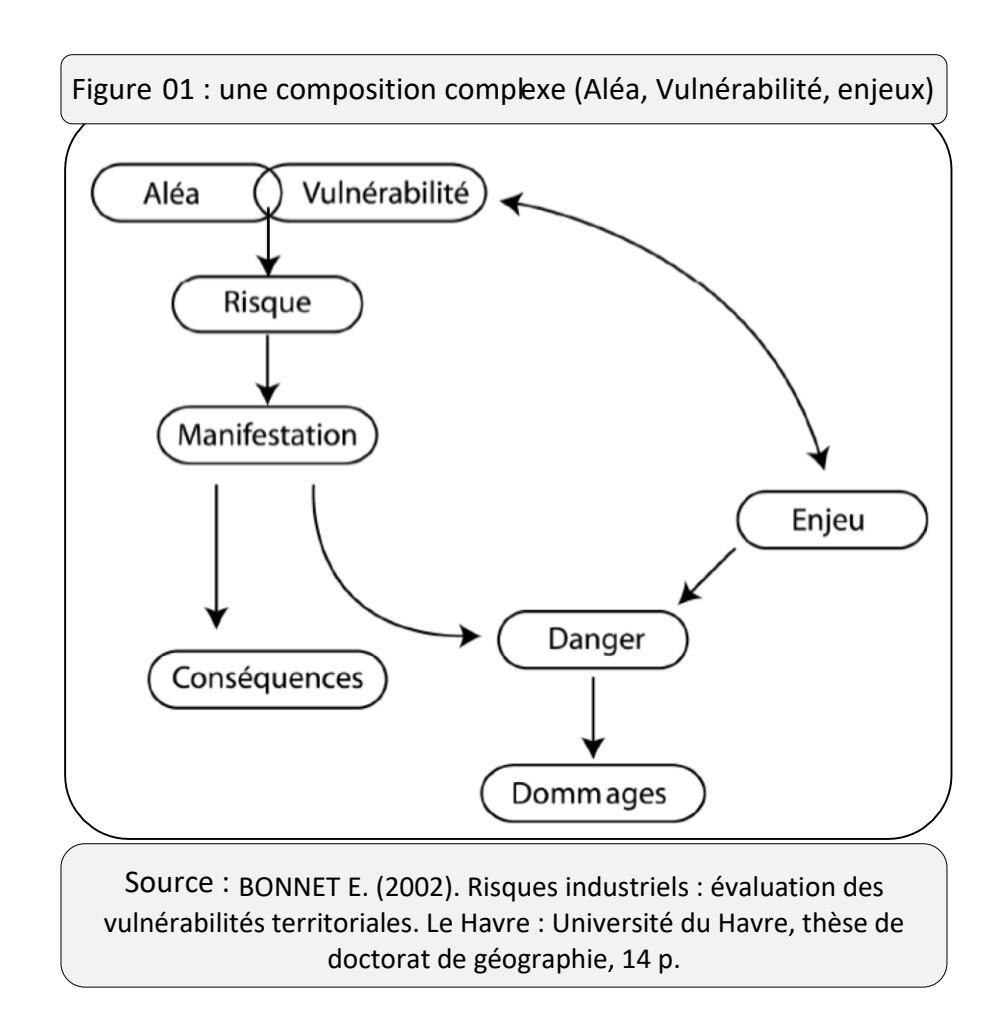

#### **I.1.2.1 Le notion de Danger :**

Le danger est une situation qui a, en elle, un certain potentiel à causer des dommages aux personnes et aux biens

#### **DANGER** → **INCIDENT** → **ACCIDENT**

#### **ACCIDENT = Incident + résultats**

Ce qui menace la sûreté, l'existence d'une personne ou d'une chose

On peut dit aussi :

**.** 

Le Danger : propriété intrinsèque des substances<sup>8</sup>

#### **I.1.2.2. le concept« Aléa »:**

Au sens de la [stratégie internationale de prévention des catastrophes des Nations unies](https://fr.wikipedia.org/w/index.php?title=Strat%C3%A9gie_internationale_de_pr%C3%A9vention_des_catastrophes_des_Nations_unies&action=edit&redlink=1) , un aléa est « Un phénomène dangereux, une substance, une activité humaine ou une condition pouvant causer des pertes de vies humaines, des blessures ou d'autres effets sur la santé, des dommages aux biens, des pertes de moyens de subsistance et des services, des perturbations socioéconomiques, ou des dommages à l'environnement. »

L'aléa technologique est défini par trois caractéristiques :

•" **L'intensité** qui correspond à la puissance et la portée du phénomène dangereux ; • **la cinétique**, c'est-à-dire la vitesse de développement du phénomène. L'accident peut être immédiat (cinétique rapide) ou survenir plusieurs heures (cinétique lente) après les premiers signes ;

• **la probabilité** ou fréquence de survenue du phénomène dangereux au cours d'une période donnée.

<sup>8</sup> **Mémoire de fin d'études D'Ingénieur spécialisé HSE Dirigé par : Mr S.AMEZIANE** 

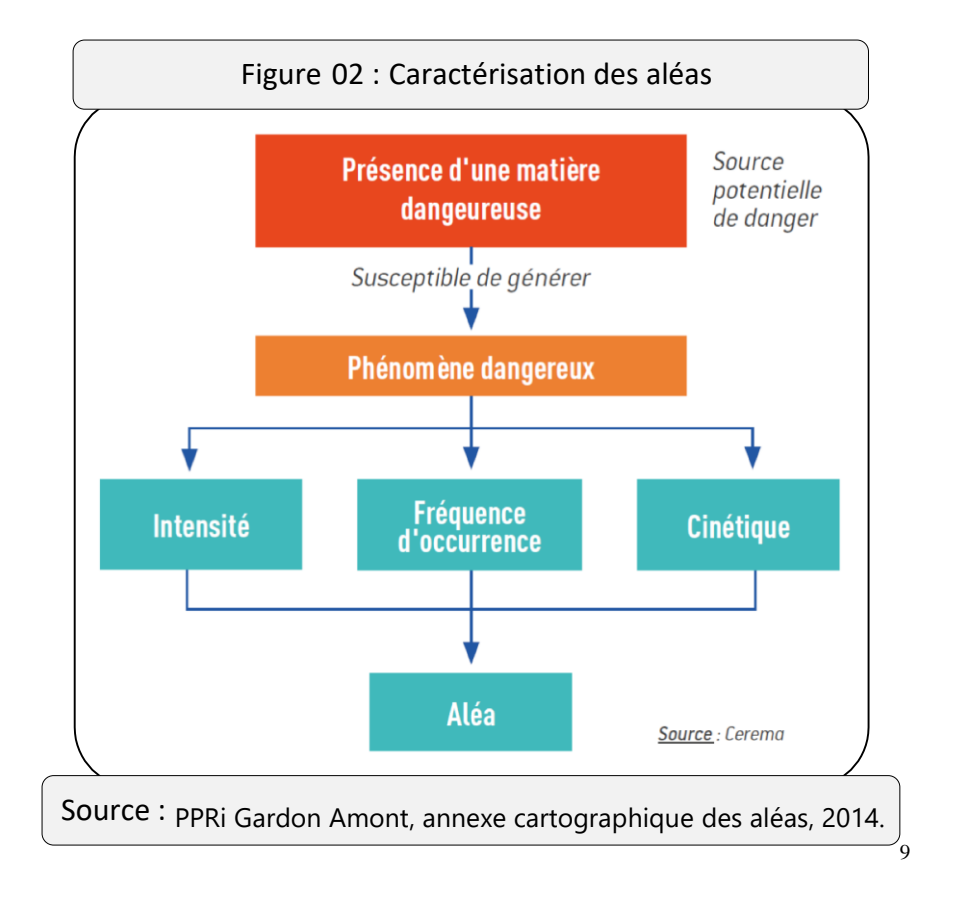

#### **I.1.2.3. Le concept « Enjeu » :**

**.** 

Selon le ministère français de l'environnement, les enjeux regroupent les personnes, biens, activités, moyens, patrimoines, susceptibles d'être affectés par un phénomène naturel.

Le risque est défini comme la confrontation d'un aléa à un enjeu. La connaissance du risque sur un territoire implique d'avoir au préalable, à la fois la connaissance des aléas et celle des enjeux de ce territoire.

<sup>99</sup> HARKAT N., Mai 2012, « Vulnérabilité de la ville de Sétif face au risque environnemental Cas de la zone industrielle » mémoire magistère, Université Mentouri de Constantine, Algérie, 21p.

<sup>9</sup> Association nationale des collectivités pour la maîtrise des risques technologiques majeurs, « se protéger face aux risques industriels », France, 13p.

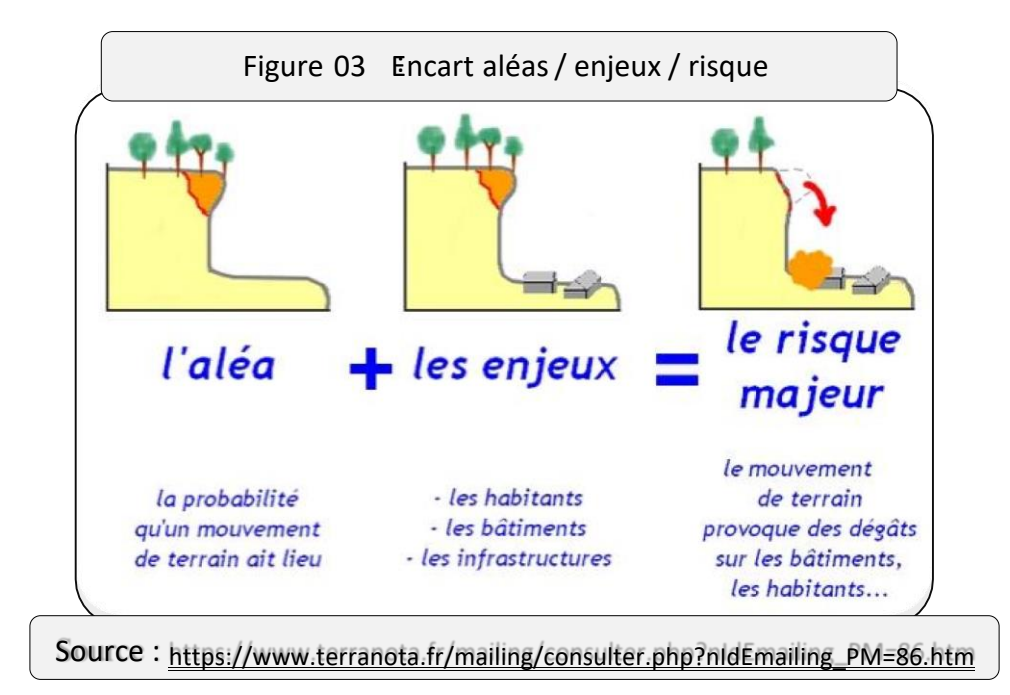

#### **I.1.2.4. Le concept « vulnérabilité » :**

Le troisième élément qui compose le risque avec l'aléa et l'enjeu est la vulnérabilité.

"L'origine de ce mot provient du latin vulnus désignant la blessure puis il est utilisé pour le soldat blessé, blessure qui l'expose à la mort<sup>"10</sup>.

"Le terme de vulnérabilité inclut implicitement l'existence d'enjeux, sous lesquels nous avons regroupé les vies humaines, les richesses, les activités et l'environnement. De fait, l'éventualité d'une catastrophe n'est pas à craindre si celle-ci ne menace rien.

Il faudrait rigoureusement distinguer explicitement les enjeux (valeurs exposées sur le territoire) de leur vulnérabilité propre (propension à être endommage). Cependant, de nombreuses études de risques ont pour objectif de quantifier les dommages potentiels le cas de différents scenarios-catastrophes ; aussi, ces études incluent d'emblée la valeur des entités menacées (enjeux) et le niveau d'endommagement (vulnérabilité) le calcul même de la vulnérabilité. La vulnérabilité apparait ainsi comme un indicateur d'importance des dommages potentiels ("niveau de gravite") pour le phénomène redoute.<sup>11</sup>

**.** 

 $10$  GREMBO, N., Risque industriel et représentation des risques : approche géographique de la représentation du risque industriel majeur en région Poitou-Charentes, 2011, France, 66p

<sup>11</sup> <sup>11</sup> Op.b cit. GLEYZE, J. F., (2002) 13p.

<sup>11</sup> Op.b cit. GLEYZE, J. F., (2002) 13p.
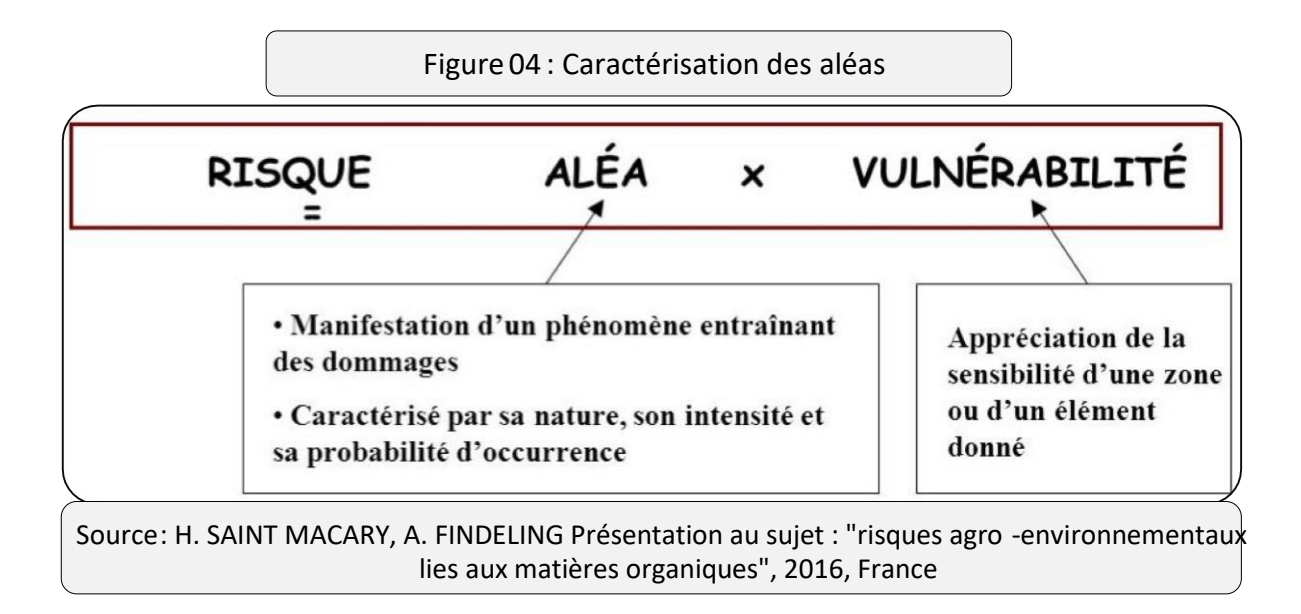

# **I. 1.3. Les différents niveaux de risques :**

"L'importance de la gravité d'un évènement ne caractérise pas à elle seule le risque. En revanche, on peut distinguer trois domaines de risque en faisant intervenir à la fois fréquence et gravité. Le comportement simultané de ces deux composantes est décrit par la courbe de Farmer (cf. Figure 05). L'allure grossière de cette courbe met en évidence les trois domaines de risques évoques"

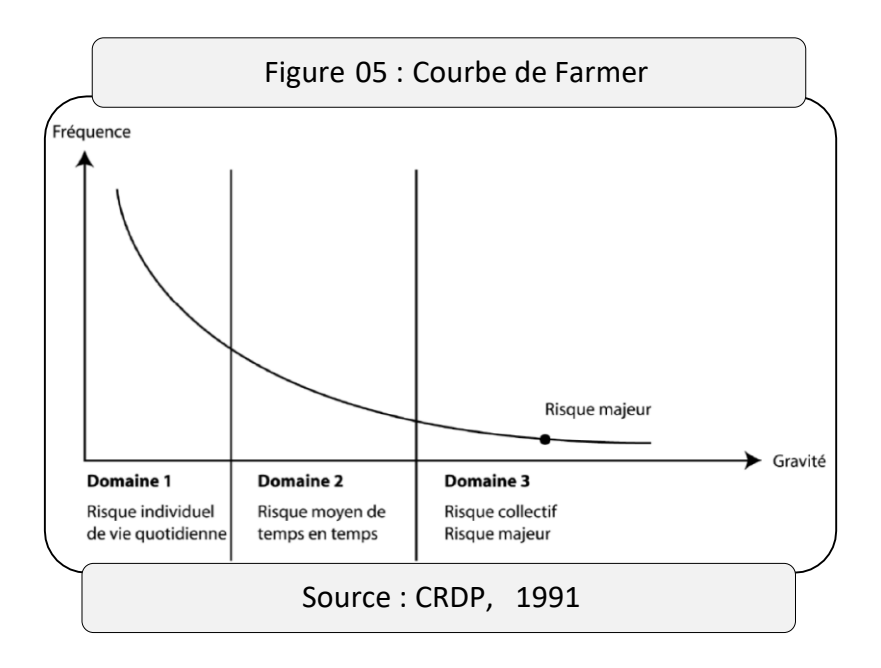

Cette courbe fait apparaitre la notion de risque majeur, celui-ci et caractérisé par :

• Une faible fréquence : l'homme et la société peuvent être d'autant plus enclins à l'ignorer que les catastrophes sont peu fréquentes.

Une énorme gravité : nombreuses victimes, dommages importants aux biens, aux activités et à l'environnement "

# **I.1.4. Les différents types de risques**

 "Les différents types de risques auxquels chacun de nous peut être exposé peuvent être classés en 5 grandes familles :

1-les risques naturels : avalanche, feu de forêt, inondation, Mouvement de terrain, cyclone, tempête, séisme, tsunami et éruption volcanique.

2-les risques technologiques : d'origine anthropique, ils regroupent aussi bien les risques industriels, nucléaires, biologiques, que les ruptures de barrage…

3- les risques de transports collectifs (personnes, matières dangereuses) sont des risques technologiques. On en fait cependant un cas particulier car les enjeux Varient en fonction de l'endroit où se développe l'accident.

3-les risques de la vie quotidienne (accidents domestiques, accidents de la route…) ;

4-Les accidents domestiques, de la route, les incendies de faible ampleur font partie des risques de la vie courante"

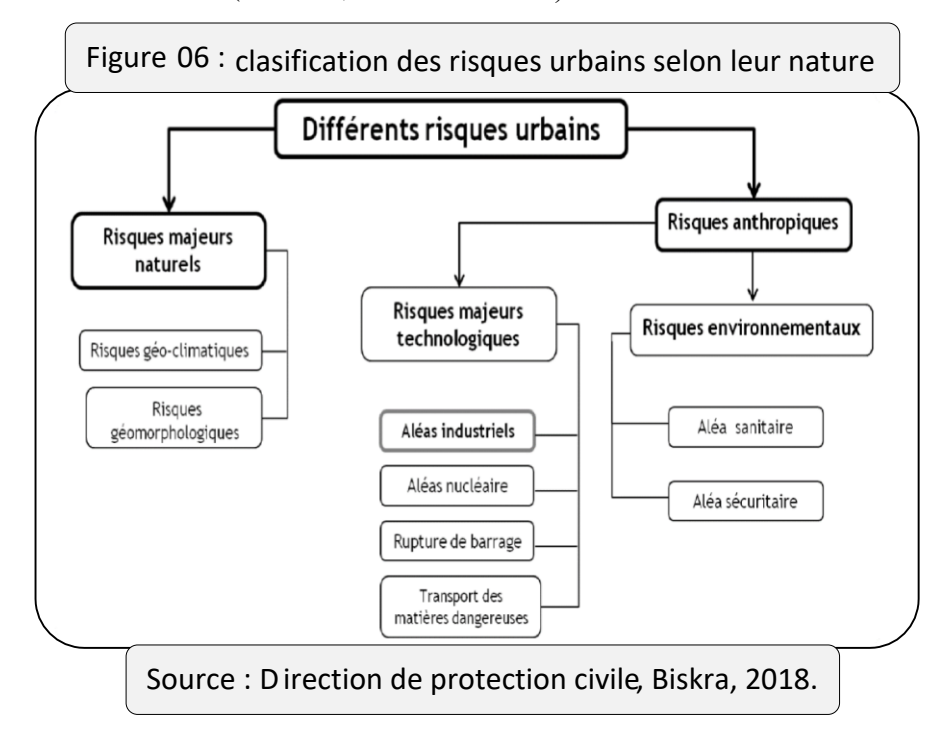

5- les risques liés aux conflits. (Guerres, insurrections…). <sup>12</sup>

**<sup>.</sup>** <sup>12</sup> Op.b cit. GLEYZE, J. F., (2002) 14p.

# **I.2. La Gestion des risques :**

#### **I.2.1. La Démarche de la gestion des risques :**

La démarche de la gestion des risques est presque la même dans tous les entreprises mais les chemins et les outils sont différents de l'une à l'autre selon :

\*L'activité de l'entreprise.

\*La dangerosité des produits manipulés dans l'entreprise.

\*L'impact environnemental de l'entreprise.

\*Les exigences de la réglementation et HSE

- 1. Identification des dangers et tous les risques générés.
- 2. Évaluer les risques et les classés selon leurs degrés de criticité.
- 3. Mettre en œuvre les actions (les barrières de sécurité) du maîtrise des risques.
- 4. Suivi et l'évaluation de l'efficacité des barrières de sécurité.
- 5. Mettre des barrières compensatoires si le risque reste toujours inacceptable.

6. La revue des risques identifiés et les barrières de sécurité mis en œuvre périodiquement ou chaque fois un accident ou un incident surgis sur site

# **I.2.2Définition :**

L'AFNOR (2000) définit la gestion des risques comme « l'ensemble des activités coordonnées visant à diriger et piloter un organisme vis-à-vis du risque ».

Certaine auteurs estiment que la gestion du risque est un « processus que détermine les actions et les mesures à prendre, permettant de contrôler ou d'éliminé le risque »(cardinal et al. 1989) ou encore un « processus d'intégration des résultats de l'évaluation du risque avec les données sociales, économiques, politiques et technologiques en sélectionnant l'option la plus appropriée du point de vue de la santé publique » (Rhainds, 1993 ) ou comme étant « le choix et la mise en œuvre d'une stratégie de contrôle du risque, suivis de la surveillance et de l'évaluation de l'efficacité de cette stratégie ; le choix d'une stratégie en particulier peut fonder sur l'étude des renseignements obtenus au cours de l'évaluation du risque » (CCME, 1996).

#### **I.2.3Objectif de la gestion des risques :**

Elle a plusieurs objectifs :

- Le contrôle et la réduction des risques à des niveaux acceptables.
- L'augmentation de la tolérance du système aux erreurs prévisibles et inévitables (comme, par exemple, les erreurs humaines) :c'est-à-dire crée les défenses du système.
- Minimisation de la portée des erreurs individuelles et des erreurs d'équipe.
- L'augmentation de la confiance du public face aux décisions
- La réduction de l'incertitude dans les prises de décisions

La gestion du risque est ainsi incontournable à partir du moment où le système est complexe, où il y a de nombreuses interfaces entre les hommes et la technologie et où les défaillances du système sont lourdes de conséquences.

On comprend pourquoi cette science a tout d'abord été développée dans des industries à risque telle que l'aviation militaire et civile, la NASA puis l'industrie nucléaire, pétrolier et chimique. C'est grâce à mis en place de procédure de gestion du risque que ces système sont devenus sûrs. On parle d'un système sûr lorsqu'il n'y a plus de défaillance due au matériel et que le risque principal vient de l'homme et de sa performance.<sup>13</sup>

# **I.2.4Processus de la gestion du risque :**

De manière classique, la gestion des risques est un processus itératif qui inclut notamment les phases suivantes :

- Appréciation du risque (on fait l'analyse et évaluation des risques) ;
- Acceptation du risque ;

**.** 

Maitrise ou réduction du risque.

L'enchainement de ces différentes phases est décrit de manière schématique dans la figure 1 :

<sup>13</sup> Janvier 2005/étude de danger /zone industrielle d'Arzew

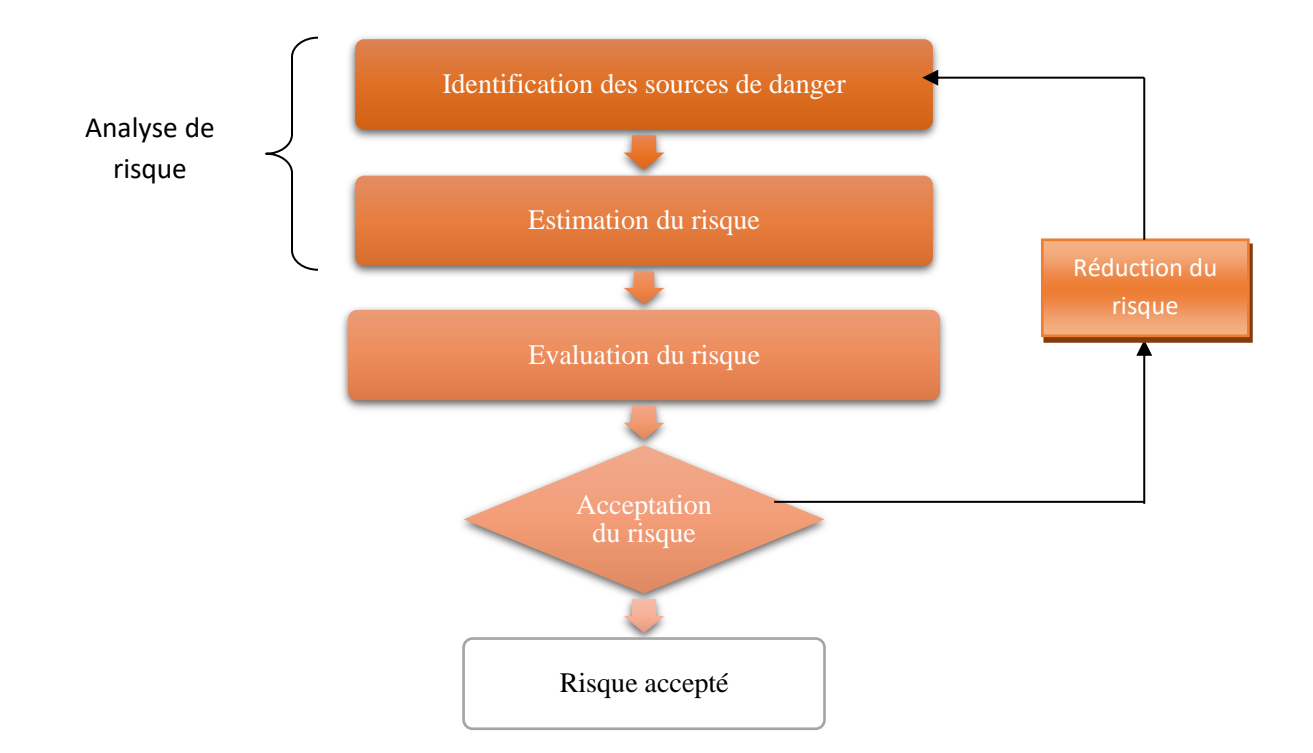

Fig. **07**-- Processus de gestion des risques [ISO 99]

# **I.2.4.1Analyse du risque**

L'analyse du risque est définie comme « l'utilisation des informations disponibles pour identifier les phénomènes dangereux et estimer le risque ».

L'analyse des risques vise tout d'abord à identifier les sources de dangers et les situations associées qui peuvent conduire à des dommages sur les personnes, l'environnement ou les biens.

Dans un second temps, l'analyse des risques permet de mettre en lumière les barrières de sécurités existantes en vue de prévenir l'apparition d'une situation dangereuse (barrières de prévention) ou d'en limiter les conséquences (barrières de protection).

Consécutivement à cette identification, il s'agit enfin d'estimer les risques en vue de hiérarchiser les risques identifiés au cours de l'analyse et de pouvoir comparer ultérieurement ce niveau de risque à un niveau jugé acceptable.

Il est entendu que l'acceptation du risque est subordonnée à la définition préalable de critères d'acceptabilité du risque**.**

# **I.2.4.2 Evaluation du risque**

L'évaluation du risque désigne une procédure fondée sur l'analyse du risque pour décider si le niveau ALARP est atteint en comparant le niveau de risque estimé à un niveau jugé acceptable ou tolérable dans le cadre ALARP.

# **I.2.4.3Acceptation du risque**

Comme précisé plus, il s'agit d'une étape-clé dans le processus de gestion du risque dans la mesure où elle va motiver la nécessité de considérer de nouvelles mesures de réduction du risque et rétroactivement, influencer les façons de mener l'analyse et l'évaluation des risques.<sup>14</sup>

# **I.2.4.4Réduction du risque**

La réduction ou maîtrise du risque comprend l'ensemble des mesures, actions, et dispositions entreprises en vue de diminuer la probabilité ou la gravité des dommages associés à un risque particulier lorsque celui-ci est jugé intolérable.

De manière générale, les mesures de maîtrise/réduction du risque concernent :

# **\* La prévention :**

C'est-à-dire la réduction de la probabilité d'occurrence de la situation de danger à l'origine du dommage,

# **\*La protection :**

C'est-à-dire limiter la gravité du dommage considéré. Notons que, suivant cette définition, l'intervention pourra être considérée comme un moyen de protection.

En d'autres termes, il s'agit dans l'ordre de :

- Prévenir (empêcher) le danger
- Eviter le danger<sup>15</sup>

1

<sup>&</sup>lt;sup>14</sup> Mémoire de fin d'études D'Ingénieur spécialisé HSE Dirigé par : Mr S.AMEZIANE

<sup>&</sup>lt;sup>15</sup> Mémoire de fin d'études D'Ingénieur spécialisé HSE Dirigé par : Mr S.AMEZIANE

# **I.3 Le risque majeur**

Le risque sera qualifié de majeur lorsque le scénario est caractérisé par une probabilité d'occurrence faible et une intensité élevée, capable de générer des conséquences dramatiques sur les populations (Dautun, 2007).le risque majeur donc est caractérisé par des conséquences graves sur le plan social et économique c'est-à-dire des victimes importantes et un impact sur les biens et l'environnement.

# **I.4 Le processus de gestion des risques et des crises :**

Dautun, (2007) précise que la gestion des risques et des crises s'articule autour de trois phases (Fig. 13) :

 l'amont : la prévention du risque (protection et prévision) et la préparation (planification et apprentissage),

- la gestion de la crise : la réponse opérationnelle,
- $\mathbf{\hat{P}}$  l'après crise : l'évaluation de la situation par retour d'expérience. +

# **I.4 .1La gestion de la crise**

L'organisation des interventions et des secours, en Algérie, repose sur le décret 85-231 fixant « les conditions et les modalités d'organisation de la mise en œuvre des interventions et secours en cas de catastrophes ». L'organisation des secours par tous les moyens doit être mise en œuvre conformément aux plans ORSEC (organisation des secours), ce plan prévoit l'ensemble des moyens humains et matériels mobilisables pour faire face à différentes catastrophes naturelles ou technologiques.

# **I.5 Historique des crises en Algérie :**

# **-Les catastrophes dues aux inondations** :

**12 octobre 1971** : Les fortes pluies orageuses qui se sont abattues sur la localité d'Azzazga (pluie journalière de 183 mm d'eau) causèrent 40 morts et des centaines d'habitations détruites.

**29 mars 1973** : Des pluies exceptionnelles (pluie journalière de 166 mm d'eau à Annaba) généralisées à l'Est algérien provoquèrent des inondations catastrophiques dans plusieurs wilaya du pays.

**27au 31 mars 1974** : Des chutes de pluie exceptionnelles dans les wilayas d'Alger et de Tizi-Ouzou (688 mm en 4 jours) et 381 mm en une journée au col de Sakamody. Les dégâts à Tizi-Ouzou sont : 52 morts et 4570 maisons détruites, 130 villages isolés, et plus de 18 000 sinistrés, 13 ponts détruits et des dizaines de kilomètres de routes emportées.

**01 septembre 1980** : Les pluies orageuses violentes localisées sur la ville d'El – Eulma provoquèrent des crues catastrophiques de l'oued Djehadi, le débordement fait 44 morts, 50 blessés et 365 familles sinistrées.

**11 novembre 1982** : Des pluies orageuses violentes localisées à Annaba (la pluie enregistrée du 10/11 au 11/11/1982 est de 167 mm à l'Edough et 160 mm à Seraidi engendrèrent de fortes crues des oueds Bouhdid, Forcha et Aneb.

**22 août 1983** : Des pluies orageuses et violentes qui se sont abattues à Birine (W. Djelfa) inondèrent la commune à 60 % et provoquèrent 10 morts, 10 blessés, 200 habitations détruites et 1200 têtes de bétail emportées par les eaux.

**03 février 1984** : Les pluies abondantes généralisées sur l'ensemble de l'Est Algérien avec un foyer de maximum sur les monts de Constantine (120 mm en 3 jours) et les monts de Medjerda (80 mm en 3 jours) ont provoqué des inondations catastrophiques dans toutes les wilayas de l'Est Algérien et les dégâts occasionnés sont importants :

Jijel : 20 morts, 500 têtes de bétail emportées et dégâts évalués à 50 millions de dinars.

\* Constantine : 1140 familles sinistrées, 200 hectares de cultures détruites.

Skikda : 8000 habitations envahies.

 Guelma : 03 disparus, 1957 familles sinistrées, 02 ponts détruits et canalisations d'AEP détruites à 100 %.

\* Khenchela : 777 familles sinistrées et pertes importantes en Cheptel.

 $\div$  Oum – El – Bouaghi : 144 maisons détruites et 429 familles sinistrées.

**29 décembre 1984 au 01 janvier 1985** : Des pluies exceptionnelles (plus de 250 mm en 4 jours seulement et 195 mm en une journée) généralisées sur tout l'Est Algérien provoquent des inondations très catastrophiques dans les wilayas de Jijel, Constantine, Skikda, Guelma, Annaba et El-Tarf.

**05 juillet 1987** : Les pluies orageuses et très violentes tombées sur Batna (pluie journalière de 57 mm), provoquèrent deux morts, des dizaines de familles sinistrées et des dégâts évalués à 175 millions de centimes.

**01 septembre 1989** : Les fortes chutes de pluie à la wilaya de Biskra accompagnées de grêles et d'un vent d'une rare violence provoquent le débordement des oueds El-Arab, El-Mellah et El-Kheddra occasionnant deux morts et 35 blessés et la destruction de 400 palmiers.

**03 juin 1991** : Un orage local très violent à Ghardaïa (8 mm en 3 heures) provoque neuf morts et des pertes importantes en cheptel et en palmeraies.

**26 et 27 janvier 1992** : Les fortes pluies généralisées du 24 au 28 janvier 1992 sur plusieurs régions du centre du pays engendrèrent des inondations catastrophiques dans les wilayas Alger, Blida Tipaza, Chelef, Ain Defla et Médéa. 637 familles sont sinistrées avec 361 à Alger, 106 à Tipaza, 87 à Médéa, 36 à Ain Defla et 23 à Chelef, et d'importants dégâts sont aussi occasionnés.

**29 septembre au 02 octobre 1994** : Plusieurs inondations catastrophiques sont enregistrées à Ghardaïa, Laghouat, Biskra, Mascara, Tissemsilt et Sidi Bel Abbès causent des dégâts importants :

Ghardaïa : dégâts matériels évalués à 270 millions de dinars.

 Laghouat : dégâts matériels évalués à 5 millions de dinars dans le secteur de l'hydraulique.

 $\mathbf{\hat{\cdot}}$  Mascara : deux mots et importants dégâts matériels.

 $\div$  Tissemsilt : neuf morts.

Sidi Bel Abbès : deux morts.

**4 avril 1996** : Les inondations catastrophiques dans les wilayas d'Annaba et El-Taref, font cinq morts et dix blessés à Annaba et quatre ouvrages d'art endommagés à ElTaref.

**14 janvier 1999** : De fortes chutes de pluie (74 mm à Adrar) dans le Sud Ouest causèrent de graves inondations à Adrar, provoquant ainsi deux morts et plusieurs et plusieurs disparus.

**28 septembre 2000** : Des pluies diluviennes dans la région de Boussaâda engendrent de fortes crues de l'oued Boussaâda, qui se sont soldées par des dégâts estimés à un mort, un disparu, treize habitations détruites, trente-huit familles évacuées et 193 têtes de bétail emportées par les eaux.

**24 octobre 2000** : Les inondations catastrophiques de Sidi Bel Abbès (oued Mekerra), Tissemsilt Theniet El Had (oued Mesloub), Chlef et Ain Defla causent la disparition de deux personnes emportées par l'oued Mekerra et d'importants matériels à Theniet El Had.

**9 et 10 novembre 2001** : L'inondation spectaculaire et catastrophique sur l'Algérois à

Bab El Oued (Bassin versant de l'oued Koriche) fit plus de 750 morts, 115 disparus et 30 millions de dinars de pertes matériels.

**1 et 2 octobre 2008** : Les pluies torrentielles, inhabituelles et incessantes, pendant quarantehuit heures sur la région semi-désertique de Ghardaïa, ont fait monter les eaux des différents cours d'eau (oued M'Zab dont le débit atteint 900 mP3P/s) et ont provoqué des inondations qui ont causé le décès d'au moins 34 personnes et fait des dizaines de blessés et de sinistrés, des centaines de maisons ont été détruites, de nombreuses routes ont été coupées et les liaisons téléphoniques ont été très perturbées. Les dégâts matériels ont été estimés à environ 2500 millions de dinars, dont 2000 millions dinars pour les infrastructures.

# **-Les catastrophes dues aux séismes :**

Au cours de l'histoire, plusieurs de ces séismes importants ont été recensés. Nous pouvons citer le séisme Sétif (419) comme le premier séisme historique connu, reporté par Guidoboni (1994). Puis Alger en 1365 et 1716, Oran en 1790, Gouraya en 1891. Dans une période plus récente, nous pouvons citer les séismes d'Orléansville du 09/09/1954, d'El Asnam du 10/10/1980 (Ouyed et al., 1981, Benhallou, 1985, Meghraoui, 1988), de Constantine du 27/10/1985 (Bounif et al,1991), de Tipaza du 29/10/1989 (Meghraoui, 1991) de Mascara du 17/08/1994 (Benouar, 1996), d'Alger du 04/09/1996, de Ain Temouchent du 22/12/1999 (Yelles et al.,2004) et de Beni-Ouartilane du 10/11/2000 (Yelles et al., 2001) et de Boumerdes du 21/05/2003 ( Delouis et al.,2004 ;Semmane, 2005 ; Belabbès, 2009).

# **I.6 Historique des crises à Arzew :**

**Tableau 4 :** Statistiques des accidents matériels -2018

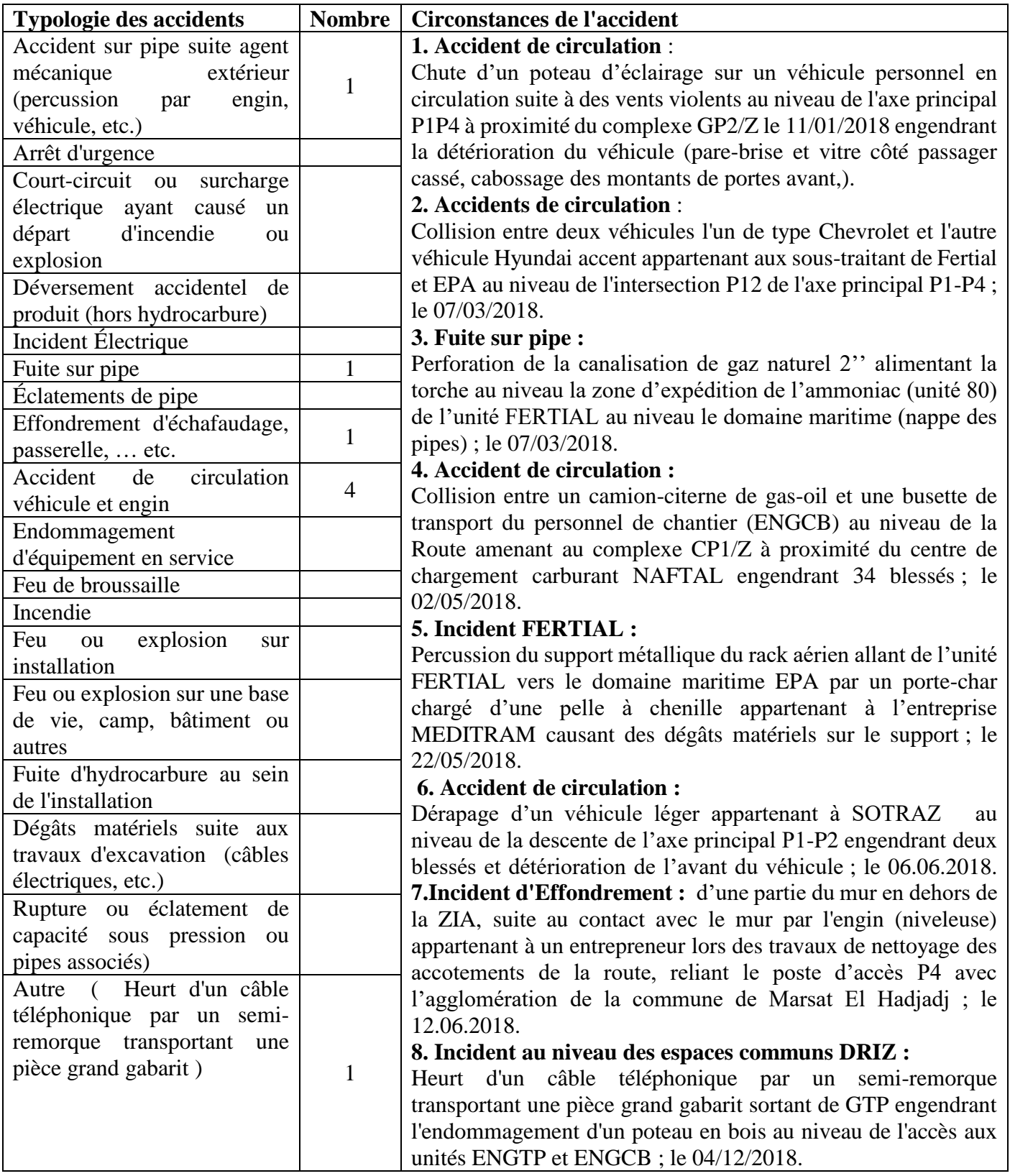

# **Chapitre II : la gestion des risques, pour le contrôle des dangers**

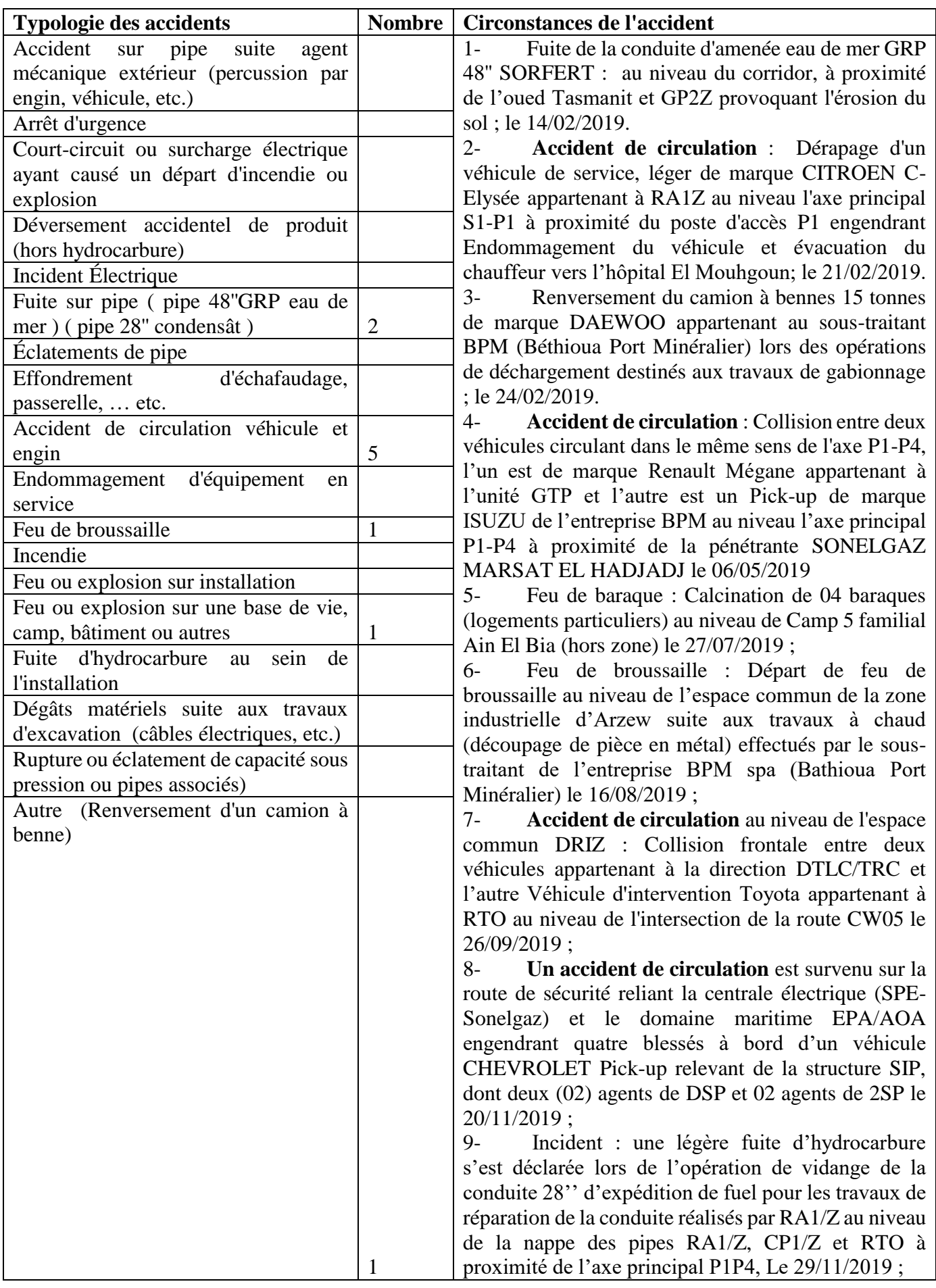

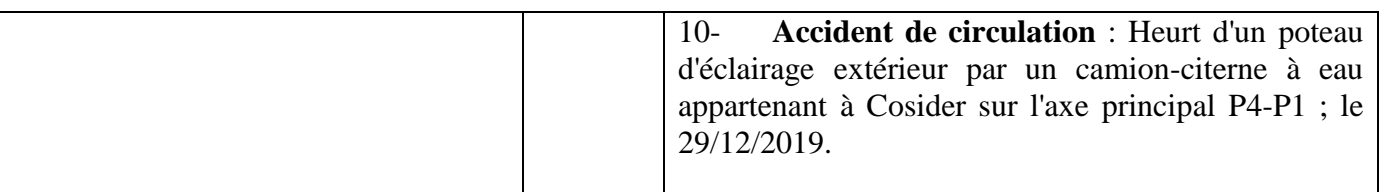

16

**.** 

<sup>&</sup>lt;sup>16</sup>Statistique Hse/driz

# **I.7 La prévention des risques majeurs et à la gestion des catastrophes en Algérie** :

En Algérie, le processus de gestion des risques est en grande partie baser sur la loi n°04-20 du 25 décembre 2004 relative à « la prévention des risques majeurs et à la gestion des catastrophes dans le cadre du développement durable » et par les décrets 85231 et 85-232 fixant, pour le premier, « les conditions et les modalités d'organisation de la mise en œuvre des interventions et secours en cas de catastrophes » et pour le second « la prévention des risques de catastrophes».

Ainsi, à la lecture de ces textes, la défense civile doit remplir les tâches suivantes :

- \* La mise en place d'un système d'alerte aux catastrophes naturelles et technologiques ;
- $\mathbf{\hat{P}}$  L'information des populations sur les risques auxquels elles sont exposées;
- \* L'organisation des interventions et des secours conformément au plan ORSEC ;
- La protection des personnes et leurs biens;
- La mise à l'abri des sinistrés et s'assurer de leurs hébergements;

En effet, le décret 85-231 du 25.08.85 fixant les conditions et les modalités de mise en oeuvre des interventions et secours en cas de catastrophes ORSEC .ces plans sont subdivisés en : plans nationaux ; plans inter-wilaya ; plans de wilaya ; plans communaux et plans des sites sensibles. Quant au plan communal, il contient sept modules tandis que celui des unités ne renferme que cinq modules, parmi les plus importants en matière de catastrophes; toutefois le processus de fonctionnement demeure le même.

# **-Le plan ORSEC wilaya renferme quatorze modules :**

- 1- Secours et sauvetage ;
- 2- Sécurité et ordre public ;
- 3- Soins médicaux, évacuation et hygiène ;
- 4- Expertises et conseils ;
- 5- Matériels et équipements divers ;
- 6- Liaisons et télécommunications ;
- 7- Information ;
- 8- Recasement provisoire ;
- 9- Alimentation en approvisionnement en alimentation et secours en nature ;
- 10- Transport ;
- 11- Energie
- 12- Hydraulique
- 13- 13- Travaux publics

14-Evaluation, bilan.

#### **-Comment ça marche ?**

Le plan Orsec est un **dispositif de secours d'urgence**, mis en place pour intervenir très rapidement lors d'une **grande catastrophe** et avec le plus d'efficacité possible.

Dès que le plan Orsec est déclenché, l'organisation des secours est placée sous les ordres d'**un seul responsable**, avec **cinq équipes d'intervention** sous ses ordres : ·

- Les pompiers et les associations de secours. ·
- Le service d'aide médicale d'urgence (Samu). ·
- La police et la gendarmerie. ·
- Des spécialistes qui assurent la transmission des informations. ·
- Des spécialistes des routes pour d'éventuels travaux ou modification des plans de circulation.

# **-Ça veut dire quoi, Orsec ?**

**Orsec** signifie Organisation de la Réponse de Sécurité Civile.

# **-Qui décide de le déclencher ?**

C'est le **préfet** : le représentant de l'État dans la région où a lieu la catastrophe. Dans le cas de **l'accident de car de vendredi**, il s'agit du préfet de la Gironde.

## **-Quand ?**

Le plan Orsec est déclenché lors d'une **catastrophe de grande ampleur** : un très grave accident de la route, une catastrophe naturelle ou technologique, une attaque terroriste, un problème de santé à caractère mortel (épidémie, contamination…). Depuis sa création en 1952,

le plan Orsec a surtout été déclenché lors de **catastrophes naturelles** (la tempête de 1999, les feux de forêt de 2003, ou encore des inondations de 2001, 2002 et 2003). Et aussi lors de l'explosion de l'usine de produits chimiques AZF, en 2001, à Toulouse.

# **-Comment les services d'urgence se préparent-ils ?**

**Des exercices** sont effectués pour préparer les services d'urgence. **L'un de ces derniers entraînements**, organisé sur l'aéroport de Chaspuzac ( Haute-Loire) début octobre, simulait ainsi un crash d'avion sur un aérodrome dont l'accès était compliqué par des arbres couchés sur la route.

# **Malgré toutes les mesures de prévention le risque zéro n'existe pas**

# **I.8 Le plan interne d'intervention (P.I.I) :**

Le plan interne d'intervention est un outil de gestion et de planification des

Secours et de l'intervention, visant à protéger les travailleurs, la population

, les biens et l'environnement, et définissant, au titre de l'installation concernée, l'ensemble des mesures de prévention des risques, les moyens

Mobilisés à ce titre ainsi que les procédures à mettre en œuvre lors du Déclenchement du sinistre.

# **Le P. P. I. est la réponse anticipée pour gérer les conséquences sur la population d'un accident survenant sur un site présentant des risques**

# **-Champ d'application :**

Le présent décret s'applique aux établissements industriels tels que

Définis par le présent décret qui, par danger d'incendie, d'explosion ou d'émanation de substances toxiques, peuvent créer des risques pour les travailleurs, les biens, la population, ainsi que pour l'environnement.

Sont exclus du champ d'application du présent décret les activités et installations, objet de réglementations spécifiques, notamment :

-les installations ou aires de stockage relevant du ministère de la défense nationale ;

-les installations présentant des risques liés aux rayonnements ionisants.

# **-Modalités d'élaboration du plan interne d'intervention :**

Le plan interne d'intervention est établi, à la charge de l'exploitant, par les bureaux d'études spécialisées en matière d'évaluation de risques et de prévention sur la base d'une étude de dangers conformément à la réglementation en vigueur.

L'opérateur économique doit exiger, des fournisseurs des équipements et procédés techniques, la communication

Des informations relatives aux dangers potentiels résultant de leur utilisation ainsi que les moyens d'y faire face.

Le plan interne d'intervention doit contenir :

- -la raison sociale et l'adresse de l'établissement
- -la définition du système d'alarme et d'alerte
- -la situation géographique et environnementale de l'établissement
- -l'évaluation des risques
- -le recensement des moyens d'intervention
- -l'organisation et missions
- -l'information
- -l'interface avec les autres plans
- les exercices d'entraînement préalables.<sup>17</sup>

# **-Dans la zone industrielle :**

- Pour les établissements situés dans une zone industrielle, le responsable de l'administration et de la Gestion de la zone industrielle et les exploitants
- Élaborent le plan interne d'intervention de ladite zone.
- Le plan interne d'intervention de la zone industrielle intègre les plans des établissements concernés.

Les travailleurs d'un établissement industriel doivent être :

-informés et formés aux risques liés à l'exploitation Des installations de l'établissement et de leurs conséquences ainsi qu'à la conduite à tenir en cas D'accident

-consultés lors de l'élaboration du plan interne d'intervention qui est mis à leur disposition

**.** 

<sup>17</sup> Décret exécutif n°09-335

#### **-La révision du plan interne d'intervention :**

Le plan interne d'intervention est adressé au

Directeur de wilaya chargé de l'industrie en six (6) Exemplaires dans les délais suivants :

-pour les nouveaux établissements, dans un délai d'un (1) an à compter du début d'exploitation -pour les établissements existants, dans un délai de six (6) mois à compter de la date de publication du présent décret au Journal officiel

-lors des révisions périodiques, sans délai.

Il est institué, sous l'autorité du wali au niveau de chaque wilaya, un comité chargé d'examiner et d'approuver les

Plans internes d'intervention dénommé dans le présent décret « le comité », composé :

-du directeur de wilaya chargé de l'industrie ou de son représentant, président

-du directeur de l'environnement de wilaya ou de son Représentant ;

-du directeur de la protection civile de wilaya ou de son représentant ;

-du directeur du secteur concerné de wilaya où Son représentant

-du président de l'assemblée populaire communale du lieu d'implantation

# **-La mis à jours :**

Le plan d'intervention interne est périodiquement revu et mis à jour :

-au moins tous les cinq (5) ans

# **-Les exercices de simulation :**

-L'exploitant doit réaliser des exercices de simulation du plan interne d'intervention afin d'en vérifier la fiabilité.

Ces exercices doivent avoir lieu au moins deux (2) fois par an et les services de la protection civile doivent être associés.<sup>18</sup>

**.** 

<sup>18</sup>Décret exécutif n°09-335

# **I.9 Cadre législatif et règlementaire dans l'Algérie :**

**-Loi n° 04-20** de la relative à la prévention des risques majeurs et à la gestion des catastrophes dans le cadre du développement durable,Constituent des risques majeurs pris en charge par des dispositifs de prévention de risques majeurs au sens des dispositions de **l'article 5** ci-dessus, les risques suivants :

- les séismes et les risques géologiques,
- les inondations.
- les risques climatiques,
- les feux de forêts,
- les risques industriels et énergétiques,
- les risques radiologiques et nucléaires,
- les risques portant sur la santé humaine,
- les risques portant sur la santé animale et végétale,

• les pollutions atmosphériques, telluriques, marines ou hydriques, • les catastrophes dues à des regroupements humains importants.

**-Loi n° 05-07** correspondant au 28 avril 2005, modifiée et complétée, relative aux hydrocarbures

**-Loi n°83-13 du** 2 juillet 1983 relative aux accidents du travail et aux maladies professionnelles.

**-Loi n°85-05 du** 16 février 1985 relative à la protection et promotion de la santé.

**-Loi n°88-07** du 26 janvier 1988 relative à l'hygiène et sécurité au milieu de travail.

**-Loi n° 91-25 du** 18/12/1991, portant loi de finances pour 1992 (Art 117).

**-Loi n° 99-11du** 23/12/1999, portant loi de finances pour 2000 (Art 54).

**-Loi n°01-19** du 12 décembre 2001 relative à la gestion, au contrôle et à l'élimination des déchets.

**-Loi n°01-21 du** 22/12/2001, portant loi de finances pour 2002 (Art 202).

**-Loi de finance n° 01-21 du** 22 décembre 2001 portant loi de finances pour l'année 2002 : taxe d'incitation au déstockage des déchets spéciaux et spéciaux dangereux

**-Loi de finance n° 01-21 Art. 204** : taxe d'incitation sur les déchets de soins.

**-Loi n° 02-11 du 24/12/2002**, portant loi de finances pour 2003 (Art 94).

**-Loi n°03-10 du 19 juillet 2003** relative à la protection de l'environnement dans le cadre du développement durable.

**-Loi n°05-12 du** 4 août 2005, modifiée et complétée, relative à l'eau.

**-Décret 06-198 du 31 mai 2006** définissant la réglementation applicable aux établissements classés pour la protection de l'environnement.

**Art 12**L'étude de danger a pour objet de préciser les risques directs ou indirects par lesquels l'activité de l'établissement classé met en danger les personnes, les biens et l'environnement, que la cause soit interne ou externe.

L'étude de danger doit permettre de définir les mesures d'ordre technique propre à réduire la probabilité et les effets des accidents ainsi que les mesures d'organisation pour la prévention et la gestion de ces accidents.

**-Décret Exécutif N°** 07-144 correspondant au 19 mai 2007 fixant la nomenclature des installations classées pour la protection de l'environnement.

**-Décret exécutif N° 15-09** fixant les modalités d'approbation des Etudes de dangers spécifiques au secteur des hydrocarbures et leur contenu.

**-Décret exécutif N° 2009-335** correspondant au 20 octobre 2009 fixant les modalités d'élaboration et de mise en œuvre des plans internes d'intervention par les exploitants des installations industrielles

Le plan interne d'intervention est un outil de gestion et de planification des secours et de l'intervention, visant à protéger les travailleurs, la population, les biens et l'environnement, et définissant, au titre de l'installation concernée, l'ensemble des mesures de prévention des risques, les moyens mobilisés à ce titre ainsi que les procédures à mettre en œuvre lors du déclenchement du sinistre.

Le décret s'applique aux établissements industriels tels que définis par le présent décret qui, par danger d'incendie, d'explosion ou d'émanation de substances toxiques, peuvent créer des risques pour les travailleurs, les biens, la population, ainsi que pour l'environnement.

**-Décret n°84-378 du** 15 décembre 1984 fixant les conditions de nettoiement, d'enlèvement et du traitement des déchets solides urbains.

**-Décret n°87-182 du** 18 août 1987 relatif aux huiles à base de polychlorobiphényle (PCB) aux équipements électriques qui en contiennent et aux matériaux contaminés par ce produit.

**-Décret exécutif n°90-245 du** 18 août 1990 portant réglementation des appareils à pression de gaz.

**-Décret exécutif n°90-245 du** 18 aout 1990 portant règlementation des appareils à pression de gaz.

**-Décret exécutif n°90-246 du** 18 août 1990 portant réglementation des appareils à pression de vapeur.

**-Décret n°91-05 du** 19 janvier 1991 relatif aux prescriptions générales de protection applicable en matière d'hygiène et de sécurité en milieu de travail.

**-Décret présidentiel n° 98-158 du** 16 mai 1998 portant adhésion avec réserve de la République algérienne démocratique et populaire, à la convention de Bâle sur le contrôle des mouvements transfrontières des déchets dangereux et de leur élimination.

**-Décret exécutif n° 99-95 du** 19 avril 1999 relatif à la prévention des risques liés à l'amiante.

**-Décret exécutif n°02-372 du** 11/11/2002 relatif aux déchets d'emballages.

**-Décret exécutif n° 02-427 du** 7 décembre 2002 relatif aux conditions d'organisation de l'instruction, de l'information et de la formation des travailleurs dans le domaine de la prévention des risques professionnels.

**-Décret exécutif n°03-451 du** 1er décembre 2003 définissant les règles de sécurité applicables aux activités portant sur les matières et produits chimiques dangereux ainsi qu'aux récipients de gaz sous pression.

**-Décret exécutif n°03-478 du** 09 décembre 2003 définissant les modalités de gestion des déchets d'activités de soins.

**-Décret exécutif n°04-199 du** 19 Juillet 2004 fixant les modalités de création, d'organisation, de fonctionnement et de financement du système public de traitement des déchets d'emballages.

**-Décret exécutif n°04-409 du** 14 décembre 2004 fixant les modalités de transport des déchets spéciaux dangereux.

**-Décret exécutif n°04-410 du** 14 décembre 2004 fixant les règles générales d'aménagement et d'exploitation des installations de traitement des déchets et les conditions d'admission de ces déchets au niveau de ces installations.

**-Décret exécutif n°05-08 du** 08 janvier 2005 relatif aux prescriptions particulières applicables aux substances, produits ou préparations dangereuses en milieu de travail.

**-Décret présidentiel n°05-119 du** 11 avril 2005 relatif à la gestion des déchets gvradioactifs.

**-Décret exécutif n°05-315 du** 10 septembre 2005 fixant les modalités de déclaration des déchets spéciaux dangereux.

**-Décret exécutif n°06-104 du** 28 février 2006 fixant la nomenclature des déchets, y compris les déchets spéciaux dangereux.

**-Décret exécutif n° 06-138 du** 15 avril 2006 réglementant l'émission dans l'atmosphère de gaz, fumées, vapeurs, particules liquides ou solides, ainsi que les conditions dans lesquelles s'exerce leur contrôle.

**-Décret exécutif n°06-141 du** 19 avril 2006 définissant les valeurs limites des rejets d'effluents liquides industriels. JO N°26

**-Décret présidentiel n°06-170 du** 22 mai 2006 portant ratification de l'amendement à la convention de Bâle sur le contrôle des mouvements transfrontières de déchets dangereux et de leur élimination, adopté à Genève le 22 septembre 1995.

**-Décret exécutif n°07-205 du** 30/06/2007 fixant les modalités et procédures d'élaboration, de publication et de révision du schéma communal de gestion des déchets ménagers et assimilés.

**-Décret exécutif n° 07-300** du 27 septembre 2007 fixant les modalités d'application de la taxe complémentaire sur les eaux usées industrielles.

**-Décret exécutif n°09-19 du 20** janvier 2009 portant réglementation de l'activité de collecte des déchets spéciaux.

**-Décret exécutif n° 09-209 du** 11 juin 2009 fixant les modalités d'octroi de l'autorisation de déversement des eaux usées autres que domestiques dans un réseau public d'assainissement ou dans une station d'épuration.

**-Décret exécutif n°09-321 du** 08 octobre 2009 modifiant le décret exécutif n°99-95 du 19 avril 1999 relatif à la prévention des risques liés à l'amiante.

**-Décret exécutif n°09-335 du** Aouel Dhou El Kaada 1430 correspondant au 20 octobre 2009 fixant les modalités d'élaboration et de mise en œuvre des plans internes d'intervention par les exploitants des installations industrielles.

**-Décret exécutif n°10-23 du** 12 janvier 2010 fixant les caractéristiques techniques des systèmes d'épuration des eaux usées.

**-Décret exécutif n°10-19 du** 12 janvier 2010 modifiant et complétant le décret exécutif n°03- 451 du 1er décembre 2003 définissant les règles de sécurité applicables aux activités portant sur les matières et produits chimiques dangereux ainsi qu'aux récipients de gaz sous pression.

**-Décret exécutif n°10-88 du** 10 mars 2010 fixant les conditions et les modalités d'octroi d'autorisation de rejets d'effluents non toxiques dans le domaine public

# **I.10 présentation de la zone industrielle d'Arzew :**

# **\*localisation :**

La zone industrielle se situe à l'Ouest de l'Algérie, le long de la côte méditerranéenne, à environ 40 Km à l'est de la ville d'Oran.

La zone industrielle est entourée des communes d'Arzew, Ain-El-Biya, Bethioua et Arasa, Les terrains sur lesquels sont implantées les unités sont classés comme terrain agricole.

La superficie globale de la zone industrielle d'Arzew est de 2500 Ha, dont la répartition est la suivante :

- Plus de 1000 Ha sont occupés par les unités de production et des services,
- 150 Ha sont occupés par les centres de vie,
- 1000 Ha sont réservés au développement des industries à base d'hydrocarbures,
- 350 Ha sont réservés au couloir technique et périmètres de sécurité des unités.

La zone industrielle est gérée par un organisme EGZIA, qui a pour mission de gérer le fonctionnement de la zone. Ces missions sont :

- La sûreté du Pôle
- La sécurité du Pôle
- L'aménagement de la zone
- La maintenance des infrastructures du pôle
- Le développement et la promotion des services communs

# **\*infrastructures :**

De nombreuses infrastructures sont en place pour le fonctionnement de la zone industrielle, on note la présence d'un axe routier (2\*2 voies) qui draine la circulation des entreprises situées en bord de mer. Un autre axe permet l'acheminement des véhicules vers les zones de vie, la raffinerie et RTO qui sont implantés plus profondément dans les terres.<sup>19</sup>

Un réseau de voies ferrées et également en place celui transverse la zone d'Ouest en Est.

Un réseau d'oléoducs et de gazoducs permet d'alimenter les unités et les quais chargement de navire de la zone industrielle.

# **\*activités présentes :**

1

Les activités industrielles présentes sur la zone sont composées de 8 complexes industriels lourds de production, 6 unités de production et une centrale électrique de 960 MW.

Ces activités sont alimentées par un réseau de pipes provenant des champs pétrolifères de Hassi Messaoud, Hassi R'Mel et Haoud El-Hamra.

Les productions sont expédiées à l'étranger, par le port pétrolier et gazier ainsi que par pipes.

La zone industrielle également un important impact sur le plan humain, par l'emploi de 13000 emplois directs.

<sup>&</sup>lt;sup>19</sup> Janvier 2005/étude de danger /zone industrielle d'Arzew

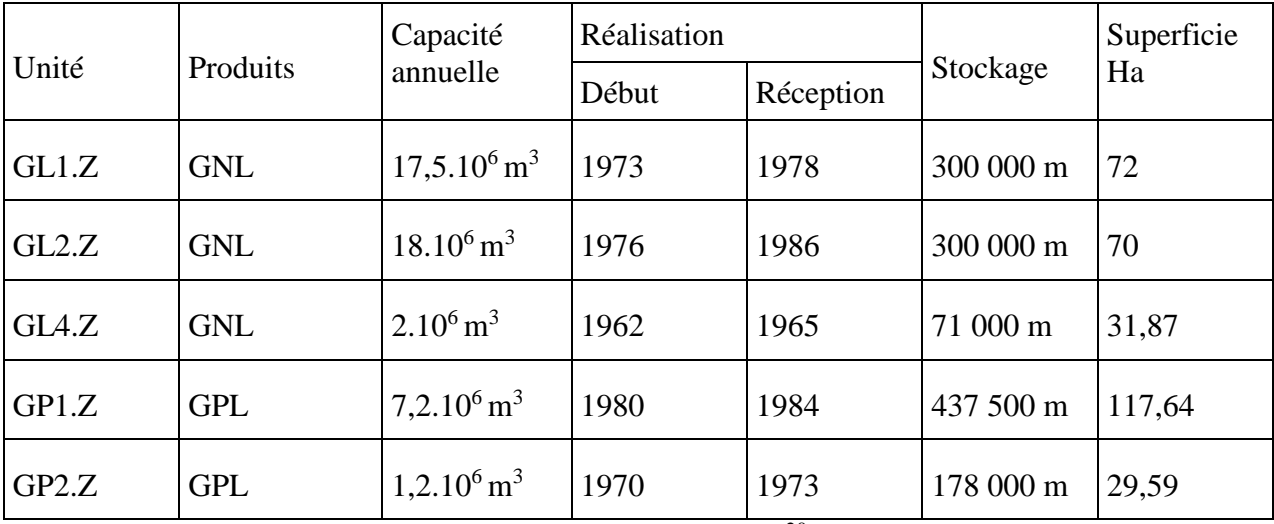

# **Tableau 6** : les différentes unités présentes dans la zone industrielle Arzew

Janvier 2005/étude de danger /zone industrielle d'Arzew<sup>20</sup>

21

1

| Unité             | Produits                         | Capacité<br>annuelle | Réalisation |           |                      | Superficie |
|-------------------|----------------------------------|----------------------|-------------|-----------|----------------------|------------|
|                   |                                  |                      | Début       | Réception | Stockage             | Ha         |
| <b>NAFTEC</b>     | Carburant                        | 584 Ktonnes          | 1970        | 1974      | 143 740 T            | 155,61     |
|                   | <b>Bitumes</b>                   | 140 KT               |             |           | 10 000 T             |            |
|                   | Lubrifiants                      | 192 KT               | 1979        | 1985      | 22 200 T             |            |
|                   | Naphta                           | 387,7 KT             |             |           | 80 000 T             |            |
|                   | Gasoil                           | 528,8 KT             |             |           | 120 000 T            |            |
|                   | <b>BTS</b><br>Fuel<br><b>HTS</b> | 93,4 KT              |             |           | 160 000 T            |            |
| <b>ENIP CP1.Z</b> | Méthanol                         | 100 KT               | 1971        | 1976      |                      |            |
|                   | Résines                          | 33 KT                | 1973        | 1978      |                      | 29,75      |
| <b>ASMIDAL</b>    | Ammoniac                         | 460 KT               | 1975        | 1981      | $115000 \text{ m}^3$ | 54         |
|                   | Nitrate<br>d'ammonium            | 150 KT               | 1966        | 1969      |                      |            |
|                   | Urée                             | A l'arrêt            |             |           |                      |            |

<sup>&</sup>lt;sup>20</sup> Janvier 2005/étude de danger /zone industrielle d'Arzew

<sup>21</sup> Janvier 2005/étude de danger /zone industrielle d'Arzew

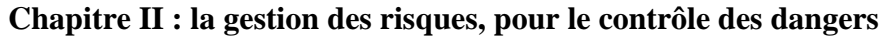

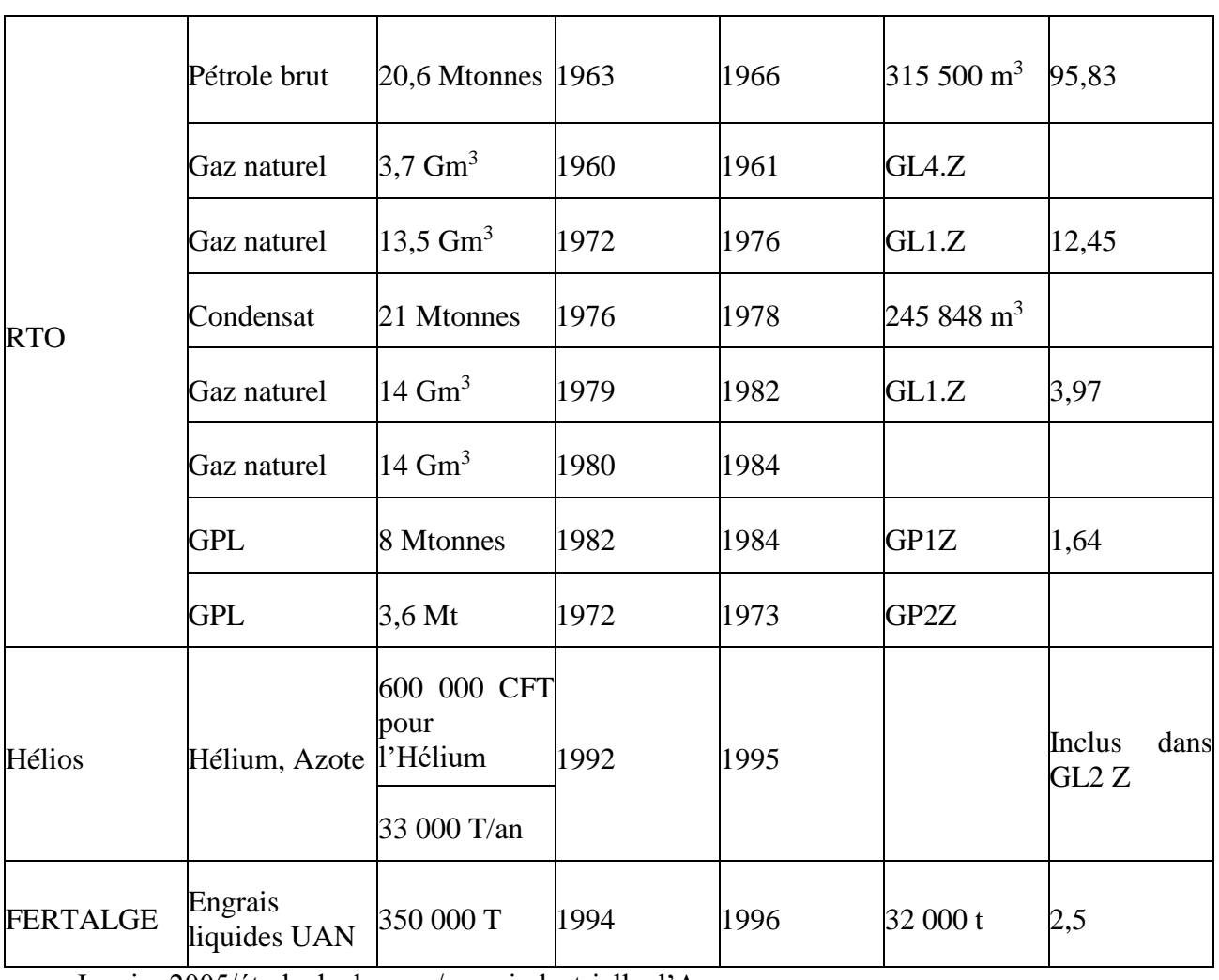

Janvier 2005/étude de danger /zone industrielle d'Arzew

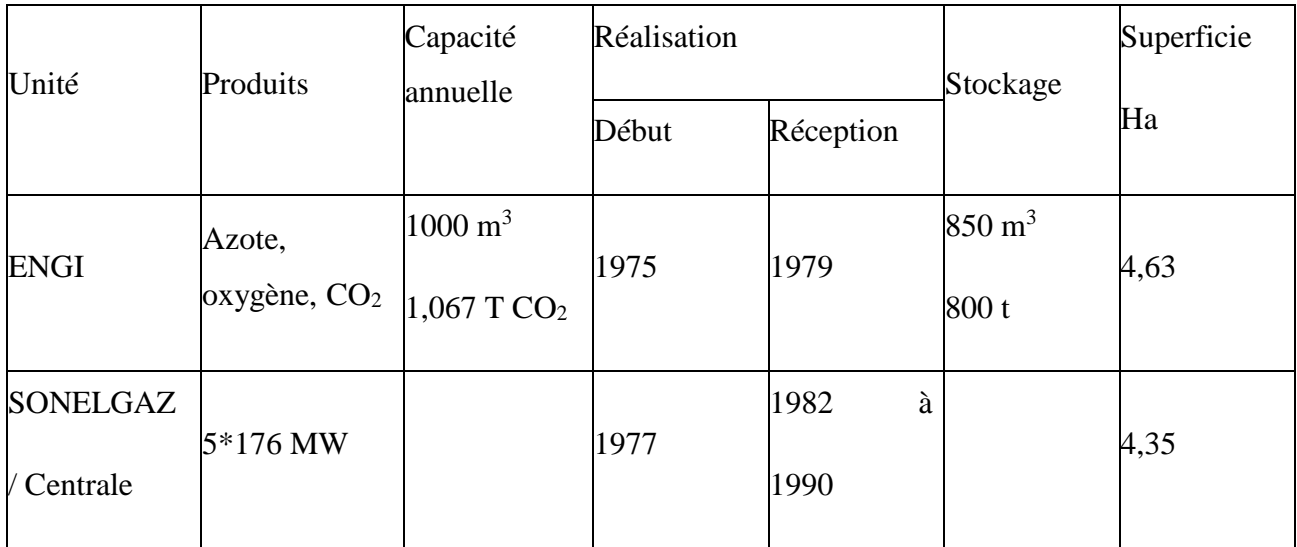

Janvier 2005/étude de danger /zone industrielle d'Arzew

# **\*moyens d'intervention :**

Chaque unité dispose de ses propres moyens d'intervention dont l'organisation est décrite dans un plan d'organisation interne (POI).

Dans le cas où un accident survient et que les moyens propres à l'unité concernée se révèlent insuffisants pour le maîtriser, la FIR (Force d'intervention Rapide), intervient.

La Protection Civile peut intervenir en renfort de l'intervention de la FIR dans le cas où l'ampleur de l'accident le nécessite. <sup>22</sup>

Un Plan d'Assistance Mutuelle (PAM) a également été établi : il s'agit d'un plan d'organisation des interventions mettant en œuvre outre les moyens de l'unité concernée par l'intervention, la FIR les moyens d'une ou de plusieurs unités avoisinantes et la protection civile. Son déclenchement et le commandement des opérations sont du ressort du directeur de l'unité. Les unités assistantes ont un rôle de soutien.

Le degré le plus haut en termes d'intervention est l'activation du plan ORSEC. Le Plan ORSEC est le plan d'organisation des secours destiné à faire face à des évènements d'importance exceptionnelle, catastrophe ou sinistre de grande envergure.

Le déclenchement du plan et le commandement des opérations sont du ressort du Wali, saisi par le Directeur de l'unité concernée.<sup>23</sup>

# **Conclusion :**

1

La gestion des risques est une des clés du succès des projets : elle reste néanmoins difficile à mettre en œuvre. Parmi les solutions de l'état de l'art, l'emploi de méthodes de conduite de projets reste la plus efficace. Elle peut être accompagnée d'analyses de risques menées par des experts, dès lors que ceux-ci sont disponibles et efficaces.

<sup>22</sup> Janvier 2005/étude de danger /zone industrielle d'Arzew

<sup>23</sup> Janvier 2005/étude de danger /zone industrielle d'Arzew

# *Chapitre III*

**Méthodologie pour l'analyse**

**et la prévention du risque**

# **1\_Introduction**

Tout système industriel est susceptible de générer des risques de nature variée. Le guide ISO/CEI 73 définit le risque comme la « combinaison de la probabilité d'un évènement et de ses conséquences » d'un point de vue général, les conséquences peuvent être positive ou négatives. Qui se traduisent par un dommage causé à un élément vulnérable. Dans ce cas le risque est défini comme la « combinaison de la probabilité d'un dommage et de sa gravité » guide ISO/CEI 51 (M.H.Mazouni,  $2008)^{24}$ 

Gérer un risque est un processus itératif qui a pour objectif d'identifier, d'analyser et de réduire au maximum le risque ou de le maintenir dans des limites acceptables ( La gestion est une des composantes fondamentales de la gestion d'un système. Elle est essentielle à la réussite des entreprises,

Le risque industriel majeur est le risque qui résulte de l'exploitation d'installations industrielles dangereuses et qui est plus particulièrement relatif à la possibilité d'occurrence d'un accident majeur (Aida,  $2005$ )<sup>25</sup> : Evènement tel qu'une émission, un incendie ou une explosion d'importance majeure résultant de développements incontrôlés survenus au cours de l'exploitation d'un établissement,

Il existe, à l'heure actuelle, de nombreuses méthodes dédiées à l'analyse des risques et il serait illusoire de vouloir les décrire toutes dans le détail. Dans ce document on va présenter quelquesunes des méthodes dont l'usage est particulièrement répondu et qui sont dédiées prioritairement à l'identification des risques générés par une installation industrielle.

Il existe donc des méthodes avec des objectifs différents, selon le besoin de l'entreprise dans la mise en place de son système dynamique de gestion des risques (Ayrault.N et All, 2001)<sup>26</sup>

# **2\_Les méthodes d'analyses les risques**

1

# **Les principales méthodes d'analyse des risques :**

❖ L'analyse préliminaire des risques (APR).

 $24$  Mohamed Habib Mazouni. Pour une meilleure approche du management des risques: de la modélisation ontologique du processus accidentel au système interactif d'aide à la décision. Automatique /Robotique. Institut National Polytechnique de Lorraine - INPL, 2008. Français. tel-00338938v1

<sup>&</sup>lt;sup>25</sup> Aida, 2005. Circulaire du 03/10/05 relative à la mise en oeuvre des plans de prévention des risques technologiques.

<sup>26</sup> Ayrault N., Tritsch J.-J., Vuidart I., Gaston D., 2001. Risques Naturels et Environnement Industriel (DRA-013) Opération a: Synthèse sur les risques dus aux séismes, inondations, mouvements de terrain et tempêtesaccidentologie NERIS.50p.

- ❖ L'analyse des modes de défaillance de leur effet et de leur criticité (AMDEC).
- ❖ L'analyse des risques sur schémas type HAZOP.
- ❖ L'analyse par arbres des défaillances (AdD).
- ❖ L'analyse par arbres d'évènements (AdE).
- ❖ L'analyse par Noeud Papillon.
- ❖ L'analyse par la méthode HIRA.

#### **2\_1\_ Analyse préliminaire des risques (APR)**

# **2\_1\_1\_-Historique et définition :**

L'Analyse Préliminaires des Risques(Dangers) a été développée au début des années 1960 dans les domaines aéronautiques et militaires. Elle est utilisée depuis dans de nombreuses autres industries. L'Union des Industries Chimiques (UIC) recommande son utilisation en France depuis le début des années 1980 (Carine El Hajj, 2013)<sup>27</sup>

L'Analyse Préliminaire des Risques (APR) est une méthode d'usage très général couramment utilisée pour l'identification des risques au stade préliminaire de la conception d'une installation ou d'un projet. En conséquence, cette méthode ne nécessite généralement pas une connaissance approfondie et détaillée de l'installation étudiée. (7)

# **2\_1\_2\_ DEROULEMENT :**

1

L'utilisation d'un tableau de synthèse constitue un support pratique pour mener la réflexion et résumer les résultats de l'analyse. Pour autant, l'analyse des risques ne se limite pas à remplir coûte que coûte un tableau (Bernuchon. E et All,  $2006)^{28}$  Par ailleurs, ce tableau doit parfois être adapté en fonction des objectifs fixés par le groupe de travail préalablement à l'analyse

<sup>&</sup>lt;sup>27</sup> Carine El Hajj. Méthodologie pour l'analyse et la prévention du risque d'accidents technologiques induits par l'inondation (Natech) d'un site industriel. Autre. Ecole Nationale Supérieure des Mines de Saint-Etienne, 2013. Français. NNT : 2013EMSE0719. tel-00979309

<sup>28</sup> Bernuchon E., Salvi O., Debray B., 2006. *Formalisation du savoir et des outils dans le domaine desrisques majeurs (DRA-35)- Méthodes d'analyse des risques générés par une installation industrielle*. Rapport d'etude No. DRA-35. INERIS-MEDDE.140p.

# **2\_2\_L'analyse des modes de défaillance de leur effet et de leur criticité (AMDEC)**

#### **2\_2\_1\_ Historique et domaine d'application**

L'Analyse des Modes de Défaillance et de leurs Effets (AMDE) a été employée pour la première fois dans le domaine de l'industrie aéronautique durant les années 1960.

# **2\_2\_2\_ principe de L'AMDEC**

1

Recenser les risques potentiels d'erreur (ou les modes de défaillance) et en évaluer les effets puis en analyser les causes.

L'AMDEC est d'identifier et de hiérarchiser les modes potentiels de défaillance susceptibles de se produire sur un équipement, d'en rechercher les effets sur les fonctions principales des équipements et d'en identifier les causes. Pour la détermination de la criticité des modes de

Fonction ou système. L'AMDEC requiert pour chaque mode de défaillance la recherche de la gravité de ses effets, la fréquence de son apparition et la probabilité de sa détectabilité. Quand toutes ces informations sont disponibles, différentes méthodes existent pour déduire une valeur de la criticité du mode de défaillance. Si la criticité est jugée non acceptable, il est alors impératif de définir des actions correctives pour pouvoir corriger la gravité nouvelle du mode de défaillance (Si cela est effectivement possible), de modifier sa fréquence d'apparition et d'améliorer éventuellement sa détectabilité (Carine El Hajj, 2013)<sup>29</sup>

Dans le cas de systèmes particulièrement complexes comptant un grand nombre de composants, l'AMDEC peut être très difficile à mener et particulièrement fastidieuse compte tenu du volume important d'informations à traiter. Cette difficulté est décuplée lorsque le système considéré comporte de nombreux états de fonctionnement (Campedel.M,  $2008$ )<sup>30</sup>

Par ailleurs, l'AMDEC considère des défaillances simples et peut être utilement complétée, selon les besoins de l'analyse, par des méthodes dédiées à l'étude de défaillances multiples comme l'analyse par arbre des défaillances.

<sup>29</sup> Carine El Hajj. Méthodologie pour l'analyse et la prévention du risque d'accidents technologiques induits par l'inondation (Natech) d'un site industriel. Autre. Ecole Nationale Supérieure des Mines de Saint-Etienne, 2013. Français. NNT : 2013EMSE0719. tel-00979309

<sup>30</sup> Campedel M., 2008. *Analysis of major industrial accidents triggered by natural events reported in the principal available chemical accident databases.* JRC Scientific and technical reports.38p.

# **2\_3\_ La méthode HAZOP**

# **2\_3\_1\_ L'objectif**

La méthode HAZOP s'intègre dans une démarche d'amélioration de la sécurité et des procédés pour une installation existante ou en projet, avec ses avantages (Carine El Hajj, 2013) :

❖ Réalisation de l'étude au sein d'un groupe de travail rassemblant différents métiers : sécurité,ingénierie, exploitation, maintenance…

- ❖ Méthode d'analyse systématique liée aux installations avec circuits fluides
- ❖ Contribution au respect des normes en matière de sécurité. (9)

# **2\_3\_2\_Description de la méthode**

- ❖ Définition du système à étudier
- ❖ Prise de connaissance du système
- ❖ Eléments spécifiques à la méthode
- ❖ Présentation du tableau HAZOP
- ❖ Analyse des dysfonctionnements et mise en place de recommandations
- ❖ Quand utiliser HAZOP ?
- ❖ Application de la méthode sur un cas d'école (9)

L'HAZOP est un outil particulièrement efficace pour les systèmes thermo- hydrauliques. Cette méthode présente tout comme l'AMDE un caractère systématique et méthodique. Considérant, de plus, simplement les dérives de paramètres de fonctionnement du système, elle évite entre autres de considérer, à l'instar de l'AMDE, tous les modes de défaillances possibles pour chacun des composants du système (Carine El Hajj, 2013)

En revanche, l'HAZOP ne permet pas dans sa version classique d'analyser les évènements résultant de la combinaison simultanée de plusieurs défaillances.

Par ailleurs, il est parfois difficile d'affecter un mot clé à une portion bien délimitée du système à étudier. Cela complique singulièrement l'identification exhaustive des causes potentielles d'une dérive. En effet, les systèmes étudiés sont souvent composés de parties interconnectées si bien qu'une dérive survenant dans une ligne ou maille peut avoir des conséquences ou à l'inverse des causes dans une maille voisine et inversement. Bien entendu, il est possible a priori de reporter les implications d'une dérive d'une partie à une autre du système  $(Campedel.M, 2011)^{31}$  Toutefois, cette tâche peut rapidement s'avérer complexe.

## **2\_4\_La méthode arbre de défaillance2\_4\_1\_ Principe de l'AdD**

Un arbre de défaillance représente de façon synthétique l'ensemble des combinaisons d'événements qui, dans certaines conditions produisent un événement donné, point de départ de l'étude. Construire un arbre de défaillance revient à répondre à la question « comment tel événement peut-il arriver ? », ou encore « quels sont tous les enchaînements possibles qui peuvent aboutir à cet événement ? » (Carine El Hajj,  $2013$ )<sup>10</sup>

#### **2\_4\_2\_Caractéristiques de l'AdD**

Un arbre de défaillance est généralement présenté de haut en bas La ligne la plus haute ne comporte que l'événement dont on cherche à décrire comment il peut se produire.

Chaque ligne détaille la ligne supérieure en présentant la combinaison ou les combinaisons susceptibles de produire l'événement de la ligne supérieure auquel elles sont rattachées. Ces relations sont représentées par des liens logiques OU ou ET.

#### **2\_4\_3\_-L'objectif de l'AdD**

**.** 

L'objectif « qualitatif » est de construire une synthèse de tout ce qui peut conduire à un événement redouté et d'évaluer l'effet d'une modification du système, de comparer les conséquences des mesures qui peuvent être envisagées pour réduire l'occurrence de l'événement redouté étudié (Carine El Hajj, 2013)

Le principal avantage de l'analyse par arbre des défaillances est qu'elle permet de considérer des combinaisons d'évènements pouvant conduire in fine à un événement redouté. Cette possibilité permet une bonne adéquation avec l'analyse d'accidents passés qui montre que les accidents majeurs observés résultent le plus souvent de la conjonction de plusieurs évènements qui seuls n'auraient pu entraîner de tels sinistres.

<sup>31</sup> Campedel M., Antonioni G., Cozzani V., Consulté le 25/01/2011. *A framework for the assessment of the industrial risk caused by floods*, in: Safety, Reliability and Risk Analysis: Theory, Methods and Applications, Taylor and Francis Group. London.

Par ailleurs, en visant à l'estimation des probabilités d'occurrence des évènements conduisant à l'événement final, elle permet de disposer de critères pour déterminer les priorités pour la prévention d'accidents potentiels.

L'analyse par arbre des défaillances porte sur un événement particulier et son application à tout un système peut s'avérer fastidieuse. En ce sens, il est conseillé de mettre en œuvre au préalable des méthodes inductives d'analyse des risques. Ces outils permettent d'une part d'identifier les évènements les plus graves qui pourront faire l'objet d'une analyse par arbre des défaillances et, d'autre part, de faciliter la détermination des causes immédiates, nécessaires et suffisantes au niveau de l'élaboration de l'arbre (Carine El Hajj, 2013)<sup>32</sup>

# **2\_5\_ La méthode arbre d'événement**

# **2\_5\_1\_Description de l'analyse par arbre d'événement**

L'arbre d'événements illustre graphiquement les conséquences potentielles d'un accident qui résulte d'un événement initiateur (une défaillance spécifique d'un équipement ou une erreur humaine). Une analyse par arbre d'événements (AAE) prend en compte la réaction des systèmes de sécurité et des opérateurs à l'événement initiateur lors de l'évaluation des conséquences potentielles de l'accident. Les résultats de l'AAE sont des séquences accidentelles (Campedel.M, 2008)<sup>33</sup> c'est-à-dire un ensemble de défaillance ou d'erreurs qui conduisent à l'accident.

Ces résultats décrivent les conséquences potentielles en termes de séquence d'événements (succès ou défaillance des fonctions de sécurité) qui font suite à un événement initiateur. Une analyse par arbre d'événements est bien adaptée pour étudier des procédés complexes qui ont

plusieurs barrières de protection ou procédures d'urgence en place pour réagir à un événement initiateur spécifique.

# **2\_5\_2\_ L'objectif de l'arbre d'événement**

**.** 

Les arbres d'événements sont utilisés pour identifier les divers accidents qui peuvent se produire dans un système complexe. À la suite de l'identification des séquences d'accidents

<sup>32</sup> Carine El Hajj. Méthodologie pour l'analyse et la prévention du risque d'accidents technologiques induits par l'inondation (Natech) d'un site industriel. Autre. Ecole Nationale Supérieure des Mines de Saint-Etienne, 2013. Français. NNT : 2013EMSE0719. tel-00979309

<sup>33</sup> Campedel M., 2008. *Analysis of major industrial accidents triggered by natural events reported in the*

individuels, les combinaisons spécifiques de défaillance qui peuvent conduire à des accidents peuvent être déterminées à l'aide de l'arbre d'événements. L'arbre d'événements permet ( Cozzani V et All,  $2005)^{34}$ :

❖ De rechercher toutes les causes et les combinaisons de causes conduisant à l'événement de tête ;

❖ De déterminer si chacune des caractéristiques de fiabilité du système est conforme à l'objectif prescrit ;

❖ De vérifier les hypothèses faites au cours d'autres analyses à propos de l'indépendance des systèmes et de la non-prise en compte de certaines défaillances ;

❖ D'identifier le(les) facteur(s) qui a(ont) les conséquences les plus néfastes sur une caractéristique de fiabilité ainsi que les modifications nécessaires pour améliorer cette caractéristique ;

❖ D'identifier les événements communs ou les défaillances de cause commune. (11)

# **2\_5\_3\_ Applications de l'arbre d'événement**

L'arbre d'événements est utilisé pour identifier les divers événements qui peuvent survenir dans un système complexe. À la suite de l'identification des séquences individuelles d'accident, les combinaisons spécifiques de défaillance qui conduisent à des accidents peuvent alors être déterminées en utilisant l'arbre de panne (Carine El Hajj, 2013)

# **2\_5\_4-Principe de l'arbre d'événements**

1

L'ADE évalue le potentiel d'accident résultant d'une défaillance d'un équipement ou d'un dérangement de procédé (événement initiateur). À la différence de l'analyse par arbre de panne (une approche déductive) l'AAE est un raisonnement inductif où l'analyste commence par un

<sup>34</sup> Cozzani V., Gubinelli G., Antonioni G., Spadoni G., Zanelli S., 2005. *The assessment of risk causedby domino effect in quantitative area risk analysis.* Journal of hazardous Materials 127 (2005), 14–30.

événement initiateur et développe la séquence probable d'événements qui conduisent aux accidents potentiels, en tenant compte tant du succès que de la défaillance des barrières de sécurité au fur et à mesure que l'accident progresse. Les arbres d'événements fournissent une façon systématique d'enregistrer les séquences d'accidents et de définir la relation entre les événements initiateurs et la séquence d'événements qui peut résulter en accidents (Ayrault.N et All,  $2001$ <sup>35</sup>

Les arbres d'événements sont bien indiqués pour analyser les événements initiateurs qui pourraient conduire à une variété de conséquences. Un arbre d'événements met en évidence la cause initiale d'accidents potentiels et fonctionne à partir de l'événement initiateur jusqu'aux effets finaux. Chaque branche d'un arbre d'événements représente une séquence séparée d'accident qui est, pour un événement initiateur donné, un ensemble de relations entre les barrières de sécurité (Campedel.M,  $2011$ )<sup>36</sup>

# **2\_6\_ La méthode Noeud Papillon**

1

Le nœud papillon utilisé dans de nombreux secteurs industriels a été développé par la compagnie Shell. L'approche est de type dit arborescente ce qui permet de visualiser en un coup d'œil les causes possibles d'un accident, ses conséquences et les barrières mises en place.

L'accident non désiré (au centre) peut être le résultat de plusieurs causes possibles telles que la perte de confinement d'une substance toxique, une explosion, une rupture de canalisation, un emballement de réaction, une brèche dans un réservoir, une décomposition d'une substance (Carine El Hajj, 2013)<sup>17</sup> Cet outil permet d'illustrer le résultat d'une analyse de risque détaillée (de type AMDEC,

HAZOP ou What-if par exemple) donc plus complexe qu'une analyse préliminaire de risques.

Donc, le nœud papillon reflète les scénarios d'accident qui peuvent survenir et les mesures prises pour les prévenir ou en réduire la probabilité ainsi que celles prises pour en réduire les conséquences. On parle de barrières de prévention et de barrières de protection. Les barrières de protection abaissent le niveau de gravité des conséquences et celles de prévention abaissent

<sup>35</sup> Ayrault N., Tritsch J.-J., Vuidart I., Gaston D., 2001. Risques Naturels et Environnement Industriel (DRA-013) Opération a: Synthèse sur les risques dus aux séismes, inondations, mouvements de terrain et tempêtesaccidentologie NERIS.50p.

<sup>36</sup> Campedel M., Antonioni G., Cozzani V., Consulté le 25/01/2011. *A framework for the assessment of the industrial risk caused by floods*, in: Safety, Reliability and Risk Analysis: Theory, Methods and Applications, Taylor and Francis Group. London.
la probabilité. À l'aide d'une matrice (Campedel.M,  $2008$ )<sup>37</sup> (du type utilisé dans une analyse préliminaire des risques) où on établit notre zone d'acceptabilité, l'effet des barrières est visible et peut rendre tolérable une situation qui était au départ inacceptable.

#### **2\_7\_La méthode HIRA2\_**

#### **7\_1\_Définition**

HIRA : En anglais c'est l'acronyme : Hazard Identification Risk Assessment.En français : identification des dangers et évaluation des risques.

Cette procédure s'applique à l'ensemble du site et Pour assurer la couverture de l'ensemble du site, un découpage zonal par unité doit être fait, chaque chef de structure doit vérifier avant la validation du découpage zonal, que toutes les activités et les infrastructures sont couvertes.

#### **2\_7\_2\_Types d'HIRA**

Il existe deux types d'HIRA, l'HIRA principale et l'HIRA spécifique (Carine El Hajj, 2013)

HIRA principale : une HIRA principale est l'identification des dangers et évaluation des risques des postes de travail. Cette HIRA commence comme en tant que projet, elle doit être documentée, et tenue à jour au niveau des chefs de division, chefs de service et RMS.

#### **2\_8 Evaluation du système défensif de la zone industrielle Arzew**

Avant de mener une analyse de risques, il est essentiel d'analyser le système que l'on souhaite étudier, puisque « un problème sans solution est un problème mal posé » [Albert Einstein], et pour cela nous allons utiliser la méthode du Diagramme de Succès ou de Fiabilité (Reliability Block Diagram Method)

#### **2\_8 .1Objectif de la méthode**

La méthode du « diagramme de succès » ou de « fiabilité » aboutit à une modélisation fonctionnelle d'un système en considérant que les fonctions globales de ce système résultent d'une mise en série et/ou en parallèle de fonctions élémentaires (A. Talon,2009 et All) Chaque composant du système, considéré comme indépendant, réalise une fonction autonome mais tous pour le même objectif (sécurité). L'évaluation de la fiabilité du système est déduite de cette modélisation fonctionnelle.

<sup>1</sup> <sup>37</sup> Campedel M., 2008. *Analysis of major industrial accidents triggered by natural events reported in theprincipal available chemical accident databases.* JRC Scientific and technical reports.38p.

#### **2\_8 .2La démarche de la méthode**

La méthode du diagramme de fiabilité consiste à construire un diagramme composé de blocs, chacun d'eux représentant une entité, reliés par le même objectif ( M.H.Mazouni,  $2008$ )<sup>38</sup> indiquant les dépendances des entités entre elles Le comportement des entités est binaire (fonctionnement/défaillance).

Remarque, Sur un même diagramme, il n'apparaîtra qu'un type d'entité (ou composant, ou soussystème, ou fonction).

Un tel diagramme est une représentation statique du fonctionnement du système. L'étude consiste à chercher les combinaisons de défaillances d'entités élémentaires conduisant à la défaillance du système, appelées coupes. Les règles de transmission du signal sont les suivantes:

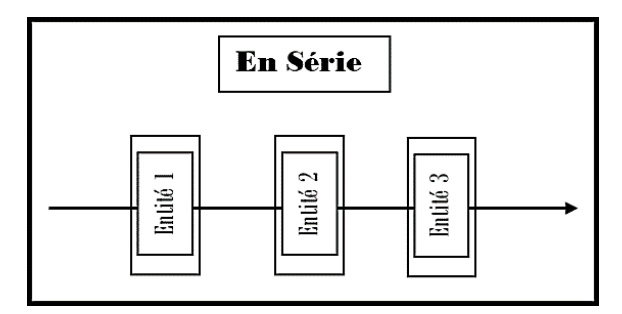

**.** 

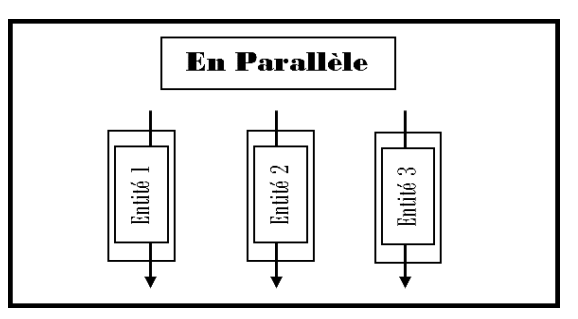

Figure08 : Règles de transmission du signal/ Reliability Block Diagram Method

En série : toutes les entités doivent fonctionner pour que le signal passe

En parallèle : il suffit qu'une entité fonctionne pour que le signal passe

## **2\_8 .3 Application de la méthode Reliability Block DiagramEtape 1, collecte des données/ système**

La collecte de données 1 est une partie intégrante du développement et de l'actualisation d'un inventaire sécuritaire. (Carine El Hajj,  $2013$ )<sup>22</sup> Des activités de collecte de données formalisées doivent être établies, adaptées aux objectifs du système, et périodiquement révisées dans le cadre de la mise en œuvre de bonnes pratiques (A. Talon, 2009 et All)<sup>39</sup>. Dans notre étude le système est la zone industrielle Arzew et l'objectif est l'efficacité défensive, à l'aide d'enquête

<sup>&</sup>lt;sup>38</sup> Mohamed Habib Mazouni. Pour une meilleure approche du management des risques: de la modélisation <sup>39</sup> Carine El Hajj. Méthodologie pour l'analyse et la prévention du risque d'accidents technologiques induits par l'inondation (Natech) d'un site industriel. Autre. Ecole Nationale Supérieure des Mines de Saint-Etienne, 2013. Français. NNT : 2013EMSE0719. tel-00979309

sur terrain, archives et d'autre d'documents bibliographiques nous avons pu collecter un certain nombre d'information concernant les différentes unités qui composent la zone industrielle d'Arzew .

#### **Unité GP1.Z**

Présentation de l'activité et du process, (Cédric Bouteloup, 2015)<sup>40</sup>

L'unité GP1.Z a pour vocation de traiter le Gaz Naturel (GN) Brut en séparant le Propane et le Butane des autres gaz contenus dans le GN.

Le GN arrive par gazoduc sur le site, il est stocké dans 16 sphères de 1000 m<sup>3</sup> chacune. L'alimentation du site est réalisée par une canalisation de 24 pouces sous 20 bars et d'un débit maximum de 1750 m<sup>3</sup>/h.

A partir des 16 sphères le gaz est envoyé dans 6 trains de traitement, indépendant, capable de traiter 1,2 millions de tonnes /an/train.

Les gaz produits sont stockés sont dans des sphères (4 de 500 m<sup>3</sup> chacune) (off site) pour l'expédition du propane et du butane par camion-citerne. Le propane et le butane destiné à l'exportation par navire sont stockés dans 6 bacs de 35 000 tonnes chacun.

Les bacs sont pourvus de 5 compresseurs qui pour fonction de récupérer la phase vapeur présente dansle ciel gazeux des bacs et de condenser les gaz captés pour lesréinjecter au niveau de la phase liquide.

Des unités sont également présentes sur le site, elles sont nécessaires pour le fonctionnement des trains. Celles-ci sont :

- Une section méthanol, utilisé pour la liquéfaction du gaz
- Une section eau de refroidissement
- Une section de distribution du gaz naturel
- Une section vapeur

**.** 

Une section air comprimé

<sup>40</sup> A. Talon, D. Boissier, L. Peyras., **Analyse de risques : Identification et estimation : Démarches d'analyse derisques - Méthodes qualitatives d'analyse de risques, UNIT-EU, 2009**

- Une section alimentation gasoil
- Un système vide-vite et torchère
- Une section azote pour l'inertage des équipements
- Deux unités de traitement des eaux

#### **Nature des stockages : (Cédric Bouteloup,2015)<sup>25</sup>**

**Tableau 07 :** Nature des stockages Unité GP1.Z

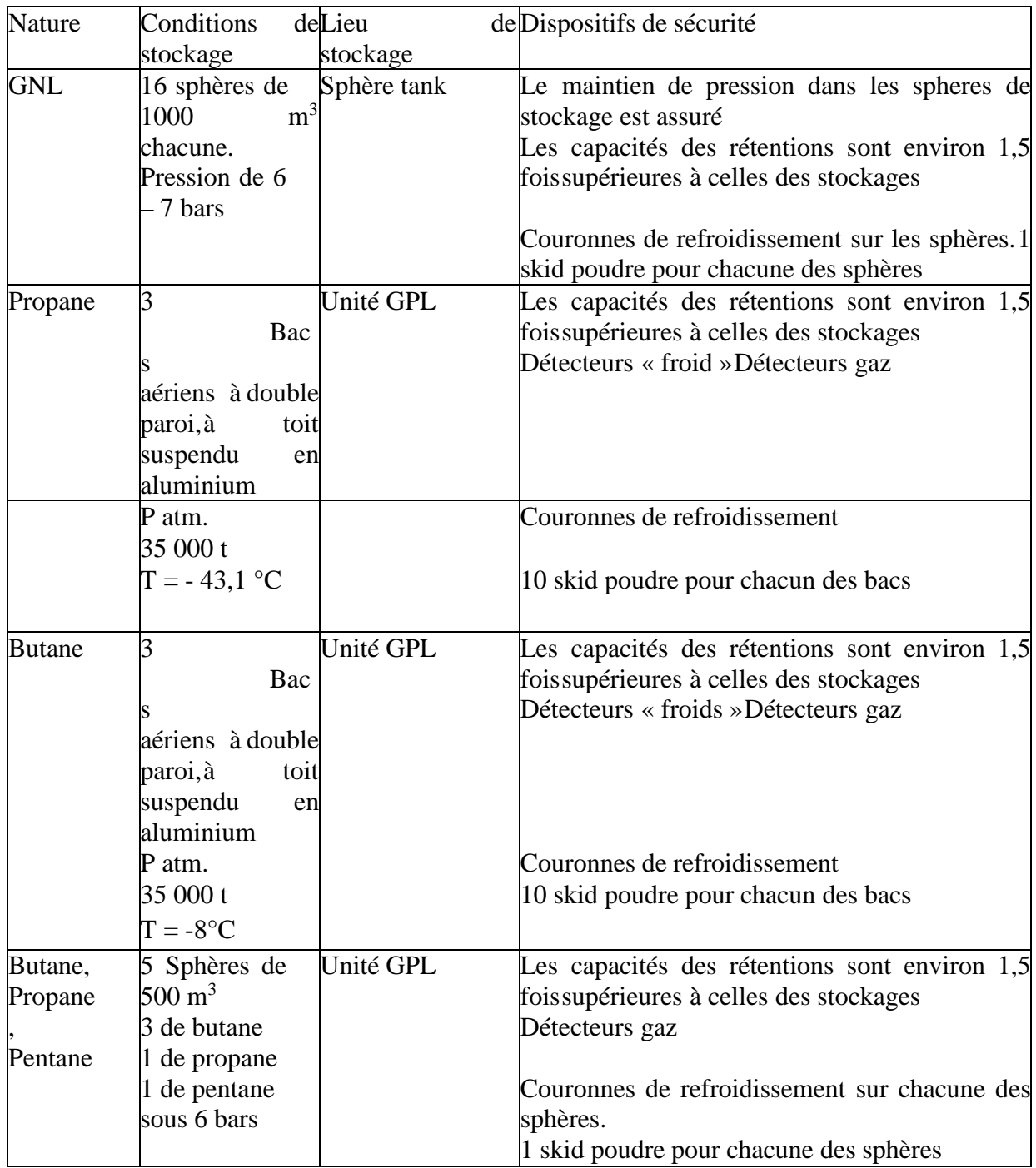

#### **Description des moyens d'intervention (Cédric Bouteloup,2015)<sup>26</sup> :**

#### **Les principaux moyens sont les suivants :**

**Tableau 08 :** Description des moyens d'intervention Unité GP1.Z

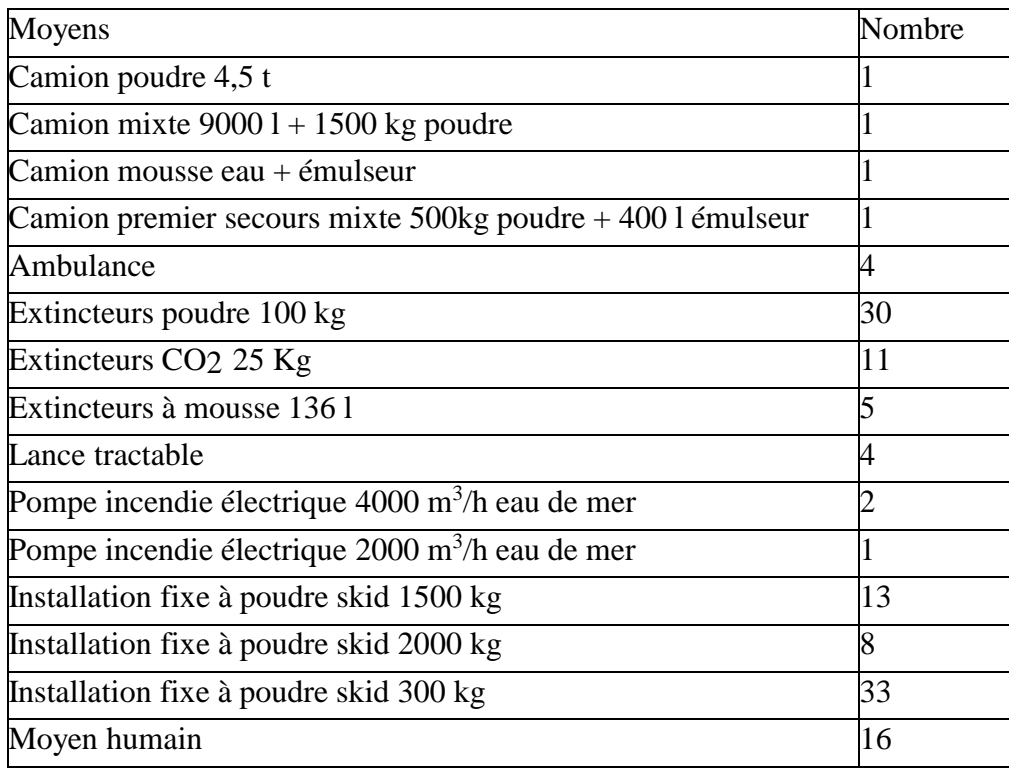

#### **Unité GP2 Z**

Présentation de l'activité et du process (Cédric Bouteloup, 2015)<sup>27</sup> :

Le complexe GP2Z est une usine de séparation de GPL pour la production du propane et butane commerciaux.

Provenant des champs du sud algérien, le GPL est stocké dans quatre sphères de 1200 m<sup>3</sup> chacune. Le produit passe d'abord dans une unité de déshydratation pour être débarrassé de son eau puis est séparé en propane et butane dans quatre colonnes de distillation. Les deux produits, butane et propane, sont réfrigérés à des températures respectives de -16°C et 41°C avant d'être stockés à la pression atmosphérique dans deux bacs d'une capacité de 70.000 m<sup>3</sup> chacun.

#### **Nature des stockages :**

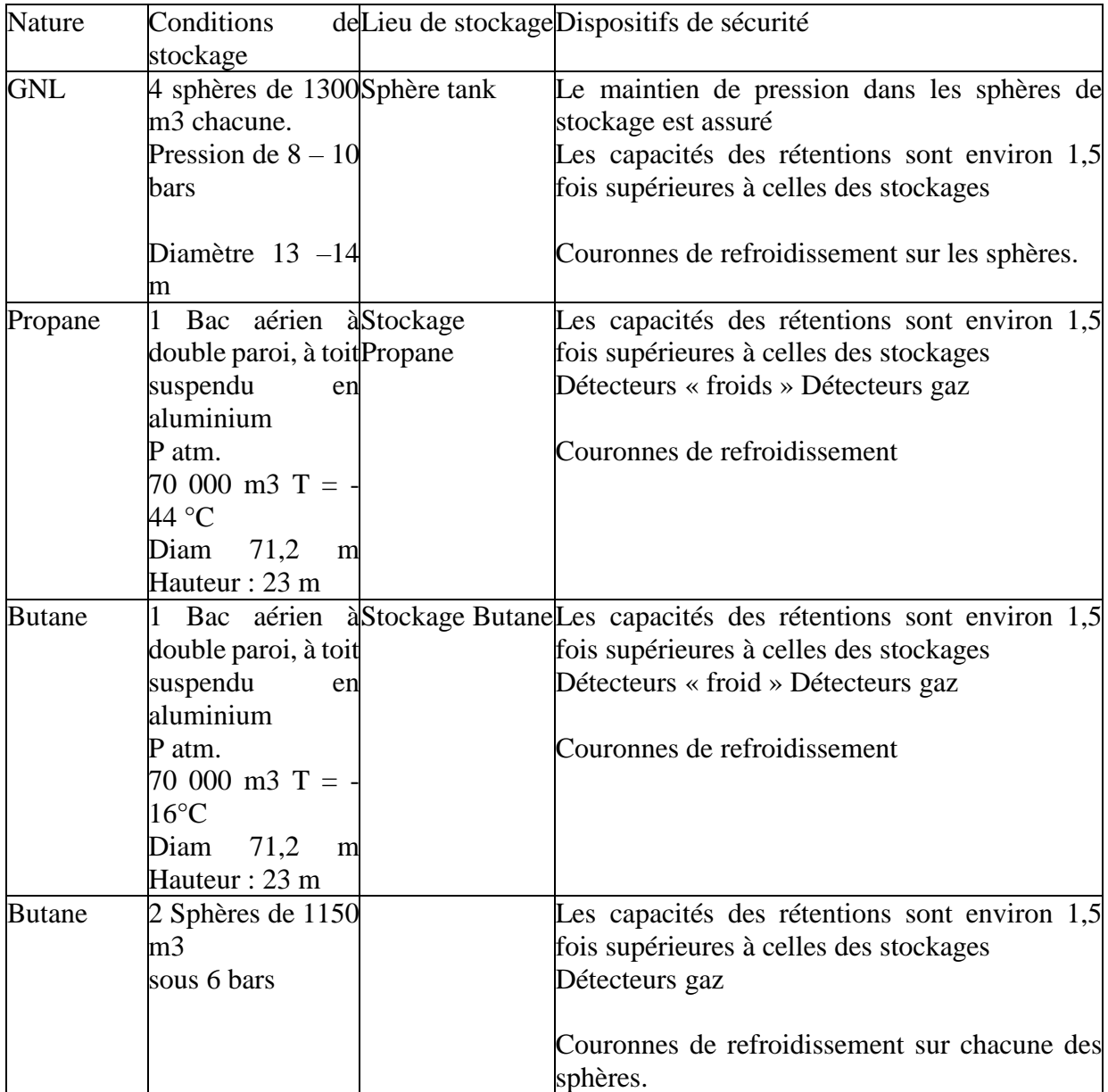

### **Tableau 09 :** Nature des stockages Unité GP2 Z

#### **Moyens d'intervention**

#### **Les principaux moyens sont les suivants :**

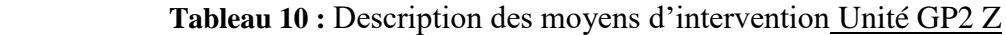

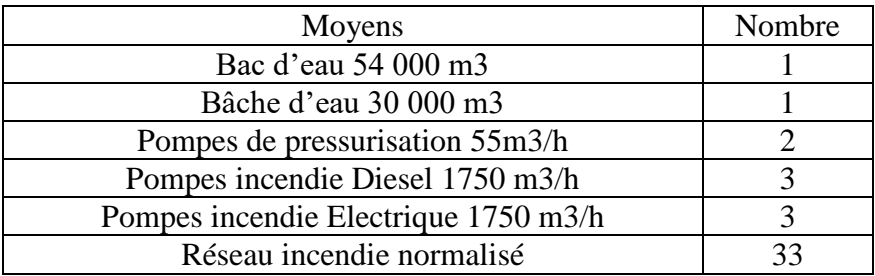

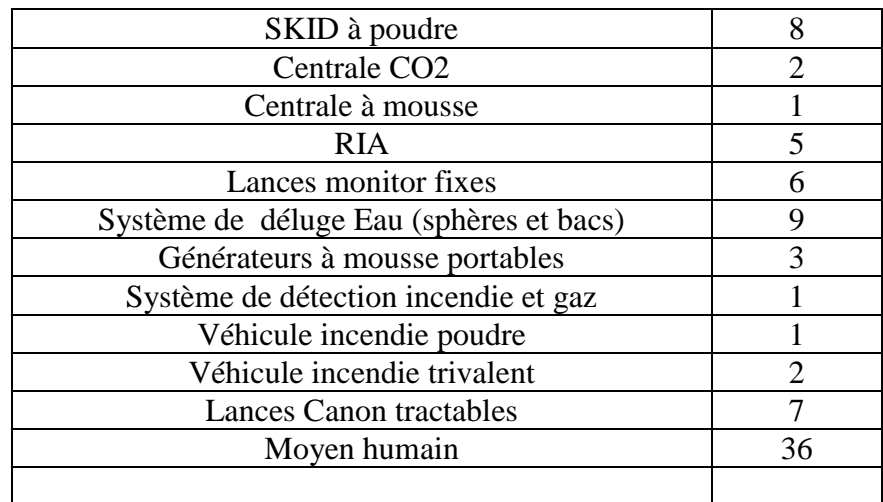

#### **Unité GL4 Z**

## **Présentation de l'activité et du process (Cédric Bouteloup,2015)<sup>28</sup> :**

L'activité du site est de produire du GNL. Le procédé est basé sur le principe de la cascade classique : Le Gaz Naturel (GN) à 40 bars est progressivement refroidi par échange thermique avec trois fluides frigorigènes sont, dans l'ordre des températures décroissantes : Le propane, l'éthylène et le méthane.

#### **Le complexes GL4 Z comprend les installations suivantes :**

 L'usine proprement dite avec ses trois lignes de liquéfaction parallèles et identiques etles unités périphériques nécessaires à son fonctionnement, à savoir :

Une unité de traitement du gaz avant liquéfaction

 Une unité de fabrication des fluides frigorigènes (propane et méthane) et le butane commercial.

- Une pomperie et un réseau d'eau de mer de réfrigération
- La centrale énergétique fournit la vapeur, l'électricité, l'air comprimé, l'eau distillée.

Eles bacs de stockages de GNL (3 aériens de 11 000 m<sup>3</sup> chacun et 1 en excavation 38000  $m^3$ )

 L'appontement méthanier pour le chargement du GNL à partir de deux postes de chargement Nord et Sud.

## **Nature des stockages :**

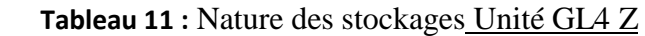

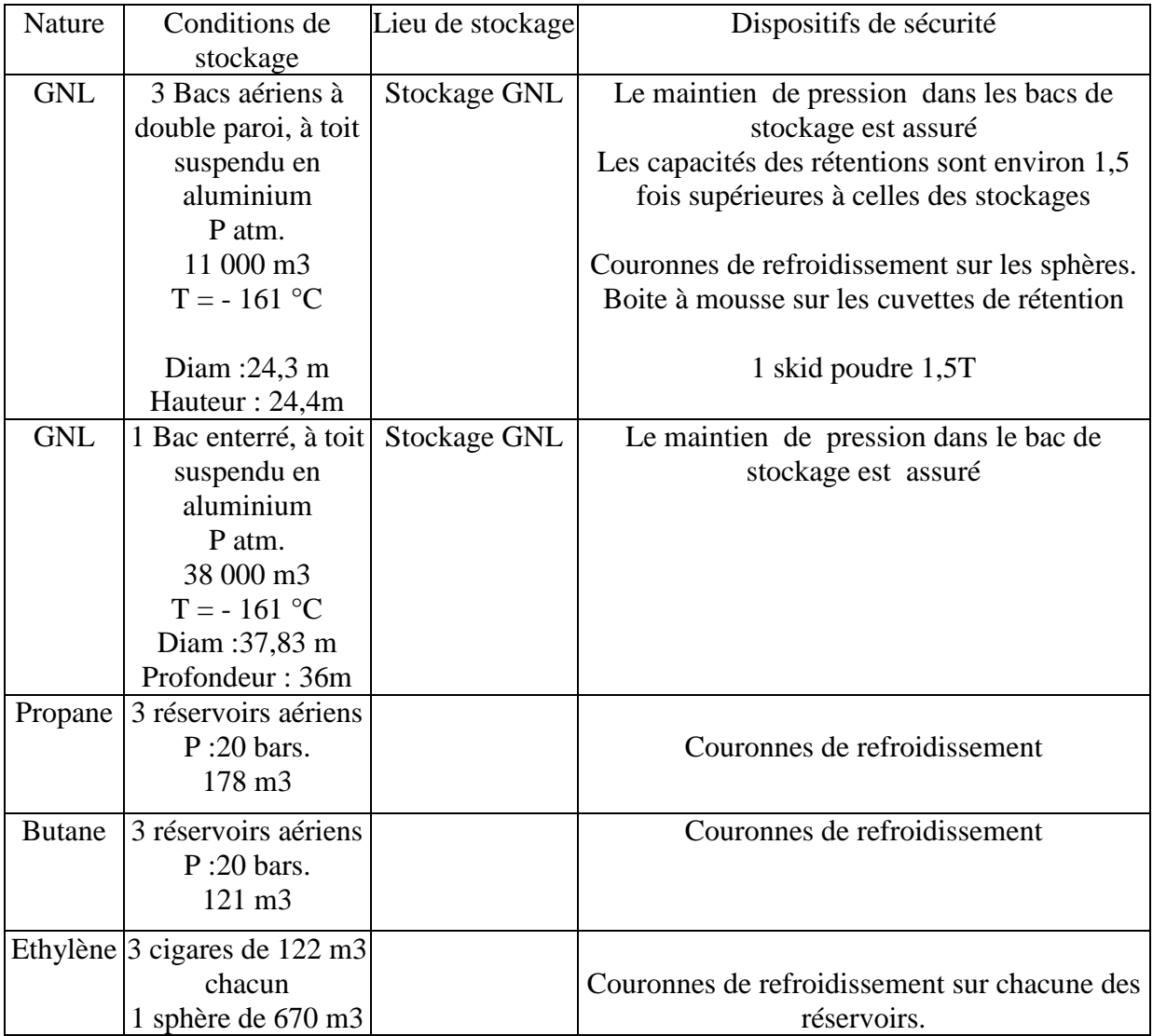

#### **Moyens d'intervention (Cédric Bouteloup,2015) :**

#### **Les principaux moyens matériels présents sur le site sont les suivants :**

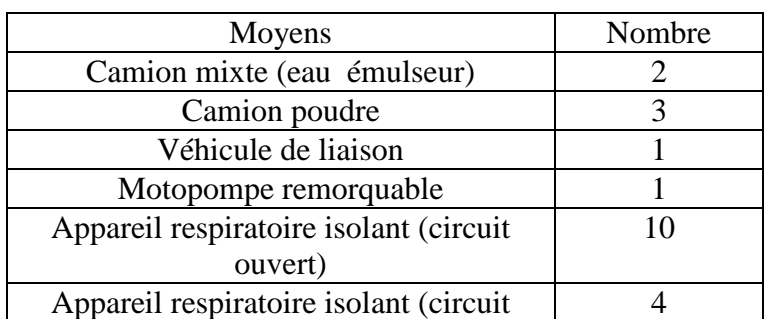

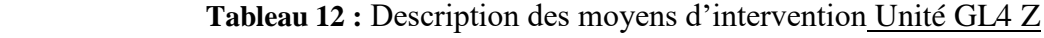

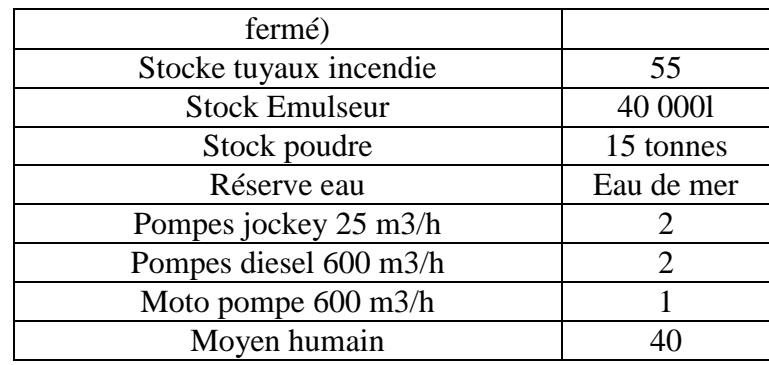

#### **Unité ALZOFERT - ASMIDAL**

#### **Présentation de l'activité et du process (Cédric Bouteloup,2015)<sup>30</sup> :**

Le complexe d'Ammoniac et d'engrais azotés d'Arzew a été construit à partir de 1966.

La première plateforme comprenant une unité d'ammoniac 1000t/jour. Une unité d'acide nitrique de 400 tonnes/jour, une unité de nitrate d'ammonium de 500 t/jour et une unité d'Urée de 400 tonnes/jour. A ces unités de production de procédé CHEMICO constructeur TECHNIP, il y a lieu d'ajouter les centrales d'utilités, une unité de stockage expédition de nitrate et d'urée et une unité de stockage et d'expédition d'ammoniac.

La plateforme n°2 comprend une unité d'ammoniac de 1000 tonnes /jour, deux unités d'acide nitrique de 400 t/jours, deux unités de nitrate d'ammonium jumelées de 500 t/jour chacune.

A ces unités de production, il y a lieu d'ajouter les deux centrales d'utilités à savoir une unité d'utilités pour l'unité d'ammoniac, une unité d'utilités pour l'ensemble Engrais (Acide/Nitrate), une unité de stockage expédition de nitrate et une unité de stockage d'ammoniac.

#### **Nature des stockages :**

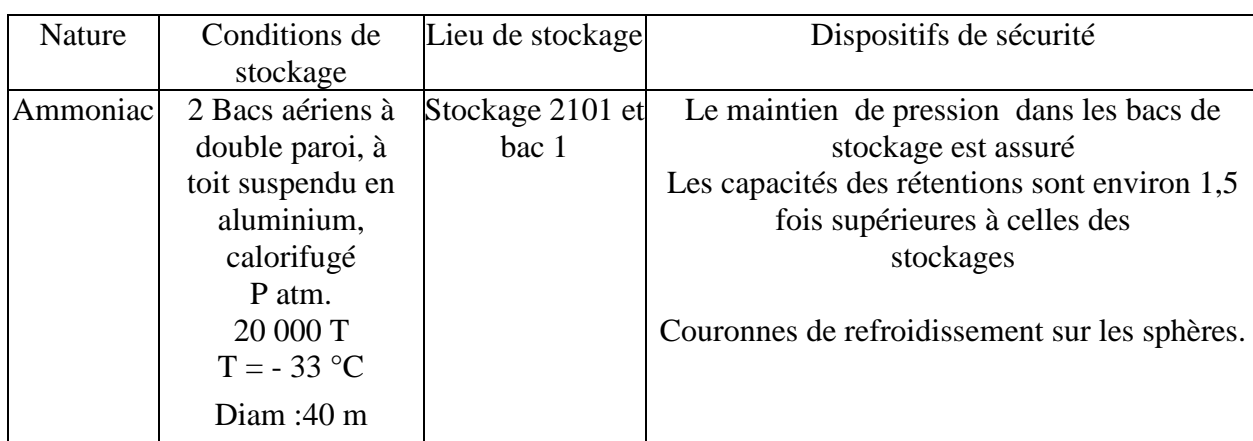

**Tableau 13 :** Nature des stockages Unité ALZOFERT - ASMIDAL

#### **Chapitre III : Méthodologie pour l'analyse et la prévention du risque**

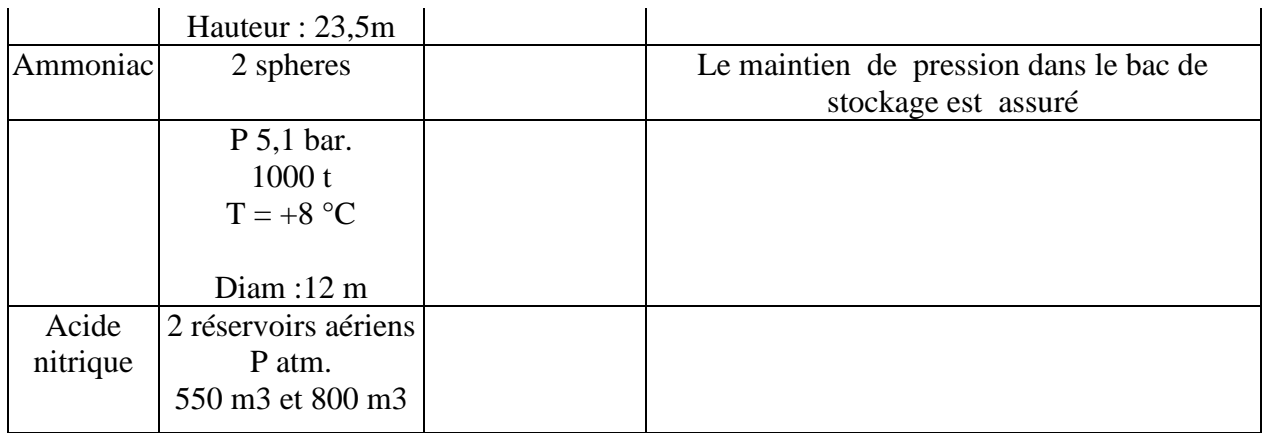

#### **Moyens d'intervention**

#### **Les principaux moyens sont les suivants :**

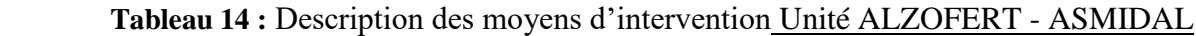

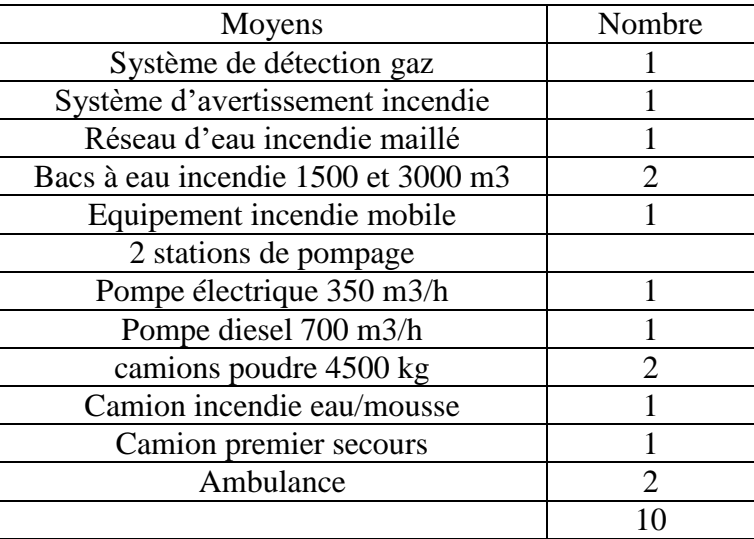

#### **Unité CP1 Z - ENPI**

Présentation de l'activité et du process (Cédric Bouteloup,2015):

Le site produit du méthanol, des formaldéhydes et des colles (liquides et poudre).L'unité méthanol :

La capacité de production est de 300 t/j.

La synthèse du méthanol est faite par réaction de l'hydrogène sur l'oxyde de carbone (CO) et l'acide carbonique. Ces gaz sont obtenus par le reforming, à la vapeur, du gaz naturel.

Cette unité est composée de 7 sections :

- Désulfuration du gaz naturel
- Reforming catalytique
- Refroidissement du gaz de synthèse
- Compression du gaz de synthèse
- Synthèse du méthanol brut
- Distillation du méthanol
- Stockage méthanol brut et raffiné

#### **Nature des stockages :**

#### **Tableau 15 :** Nature des stockages Unité CP1 Z - ENPI

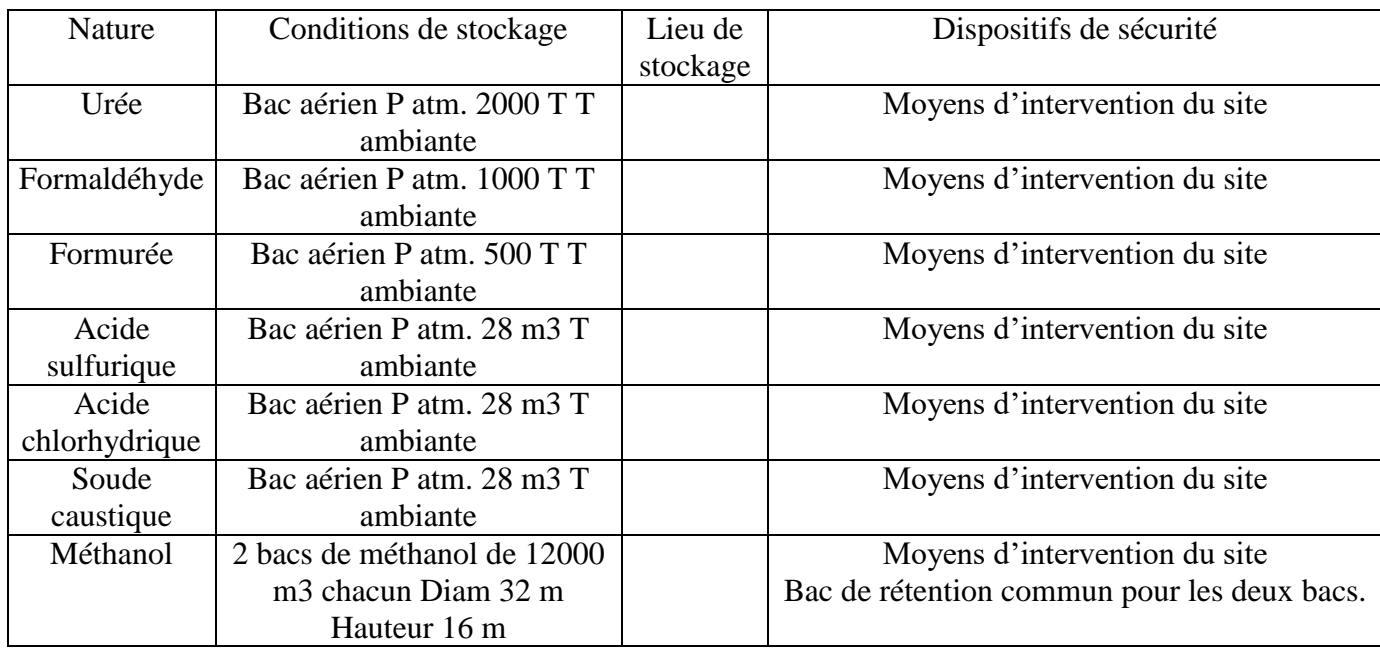

#### **Moyens d'intervention (Cédric Bouteloup,2015)<sup>32</sup> :**

#### **Les principaux moyens sont les suivants :**

**Tableau 16** : Description des moyens d'intervention Unité CP1 Z - ENP

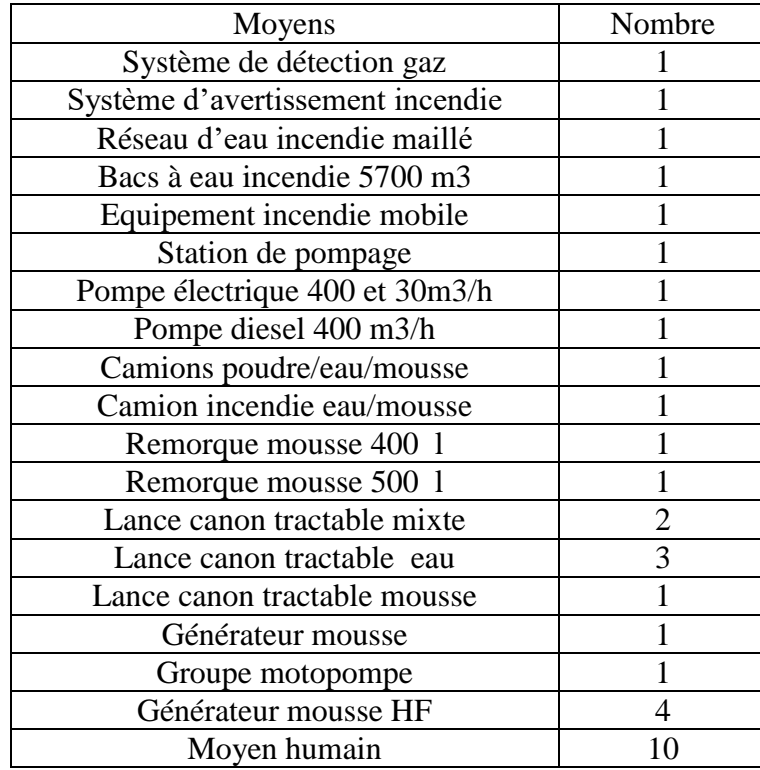

#### **Unité GL1 Z**

#### **Présentation de l'activité et du process (Cédric Bouteloup,2015)<sup>33</sup> :**

Le complexe GL1Z qui est entré en production en 1978 a été conçu pour liquéfier du gaz naturel GN acheminé par gazoduc à partir de HASSI R'MEL dansle but de la stocker puis le transporter par voie maritime vers diverses destinations dans le monde.

Avant sa liquéfaction, ce gaz est d'abord traité pour le débarrasser du gaz carbonique CO2, de l'eau et du mercure ainsi que les hydrocarbures lourds qui seront fractionnés en divers sousproduits.

Le complexe GL1Z produit donc du gaz naturel liquéfié GNL ainsi que de la gazoline

#### **Il comprend 3 différentes zones :**

Zone utilités

- Zone de procédé
- Zone de stockage et d'expéditionZone utilités :

## **Les utilités assurent le bon fonctionnement de toutes les sections du complexe GL1 Z. Cesutilités nécessaires à l'exploitation de l'usine comprennent essentiellement :**

- **Production de vapeur**
- Production eau distillée
- Production d'électricité
- **Production d'air instrument de service**
- Alimentation en eau de mer pour le refroidissement
- Unité électro chloration

#### **Nature des stockages :**

 **Tableau 17 :** Nature des stockages Unité GL1 Z

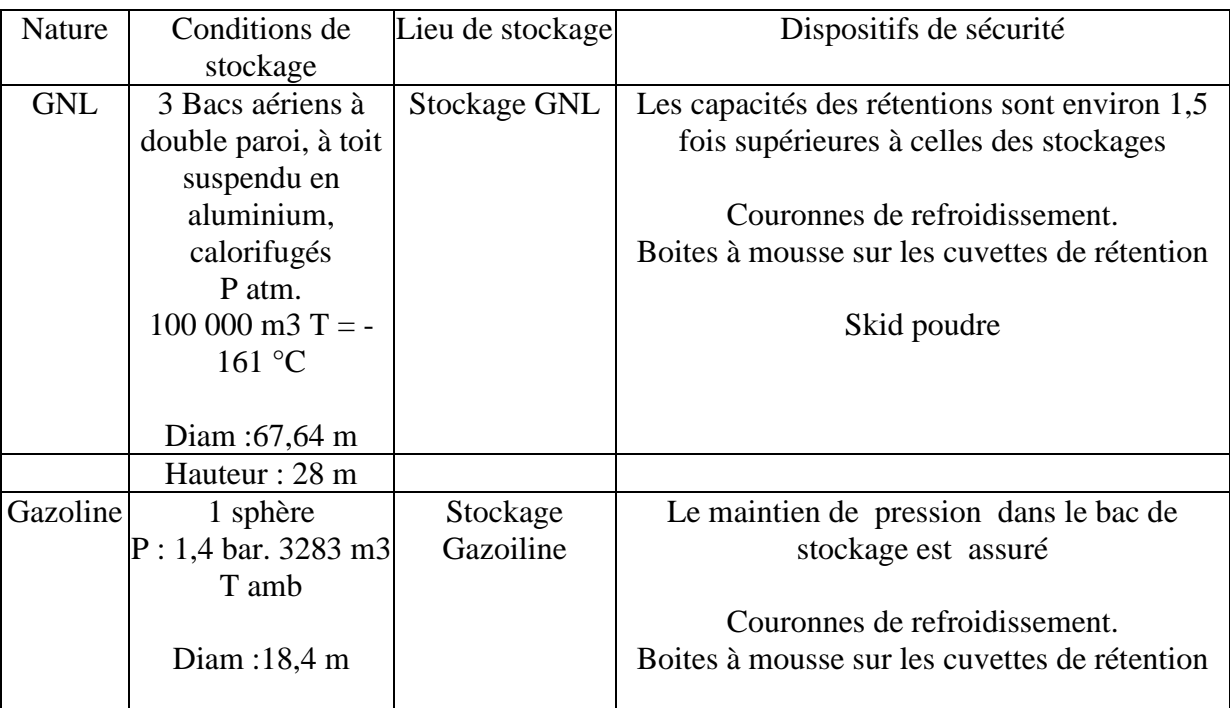

#### **Moyens d'intervention (Cédric Bouteloup,2015)<sup>34</sup> :**

#### **Les principaux moyens sont les suivants :**

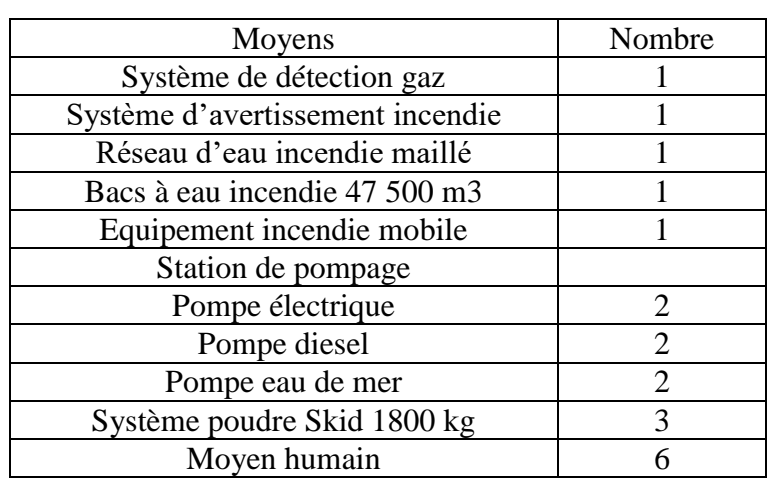

**Tableau 18 :** Description des moyens d'intervention Unité GL1 Z

#### **Unité GL2 Z**

#### **Présentation de l'activité et du process (Cédric Bouteloup,2015) :**

Le complexe industriel du gaz naturel GL2Z est le dernier né des sites de la zone industrielle d'Arzew. Situé entre le complexe GP1Z à l'Est et le complexe GL1Z à l'Ouest.

Le complexe GL2Z a pour objet la liquéfaction du gaz naturel avec possibilités d'extraction du propane, du butane, de la gazoline et du gaz de charge.

Le complexe GL2Z est la plus récente usine de liquéfaction de gaz naturel en Algérie. Elle est conçue pour liquéfier 41 251 millions de m<sup>3</sup>/j de gaz naturel en provenance des champs gaziers de HASSI R'MEL.

Le complexe GL2Z comporte 6 trains ou modules de liquéfaction identiques d'une capacité de production de 9 000 m<sup>2</sup> / j conçus pour un fonctionnement autonome. La production de Propane

et de Butane est acheminée par canalisation vers le complexe GP1Z pour commercialisation. Pour des raisons de flexibilité maximale, les installations de production, de stockage et de chargement de GNL des complexes GL1Z et GL2Z sont interconnectées.

A travers son processus de liquéfaction, on peut récupérer :410 000 tonnes de Propane

327 000 tonnes de Butane

196 000 tonnes de Gazoline

140 millions de Nm<sup>3</sup> de Gaz de charge vers Hélios

#### **Nature des stockages :**

#### **Tableau 19 :** Nature des stockages Unité GL2 Z

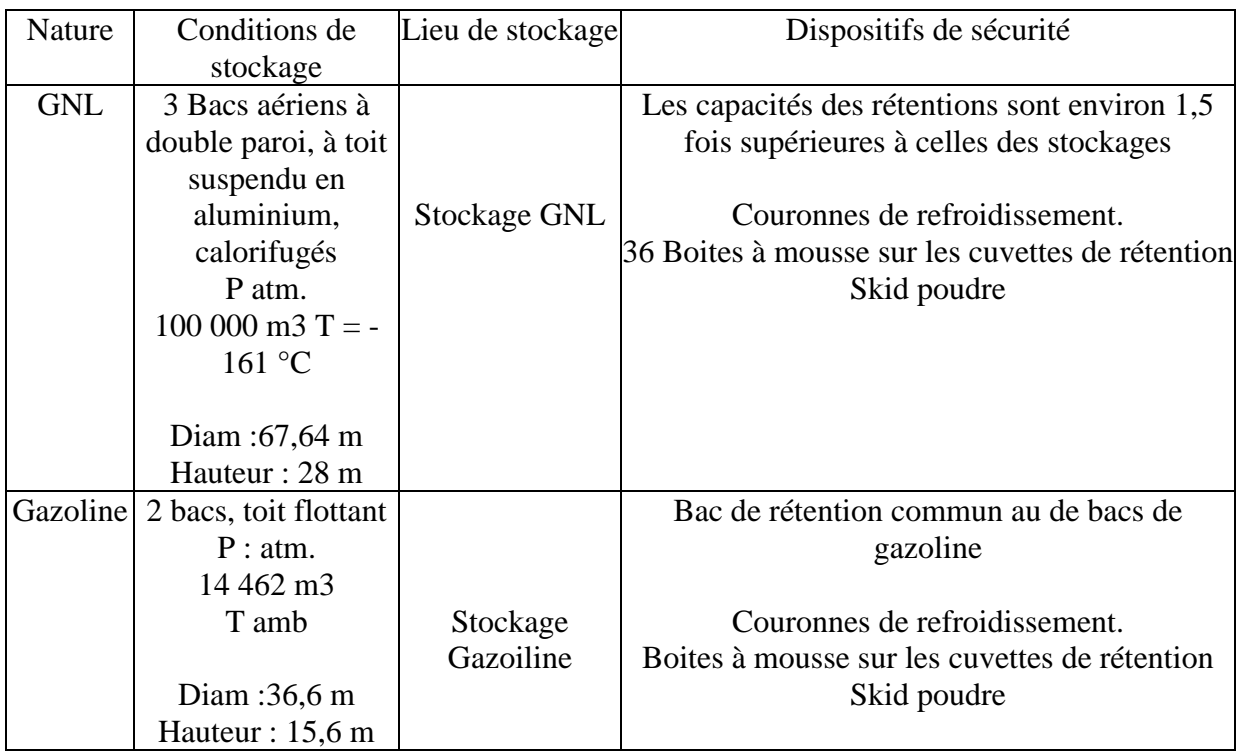

## **Moyens d'intervention (Cédric Bouteloup,2015)<sup>35</sup> :**

#### **Les principaux moyens sont les suivants :**

**Tableau 20 :** Description des moyens d'intervention Unité GL2 Z

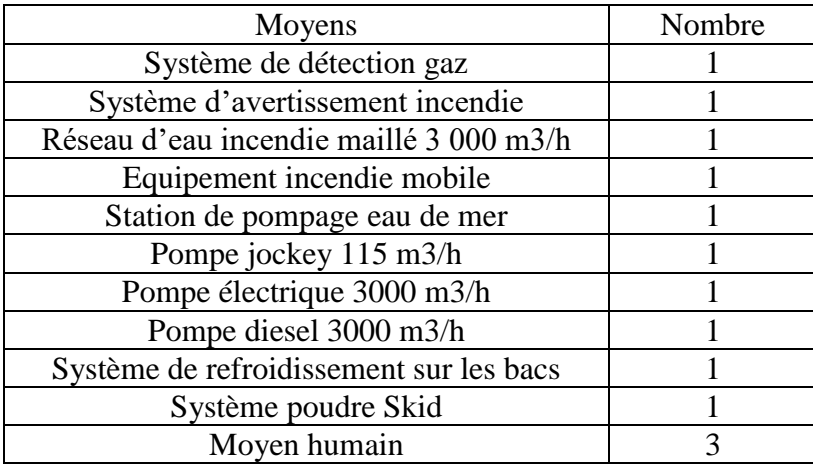

#### **Unité RTO**

#### **Présentation de l'activité et du process (Cédric Bouteloup,2015)<sup>36</sup> :**

La RTO à pour activité de gérer l'approvisionnement en matière première pétrolière la zone industrielle d'Arzew. Pour cela 9 pipes arrivent sur la zone ces pipes véhiculent le gaz naturel, le pétrole brut et les condensats.

Pour ce faire trois pôles sont présents sur la zone industrielle, un pour chacun des produits précités (gaz naturel, pétrole brut, condensats). Pour le brut et le condensât deux plate-formes, distinctes, de stockage sont en place au niveau de la zone industrielle.

#### **Le parc de stockage**

#### **Tableau 21 :** Nature des stockages Unité RTO

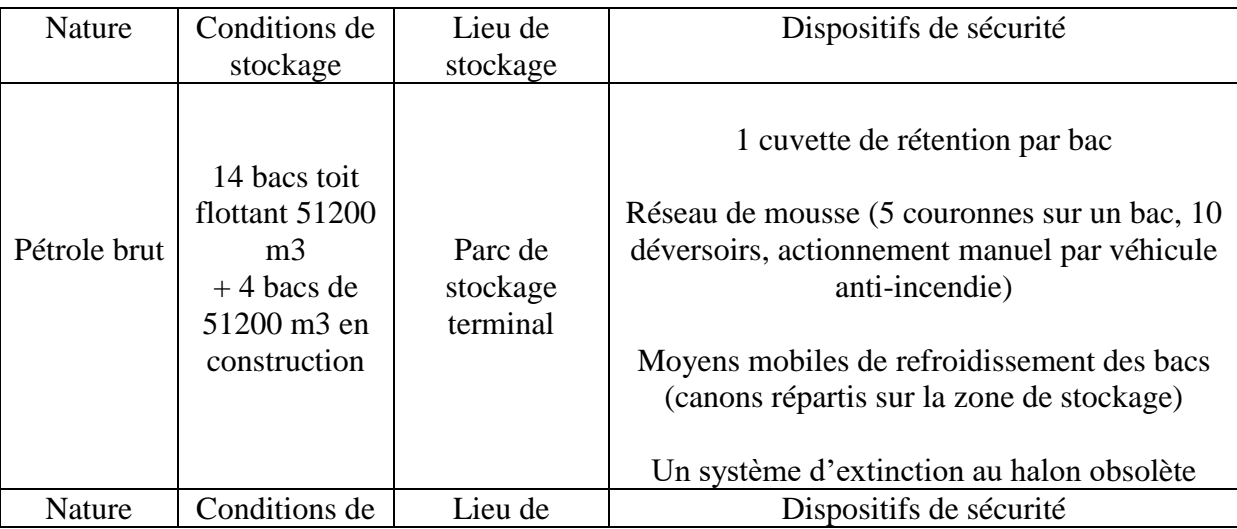

#### **Chapitre III : Méthodologie pour l'analyse et la prévention du risque**

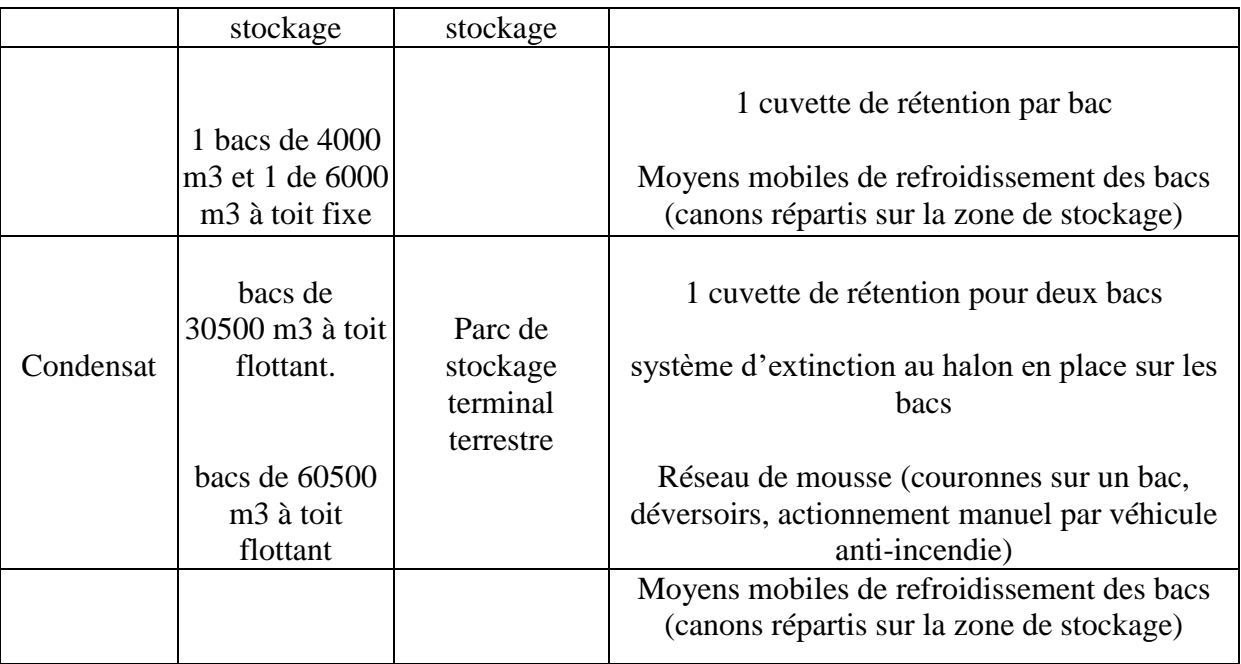

#### **Moyens d'intervention**

**Les principaux moyens sont les suivants :**

#### **Tableau 22 :** Description des moyens d'intervention

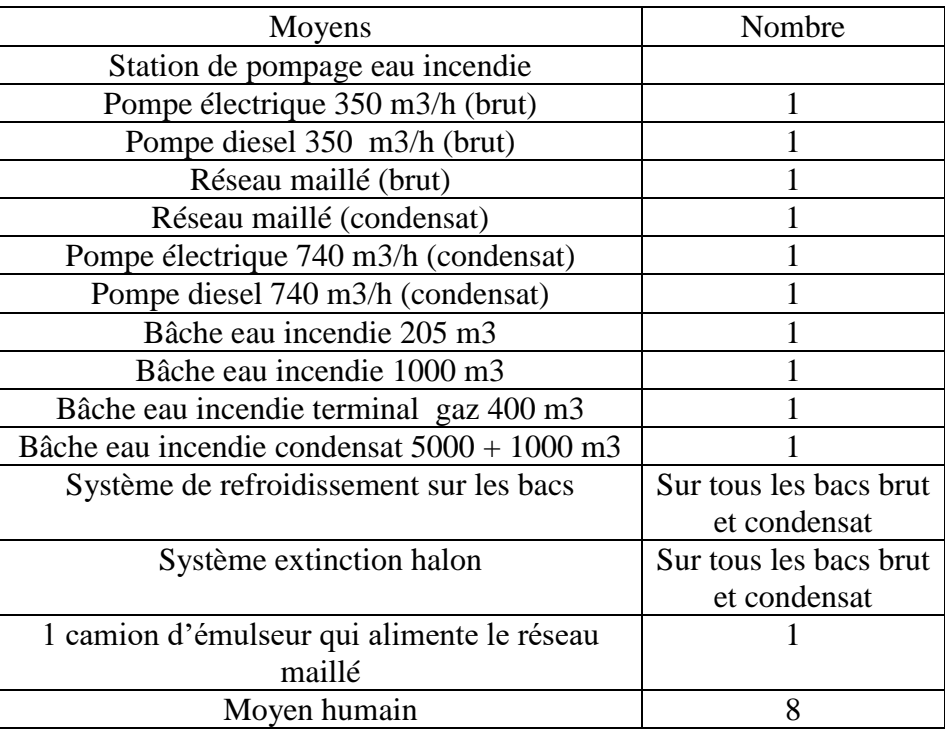

#### **Unité NAFTAL**

#### **Présentation de l'activité et du process (Cédric Bouteloup,2015)<sup>37</sup> :**

L'unité NAFTAL est un centre d'enfûtage de bouteilles de GPL (butane et propane).

Pour cela le site est alimenté en butane par un gazoduc en 8 pouces (32 bars, 75 m<sup>3</sup>/h) à partir de l'unité GP2 Z. L'alimentation en propane est réalisée par camion.

Le butane et le propane sont stockés sur le site de la manière suivante :Butane : 1 sphère de  $2000 \text{ m}^3$ 

2 réservoirs de 100 m<sup>3</sup> chacunPropane : chacunPropane : 2 réservoirs de 100 m<sup>3</sup> chacun

Les ateliers de remplissage sont alimentés par 3 pompes de 40 m<sup>3</sup>/h pour le butane et 1 pompe de 20 m<sup>3</sup>/h pour le propane.

La capacité de production du site est de :

- 2400 bouteilles / h de butane, de 13 kg,
- 60 bouteilles / h de propane, de 35 kg,
- 40 bouteilles / h de butane, de 3 kg.

#### **Le parc de stockage**

**Tableau 23 :** Nature des stockages Unité NAFTAL

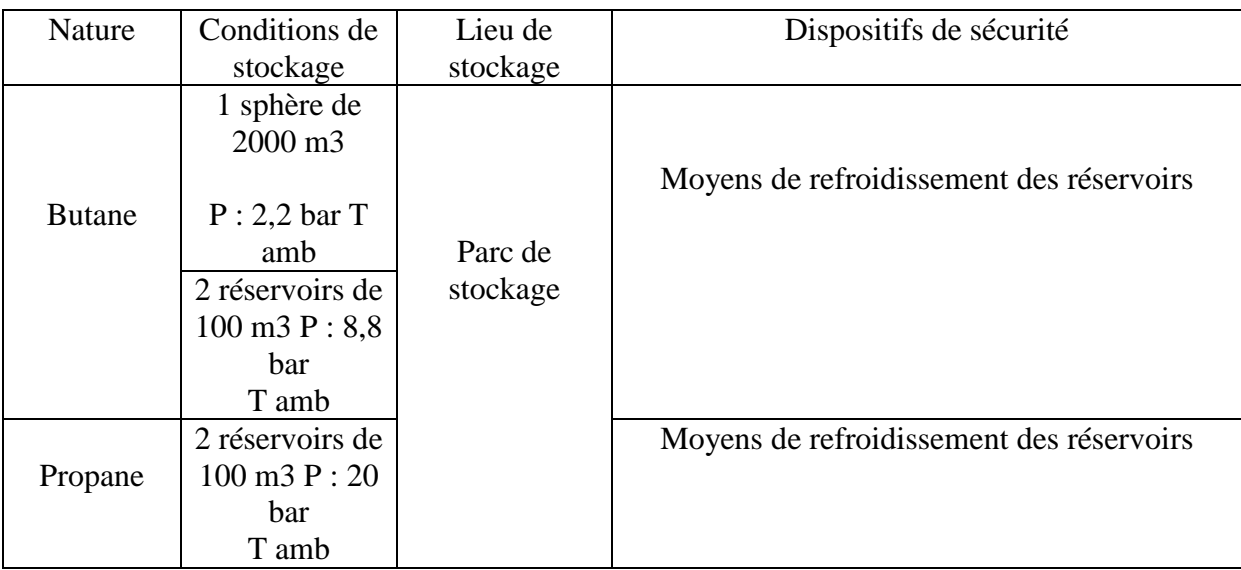

#### **Moyens d'intervention**

#### **Les principaux moyens sont les suivants :**

**Tableau 24 :** Description des moyens d'intervention Unité NAFTAL

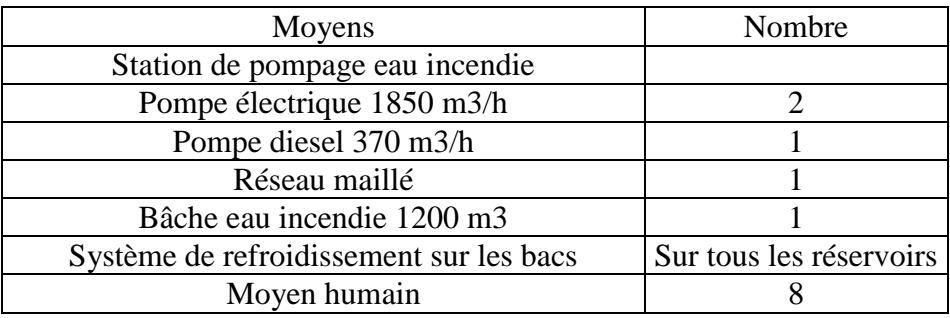

#### **Unité RA1 Z**

#### **Présentation de l'activité et du process (Cédric Bouteloup,2015) :**

La raffinerie d'Arzew dispose, pour ses besoins de traitement du pétrole brut Algérien et brut réduit importé (BRI) des unités suivantes.

#### **Utilités I et II pour la production :**

- Eau distillée
- Vapeur
- Electricité
- Air instrument et air service

#### **Unité carburante**

#### **Distillation atmosphérique pour la production**

- **Essences**
- Kérosène
- Gasoil
- Résidu de fond ou brut réduit atmosphérique (BRA) charge des unités de lubrifiants.

#### **Unités de production d'huiles de base Distillation sous vide :**

#### **Production des distillats suivants :**

- Grade spindle
- Garde mi-visqueuse (MVO)
- Grade visqueuse (VO)

**Le résidu de fond de la distillation sous vide sert de charge pour l'unité de désasphaltage aupropane.**

#### **Unité de bitume :**

## **La charge traitée est le brut réduit importé (BRI) riche en asphaltène pour la production de :**

Bitume direct dans la colonne sous vide de l'unité 14

 Bitume oxydé dans la colonne d'oxydation U15La raffinerie comprend outre ces zones de production :

- Deux unités de blending de lubrifiants et graisses
- Une unité d'Ethylation des essences (Normal et Super)
- Une unité de fabrication d'emballages divisionnaires plastiques

#### **Fiches produits**

#### **Caractéristiques des principaux produits stockés sur cette unité**

#### **Tableau 25 :** Nature des stockages Unité RA1 Z

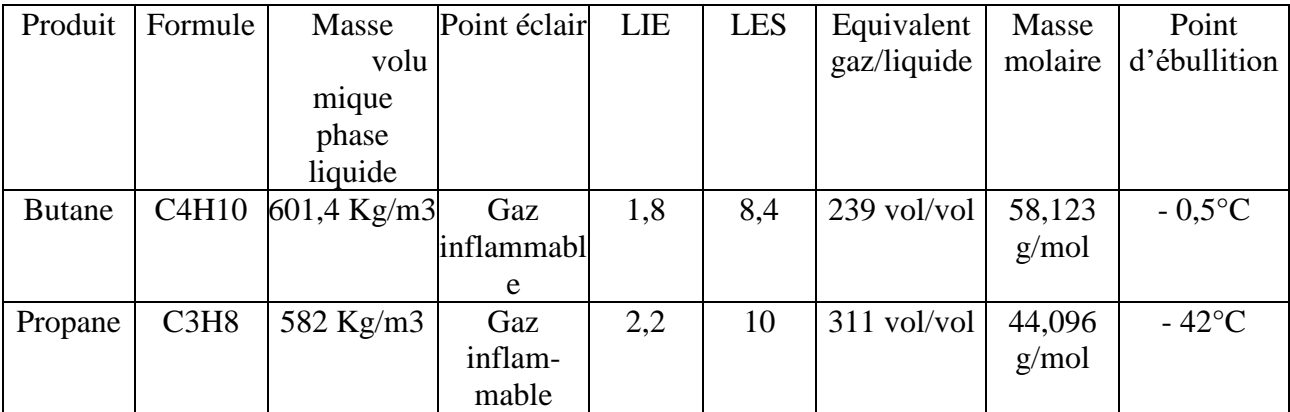

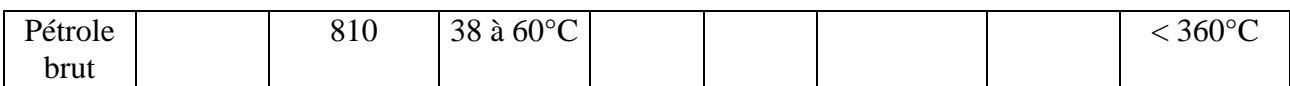

#### **Moyens d'intervention :**

1

#### **Les principaux moyens sont les suivants :**

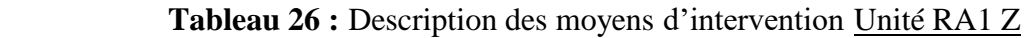

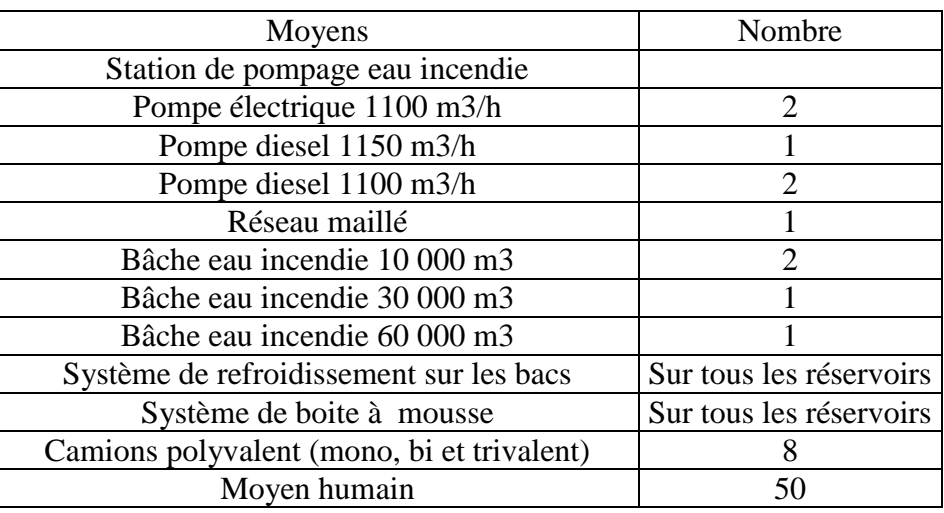

#### **Estimation et quantification (Cédric Bouteloup,2015)<sup>41</sup>:**

Il s'agit d'organiser et de quantifier les entités défensives du système (zone industrielle d'Arzew)

#### **Tableau27 :Reclassification des entités défensives de Cédric Bouteloup**

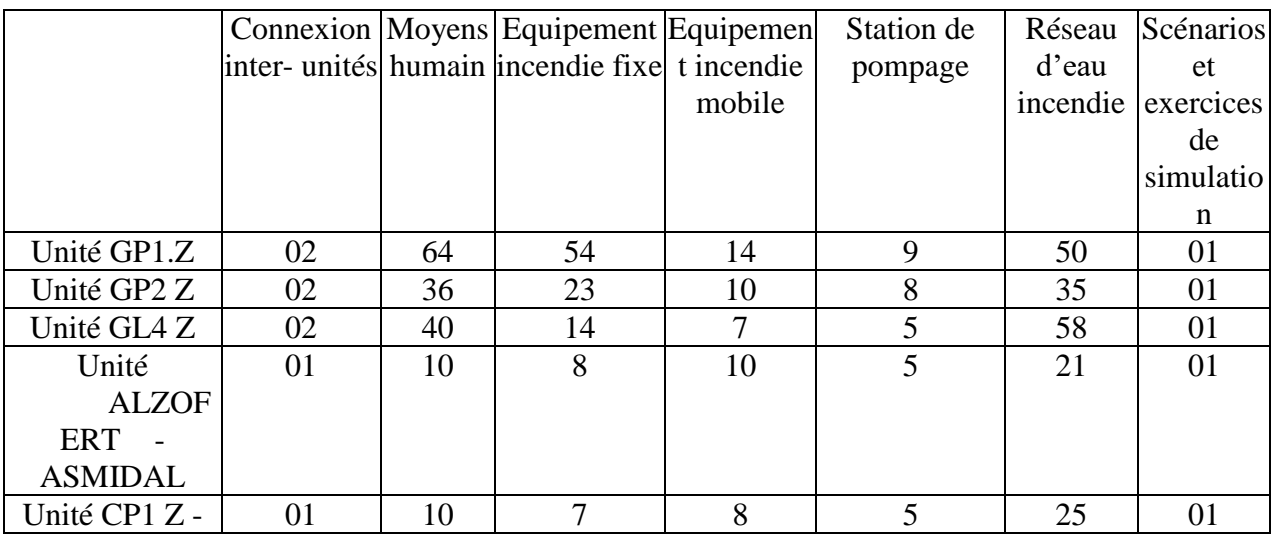

<sup>41</sup> Cédric BOUTELOUP, Conseil HSE île de France « Le Louisiane », étude de dangers zone industrielle d'Arzew,2015, N/Ref : CB624 / 1375330 / CB

#### **Chapitre III : Méthodologie pour l'analyse et la prévention du risque**

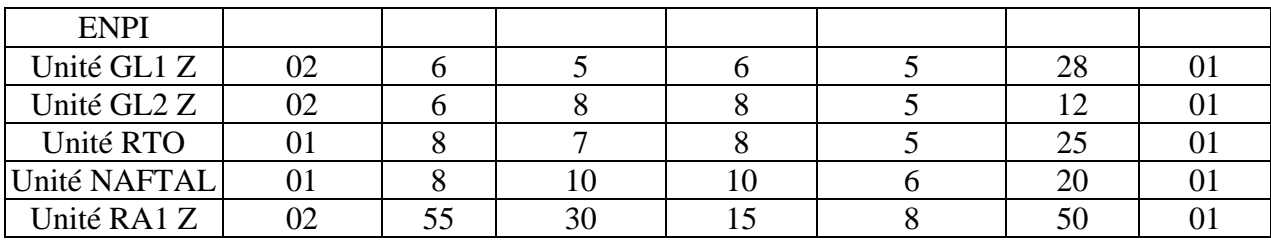

Scénarios et exercices de simulation/ Un Plan d'Assistance Mutuelle (PAM) a également été établi : il s'agit d'un plan d'organisation des interventions mettant en œuvre outre les moyens de l'unité concernée par l'intervention,

#### **Application et évaluation**

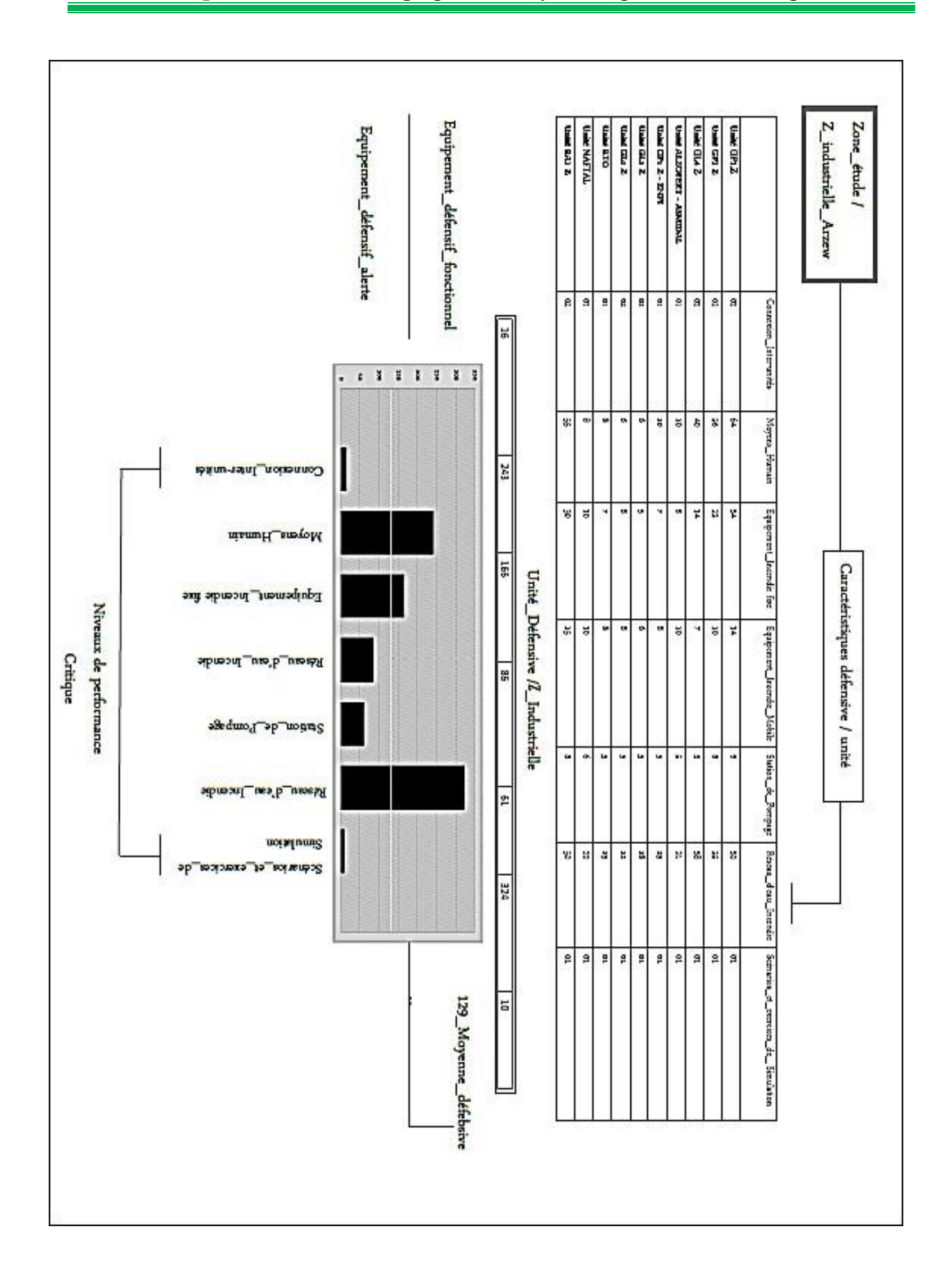

Les résultats affichent une préparation qui dépasse la moyenne estimer pour les « principaux moyens matériels » présents sur le site et une insuffisance alarmante en ce qui concerne les

« Connexion inter-unités » et « Scénarios et exercices de simulation »

#### **Remarque,**

Il s'agit à la base d'une méthode préliminaire d'analyse qui permet d'identifier des points critiques d'un système devant faire l'objet d'études plus détaillées. Elle permet ainsi de mettre en lumière les entités qui peuvent nécessiter une étude plus fine menée grâce à des outils tels que l'AMDEC, l'HAZOP ou l'analyse par arbre des défaillances.

Toutefois, son utilisation seule peut être jugée suffisante dans le cas d'installations simples ou lorsque le groupe de travail possède une expérience significative de ce type d'approches.

#### **Conclusion**

Cette démarche d'analyse de risques vise principalement à qualifier le niveau de maitrise des risques, en évaluant les mesures de sécurité mises en place par l'exploitant, ainsi que l'importance des dispositifs et dispositions d'exploitation, techniques, humains ou organisationnels. Donc elle permet de mettre en lumière les barrières de sécurité existantes en vue de prévenir l'apparition d'une situation dangereuse dans le système.

# *Chapitre IV*

## **Le SIG comme un outil d'aide à la gestion**

**des risques**

#### **Introduction**

**.** 

Les Systèmes d'information Géographique (SIG) peuvent aujourd'hui jouer un rôle important en termes d'applications spécifiques pour la gestion des risques mais aussi pour la diffusion de l'information auprès des acteurs et des populations. Concernant les risques industriels, les SIG apportent des possibilités de localisation, de délimitation de zones de dangers ou encore d'analyse des impacts en matière d'urbanisme (E.Bonnet et All,  $2006$ <sup>42</sup> Ils permettent via desméthodes d'analyse spatiale et de modélisation, d'évaluer les zones à risque et d'estimer financièrement les dommages en vue d'élaborer un programme d'actions cohérent, hiérarchisé et réaliste visant à réduire le risque de manière significative (R. Martin ; N. Doussin, 2011)<sup>43</sup> Cependant le SIG ne doit pas apparaître comme la simple boîte à outils capable de modéliser un phénomène pour en tirer des conclusions parfois hâtives. Les SIG doivent être pensés et conçus de manière à mieux comprendre la complexité de l'espace du risque pour mieux le modéliser ensuite.

L'évaluation du système défensif de la zone industrielle Arzew avec la méthode du Diagramme de fiabilité a démontrée un disfonctionnement au niveau des unités défensive (Connexion interunités/Scénarios et exercices de simulation) et les SIG représentes une solution a ces problèmes

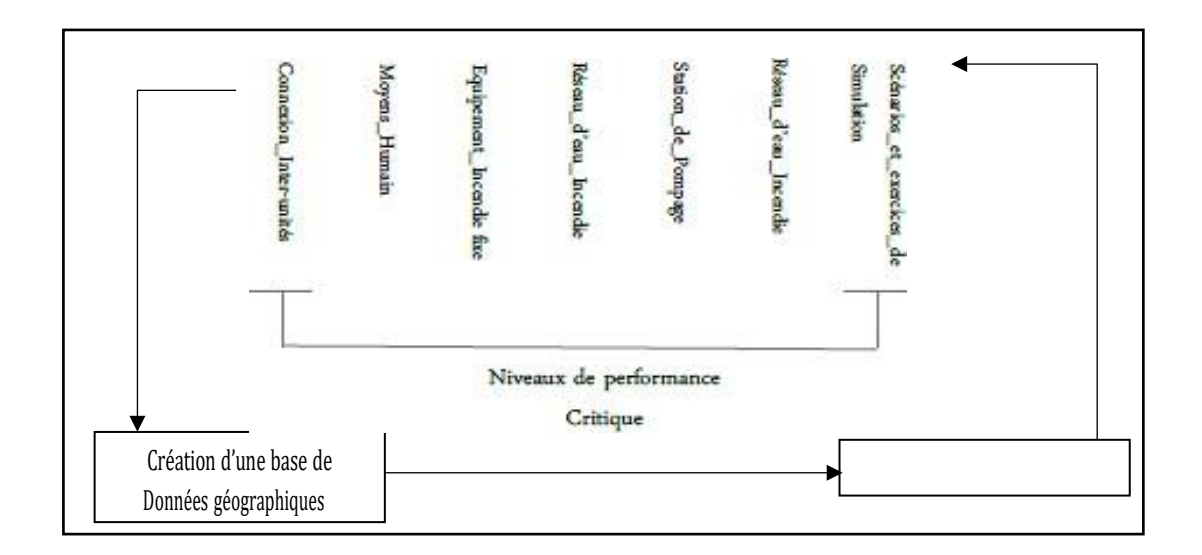

Dans ce contexte, comment concevoir et utiliser un SIG à des fins d'aide à la décision et de compréhension de la complexité spatiale des risques ?

<sup>42</sup> Bonnet Emmanuel, Propeck-Zimmermann Éliane, Saint-Gérand Thierry. SIG et risques industriels : conception et création d'informations spatialisées pour l'aide à la concertation. In : Géographes associés n°30,2006.

<sup>43</sup> Rémy Martin, Nicolas Doussin. Les SIG pour l'évaluation et la gestion du risque inondation. In : Asconit Consultants, 2011.

Tout d'abord c'est la conception et la mise en place d'une base de données géographique pour l'analyse du risque industriel.

#### **1\_ La conception et la mise en place d'une base de données géographique**

#### **1\_1\_ Modèle conceptuel de données (MCD)**

Un modèle conceptuel de données (MCD) pour une base de données permet d'identifier les principales entités à représenter, leurs relations et leurs attributs, et d'analyser la structure conceptuelle du système d'information (Antoine, 2011)<sup>44</sup> Les données et les outils de traitement font partie de la méthodologie Merise de construction de bases de données (J. Paquereau,2014)<sup>4</sup> Le MCD fournit une représentation graphique interactive qui vous aide à comprendre facilement et intuitivement les interrelations des différents éléments à l'aide de diagrammes codés. Les éléments du MDC sont notamment les suivants : (Antoine,  $2011$ )<sup>45</sup>

- Chaque rectangle représente un objet (Entités)
- Les propriétés (la liste des données associées à l'entité)
- Les descriptions de la façon dont les entités sont reliées

 La conception des bases de données, le MCD a ensuite conduit au MPD et au MLD, quisont également des outils Merise.

Notre objectif est de concevoir un modèle de données qui facilite aux acteurs du projet de devenir co-utilisateurs de la base de données. Ils doivent pouvoir l'interroger selon leurs critères, leurs nomenclatures et pour leur propre compte. Mais ils doivent aussi pouvoir l'utiliser pour communiquer aux autres acteurs.

1

<sup>44</sup> Antoine, 2011, MCD (modèle conceptuel de données) – base de données. In : Prospection ciblée,2006

<sup>45</sup> Jimmy Paquereau, Organisation du Système d'Informations, BTS CGO 2A\_P10, 2014.

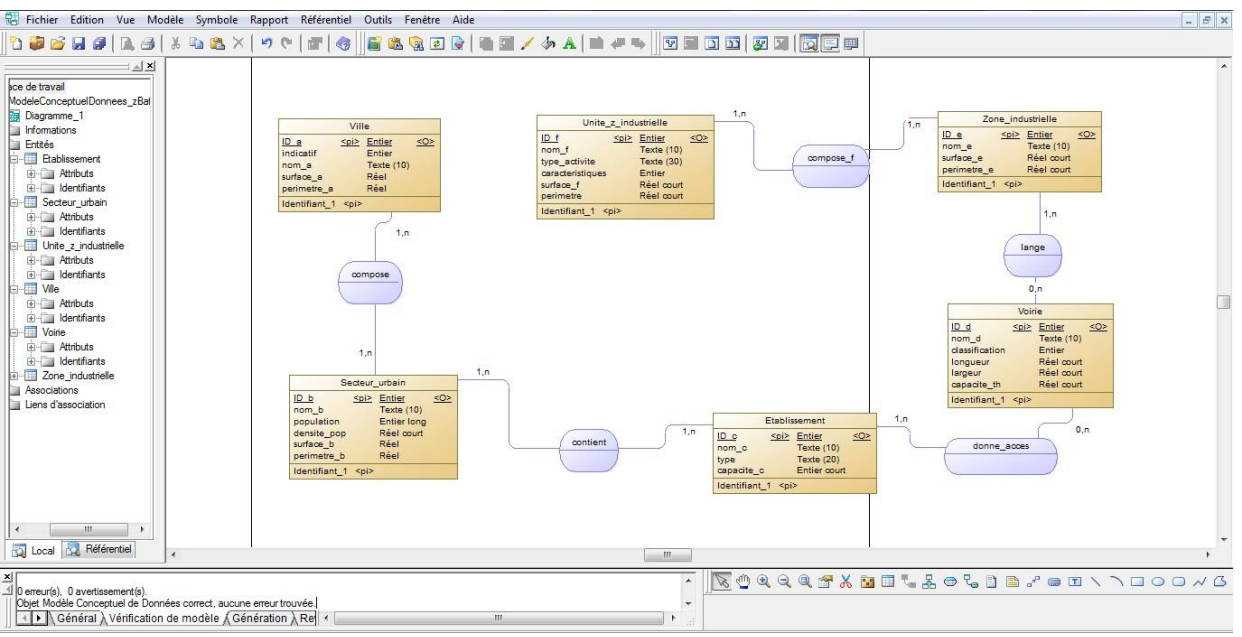

**Image 6 : Modèle conceptuel de données (MCD)**

#### **1\_2\_ Modèle logique de données (MLD)**

Le modèle logique de données est une étape de la conception qui consiste à décrire la structure des données utilisées sans faire référence à un langage de programmation.

Il s'agit de préciser le type de données utilisées lors des traitements.

L'étape logique de données est une étape qui permet de présenter la structure statique du système d'information sans forme d'un modèle de données relationnelles (K.Kasongo Ndjoko, 2012)<sup>46</sup>

Elle a pour but la traduction du modèle conceptuel de données en fonction du SGBD à utiliser lors du développement de l'application.

La méthode de passage d'un MCD Merise aux tables relationnelles est simple et systématique (I. [Neumann,](https://www.developpez.net/forums/u289749/ok-idriss/)  $2015)^{47}$  :

#### **a. Traitement des Objet**

 $\overline{a}$ 

Chaque Objet devient une table.

<sup>46</sup> Kass Kasongo Ndjoko, Conception d'un système d'information pour le contrôle des structures des écolesInstitut Superieur de Commerce/Kinshasa - Graduat 2012

<sup>&</sup>lt;sup>47</sup> Idriss [NEUMANN,](https://www.developpez.net/forums/u289749/ok-idriss/) conception de bases de données relationnelles avec MERISE, developpez, 2019.

- Chaque propriété d'une entité devient un Attribut.
- L'identifiant de l'entité devient la clé primaire.

 La clé faisant référence d'une autre table dans une autre devient la clé secondaire ou laclé étrangère ;

#### **b. Traitement des associations :**

Une association  $(0,n)-(0,1),(1,1)-(1,n)$ (lien hiérarchique) provoque la migration d'une clé étrangère (l'identifiant coté 0,n) vers la table de l'entité coté (0,1). Cette règle stipule que la relation doit disparaître mais, la sémantique reste maintenue. Si des propriétés étaient dans l'association, elles migrent du côté (0,1).

Une association  $(0,n)-(0,n),(1,n)-(1,n)$  donne naissance a une nouvelle table. Les identifiants des entités auxquelles l'association reliait migrent dans cette table. La clé primaire de cette nouvelle table est constituée de la réunion de ces identifiants. Si des propriétés étaient portées par l'association, elles migrent dans la nouvelle table.

**Les schémas du MLD contiennent généralement des flèches indiquant les reports de clé (clés étrangères).**

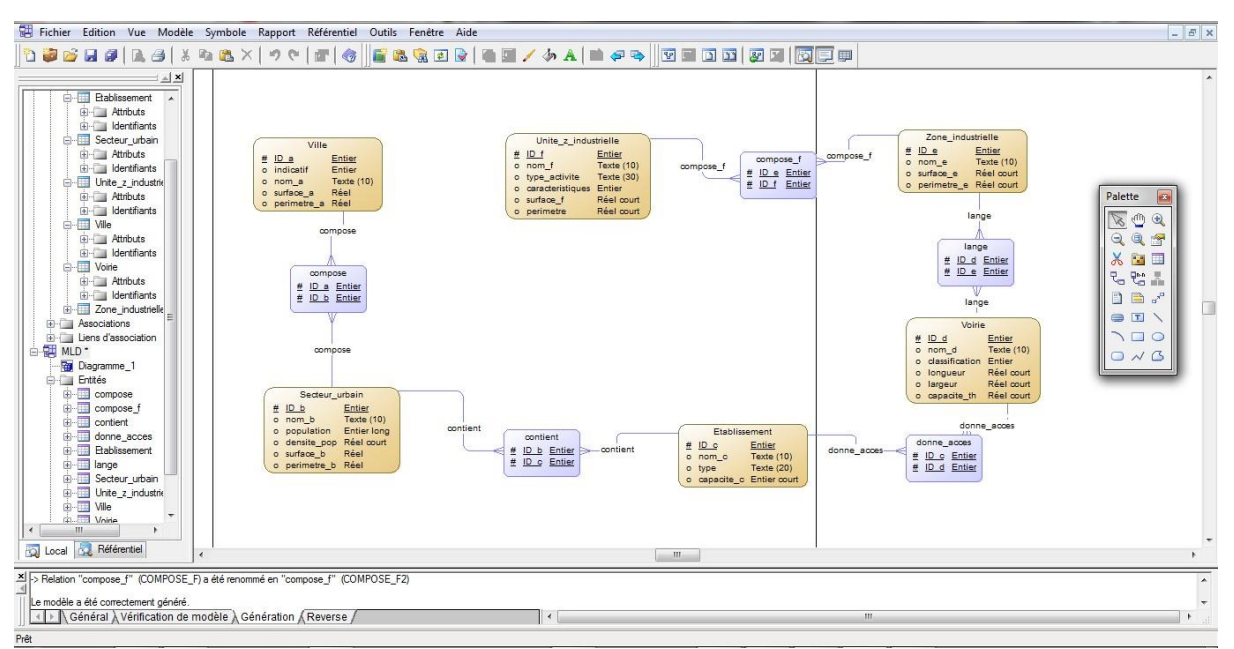

**Image 7 : Modèle logique de données (MLD)**

#### **1\_3\_ Modèle physique de données (MPD)**

L'étape de création du MPD est presque une formalité comparée à la création du MCD. En s'appuyant sur des règles simples (et qui fonctionnent à tous les coups), l'analyste fait évoluer sa modélisation de haut niveau pour la transformer en un schéma plus proche des contraintes des logiciels de bases de données [\(Christoph,](https://www.base-de-donnees.com/author/adminbddddd/)2016)<sup>48</sup>

Concrètement, cette étape permet de construire la structure finale de la base de données avec les différents liens entre les éléments qui la composent. Pour la peine, on change aussi de vocabulaire (A. Meslé,  $2020)^{49}$ :

- Les [entités](https://www.base-de-donnees.com/entite/) se transforment en [tables](https://www.base-de-donnees.com/table/) ;
- Les propriétés se transforment en [champs \(](https://www.base-de-donnees.com/champ/)ou [attributs\)](https://www.base-de-donnees.com/attribut/);

 Les propriétés se trouvant au milieu d'une relation génèrent une nouvelle table ouglissent vers la table adéquate en fonction des cardinalités de la relation ;

 Les [identifiants](https://www.base-de-donnees.com/identifiant/) se transforment en clés et se retrouvent soulignés. Chaque table disposed'au minimum 1 [clé dite primaire](https://www.base-de-donnees.com/cle-primaire/) ;

Les relations et les cardinalités se transforment en champs parfois soulignés : il s'agit de créer des « clés [étrangères](https://www.base-de-donnees.com/cle-etrangere/) » reliées à une « clé primaire » dans une autre table.

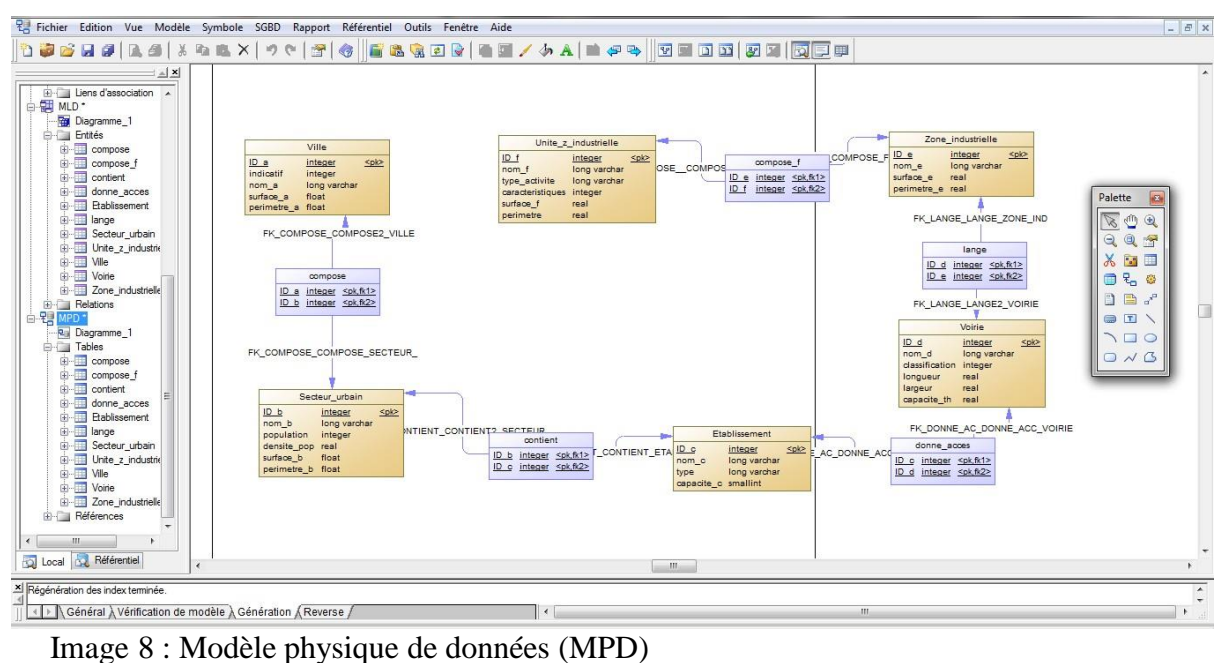

1

<sup>48</sup> [Christoph](https://www.base-de-donnees.com/author/adminbddddd/) baillet, [Comprendre](https://www.base-de-donnees.com/comprendre-bases-de-donnees/) les bases de données, In : [Lexique,](https://www.base-de-donnees.com/categorie/lexique/) 2016

<sup>49</sup> Alexandre Meslé, Analyse pour le BTS IG/SIO, 2020 ; https://ense.alexandre-mesle.com/analyse/index.html

#### **1\_4\_Passage du SGBDR au SIG**

On peut se connecter aux bases de données à partir d'ArcGIS pour afficher, interroger et analyser les données qu'elles contiennent (Esri, 2020)<sup>50</sup> Certaines bases de données auxquelles ont accède peuvent contenir des tables de géodatabase, des fonctions et des procédures, mais ce n'est pas obligatoire (C. Soutou,  $2002$ <sup>51</sup> On peut se connecter à toute base de données prise en charge et afficher les données à partir d'ArcGIS for Desktop.

Les Modèles Physiques de Données étant élaborés, la création des différentes tables et des relations existantes entre elles, peuvent être crées (T. Ouattara,  $2008$ )<sup>52</sup>

Pour la structuration et la mise en relation des données au niveau de chaque système défini précédemment, nous avons opté pour un Système de Gestion de Base de Données relationnelles (SGBDR) /Access

**.** 

<sup>50</sup> ESRI center, [ArcGIS](https://desktop.arcgis.com/) Desktop, Connexions aux bases de données dans ArcMap, mis a jour, 2020.

<sup>&</sup>lt;sup>51</sup> Christian Soutou, De UML à SQL - Conception de bases de données, Eyrolles, 2002 – BU : 005.72 SOU

<sup>52</sup> Tiemoko Ouattara, Conception et implémentation d'une base de données à référence spatiale dans le cadre de la gestion post-crise des infrastructures et équipements de la ville de Bouaké et Côte d'Ivoire, Institut International d'Ingénierie de l'Eau et de l'Environnement, 2008.

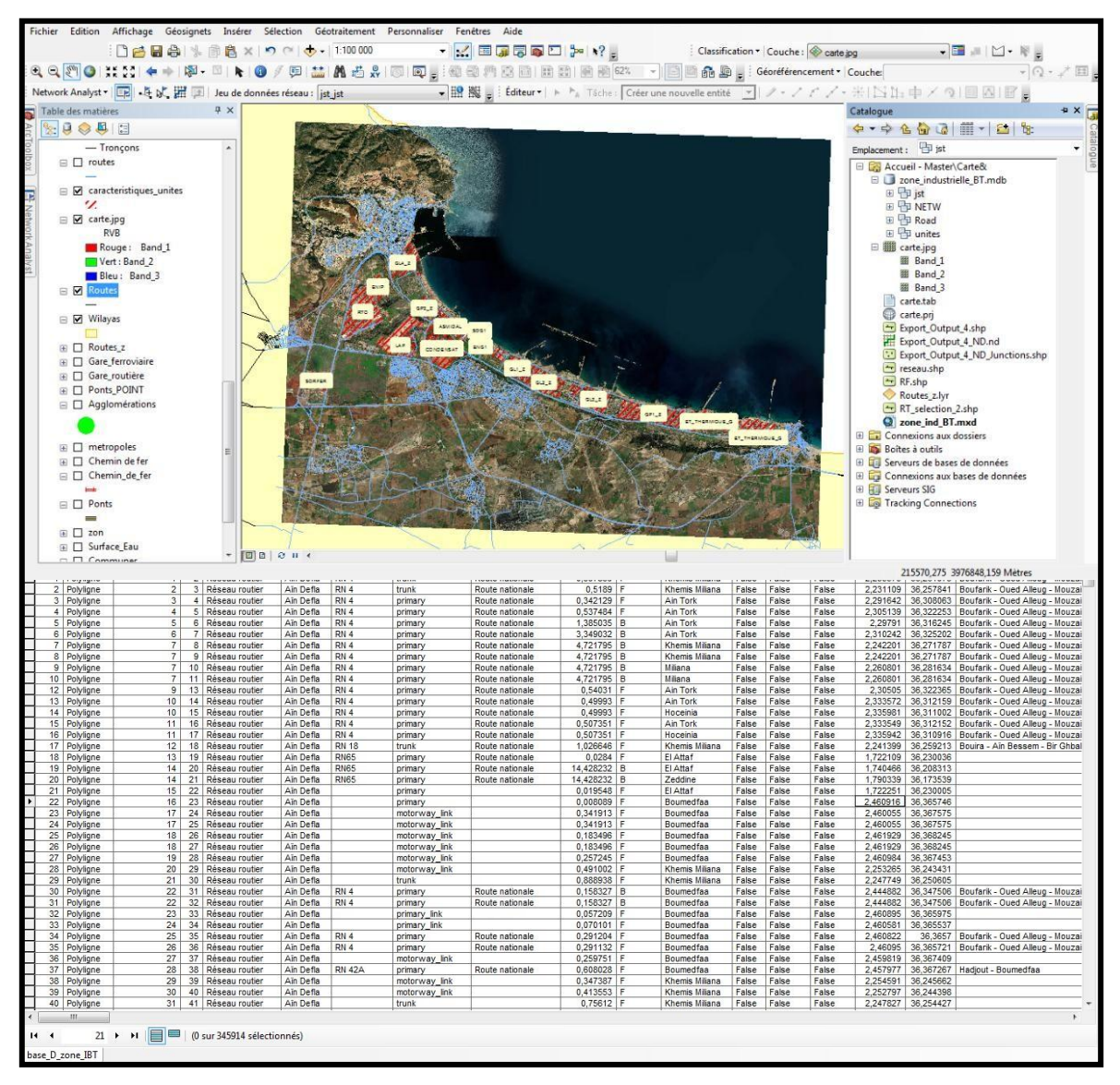

**Image 9 : Passage du SGBDR au SIG**

1

#### **2\_Le SIG, un outil de diagnostic pour l'élaboration des Scénario**

#### **Pour notre étude le scénario retenu concerne l'unité HA1\_Z**

C'est par apport à l'étude de Cédric Bouteloup/ Conseil HSE île de France « Le Louisiane »<sup>53</sup>sur les dangers zone industrielle d'Arzew en 2005, il déclare que l'unité HA1-Z avait le scénario

<sup>53</sup> Cédric BOUTELOUP, Conseil HSE île de France « Le Louisiane », étude de dangers zone industrielle d'Arzew, 2015, N/Ref : CB624 / 1375330 / CB

#### Chapitre IV : le SIG comme un outil d'aide à la gestion des risques

**de danger le plus important du fait de la nature des produits employés et des volumes stockés**

**a/ Description des points sensibles (Cédric Bouteloup,2015)<sup>54</sup>**

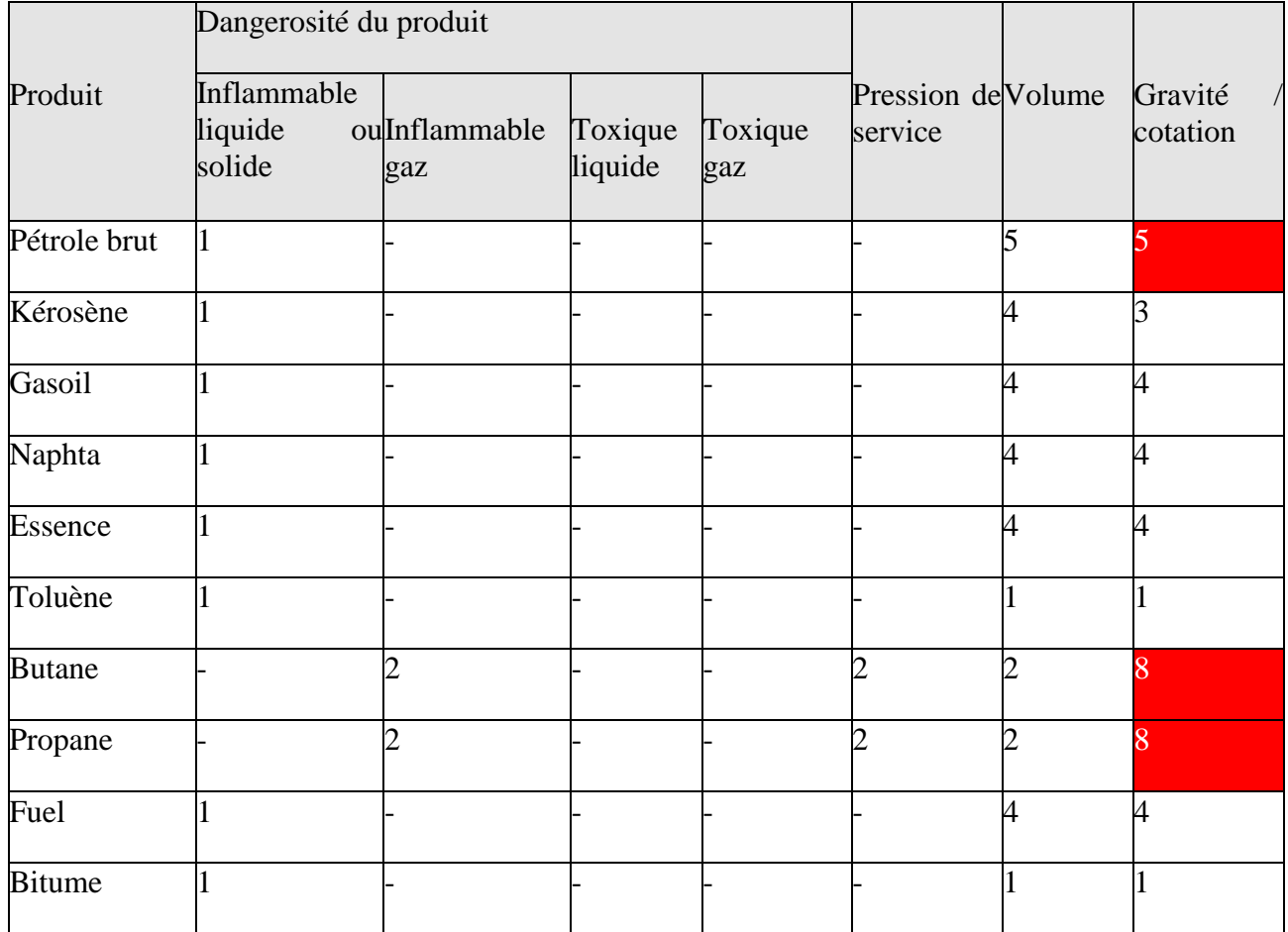

#### **tableau 28 : Description des points sensibles (Cédric Bouteloup,2015)**

#### **b/ Description du scénario retenu**

1

**La hiérarchisation des risques liés aux produits identifiés pour l'unité RA1 Z met en évidenceles produits suivants :**

<sup>&</sup>lt;sup>54</sup> Cédric BOUTELOUP, Conseil HSE île de France « Le Louisiane », étude de dangers zone industrielle d'Arzew,2015, N/Ref : CB624 / 1375330 / CB

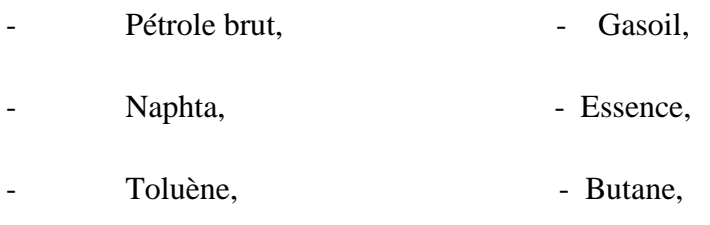

Propane.

Pour l'ensemble de ces produits, le scénario le plus pénalisant est le boil-over sur un réservoir de pétrole brut. En effet, l'impact du boil-over sur un réservoir de pétrole brut sera plus important que celui d'un boil-over sur tout autre réservoir d'hydrocarbure lourd puisqu'il s'agit de la capacité la plus importante du parc de stockage (quasiment 60 000 m<sup>3</sup>) avec seuils des effets irréversibles de 1 648 m (Cédric Bouteloup,  $2015$ )<sup>55</sup>

D'autre part, les effets d'un boil-over sont plus pénalisants que les effets d'un feu de cuvettequi aurait également pu être envisagé à la suite de la ruine d'un réservoir de pétrole.

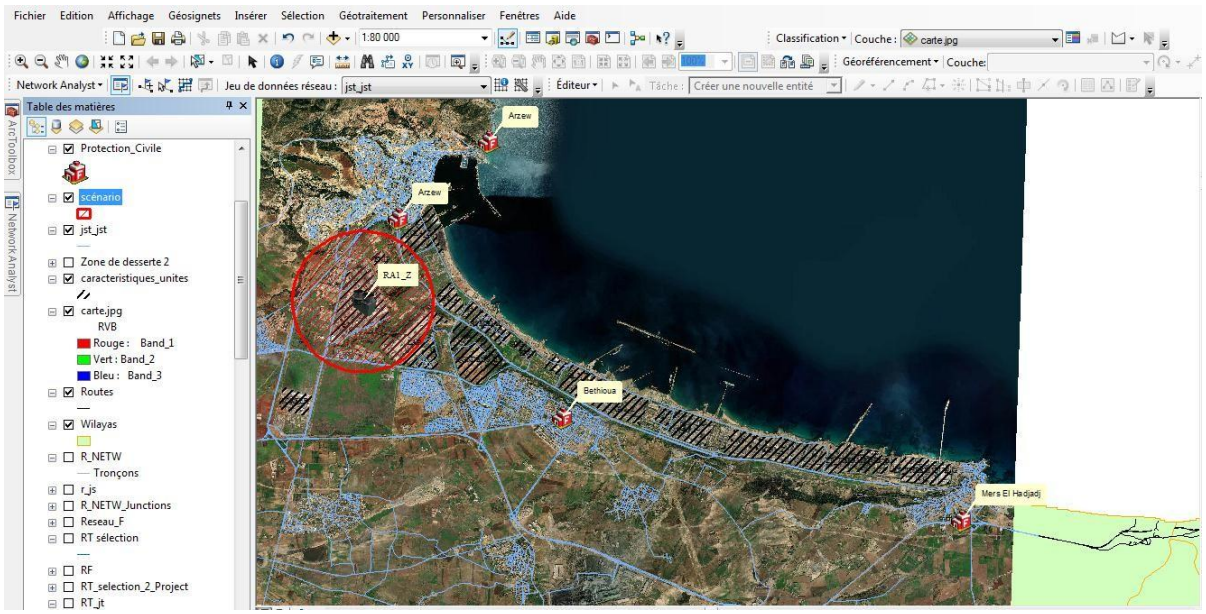

**Image 10 : Description du scénario retenu**

#### **2\_1\_Le choix du meilleur itinéraire d'intervention pour la protection civile**

A l'aide de l'interface ArcGIS et l'extension ArcGIS Network Analyse en peut identifier les itinéraires adéquats à nos besoins (ESRI,2020)<sup>14</sup> c'est-à-dire construire des parcours le long d'un réseau routier avec l'optimisation de tournées de véhicules, vitesse, etc. Ainsi elle permit de calculer efficacement les chemins les plus courts ou les plus rapides en prenant en compte de

**<sup>.</sup>** <sup>55</sup> ESRI center, [ArcGIS](https://desktop.arcgis.com/) Desktop, Connexions aux bases de données dans ArcMap, mis à jour, 2020.

nombreuses contraintes comme les sens uniques, les non-jonctions, les vitesses moyennes et autres informations du trafic.

#### **2\_1\_1\_Création de jeux de données réseau**

Les jeux de données réseau sont des ensembles de classes d'entités qui ont une relationde connectivité (ESRI, 2011)<sup>56</sup> Ils sont créés à partir de trois types de sources :

#### **Des sources d'entités « tronçons » (axes de rues par exemple),**

Des sources d'entités « jonctions » (classes d'entités points contenant des passages à niveaux de voies ferrées par exemple),

- Des sources d'entités « tournants » (elles permettent de modéliser les transports).

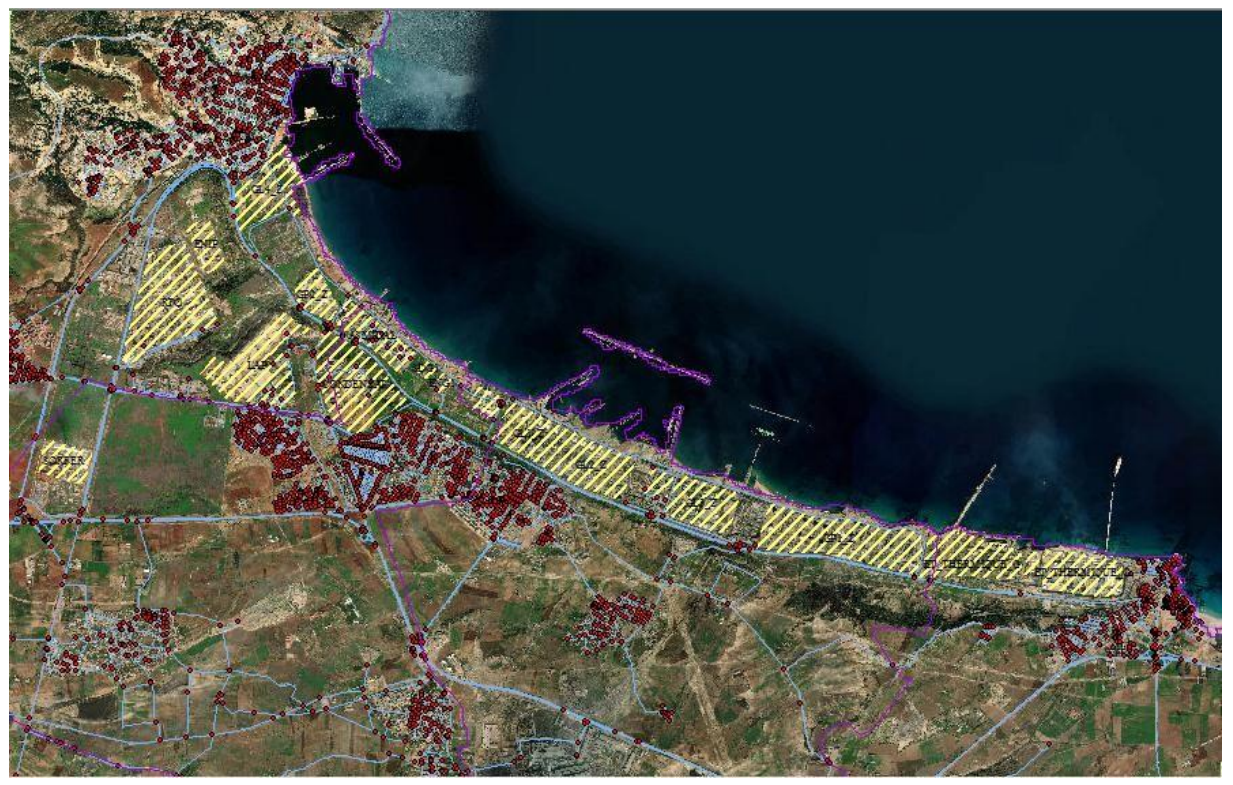

**Image 11 : Création de jeux de données réseau**

**<sup>.</sup>** <sup>56</sup> Conférence ESRI - Travailler avec l'extension Network Analyst ArcGis, France,2011.

#### **2\_1\_2\_Proposer un schéma d'intervention/ Network Analyse**

Considérant que le SIG est un modèle de compréhension spatial des phénomènes du monde réel  $(F.Gourmelon, 2003)^{57}$  Au-delà de cette conception large et générique, nous cherchons à ne pas cloisonner un phénomène dans une thématique précise mais de bien articuler les **données utiles** avec les outils de traitements appropriés à la question posée (E. Propeck-Zimmermann, T et All,  $2002$ <sup>58</sup>

Cette dernière constitue le point d'entrée du SIG **(E. Propeck-Zimmermann, T et All, 2002)<sup>59</sup>**

Après quand n'a généré le jeu de données réseau en peut obtenir l'itinéraire adéquat/ casernes couvrant la zone industrielle, elles sont au nombre de quatre (deux casernes à Arzew une à Bathioua et la quatrième a Mers el Hadjaj)

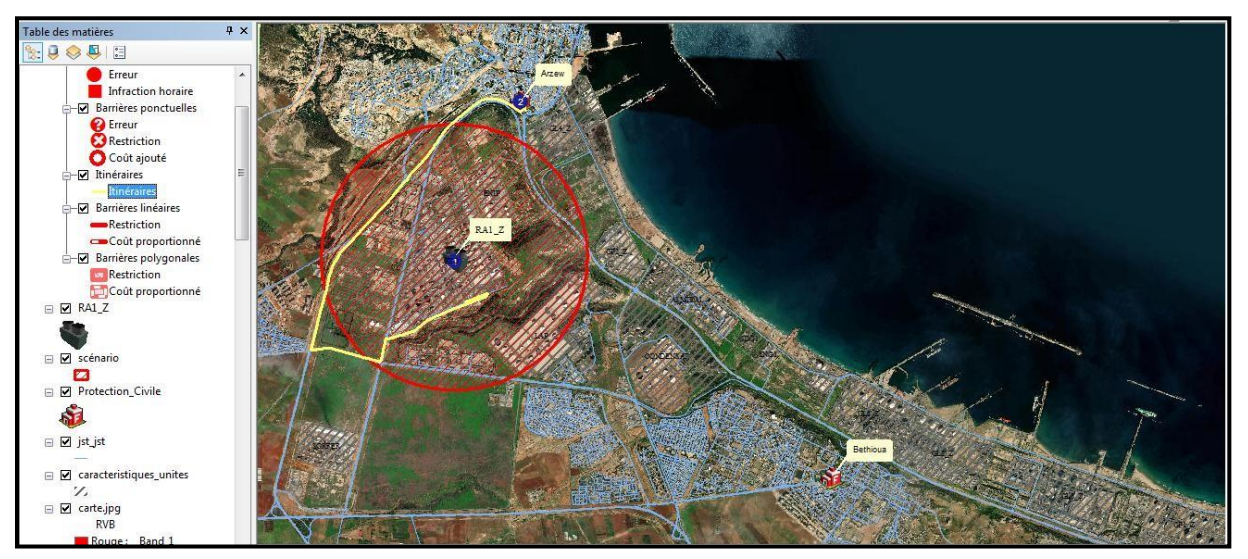

**Image 12 : un schéma d'intervention N 01** 

1

<sup>57</sup> Françoise Gourmelon. La contribution des SIG à la connaissance et à la gestion de l'environnement littoral. Sciences de l'Homme et Société. Université de Bretagne occidentale - Brest, 2003. tel-00321106

<sup>58</sup> Bonnet Emmanuel, Propeck-Zimmermann Éliane, Saint-Gérand Thierry. SIG et risques industriels : conception et création d'informations spatialisées pour l'aide à la concertation. In: Géographes associés n°30,2006. Savoir, penser et partager l'information géographique : les SIG. Géoforum Lille, 10-11 juin 2005. pp. 105-129;

<sup>&</sup>lt;sup>59</sup> Bonnet Emmanuel, Propeck-Zimmermann Éliane, Saint-Gérand Thierry. SIG et risques industriels : conception et création d'informations spatialisées pour l'aide à la concertation. In: Géographes associés n°30,2006. Savoir, penser et partager l'information géographique : les SIG. Géoforum Lille, 10-11 juin 2005. pp. 105-129;
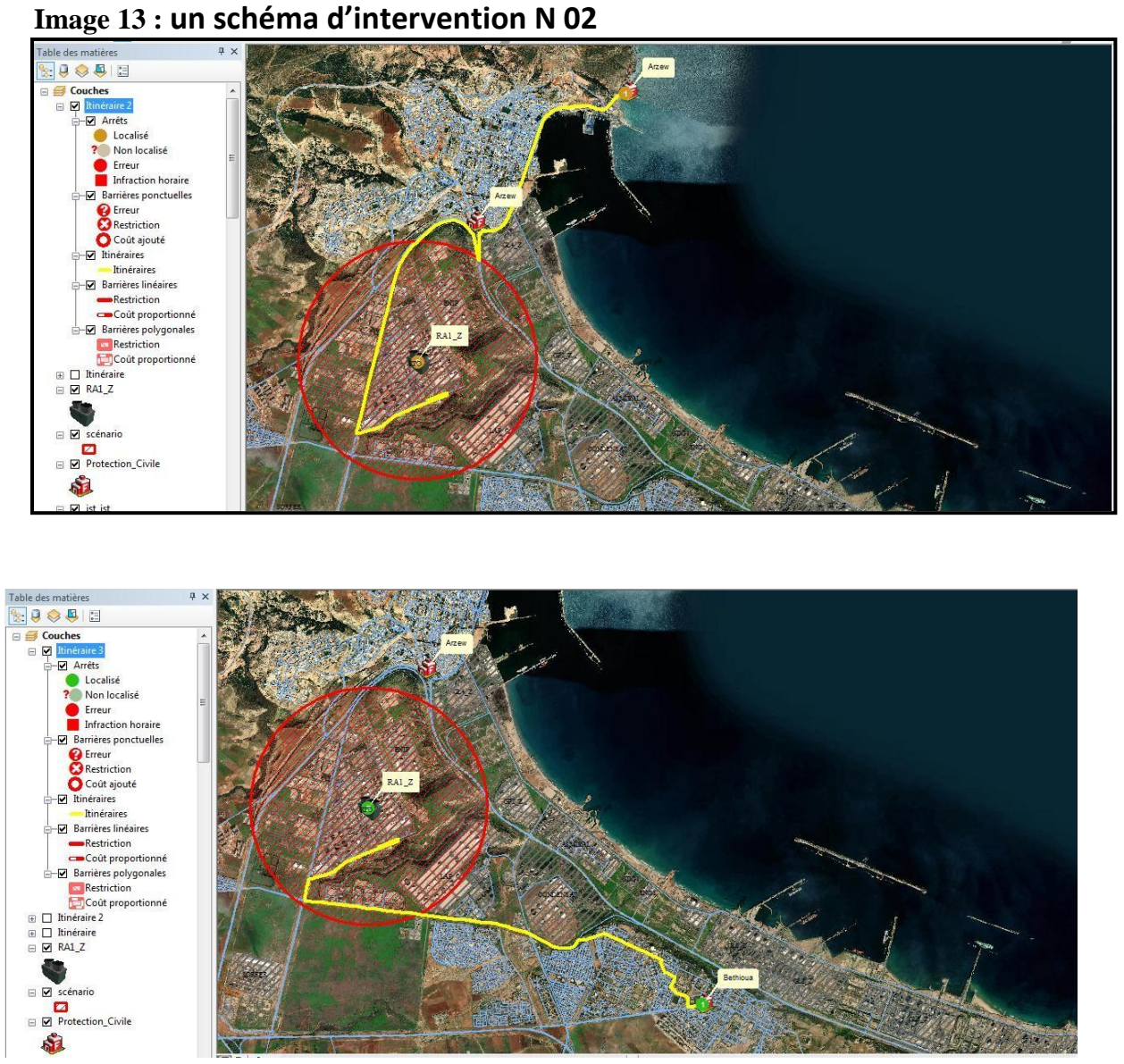

**Image 14 : un schéma d'intervention N 03** 

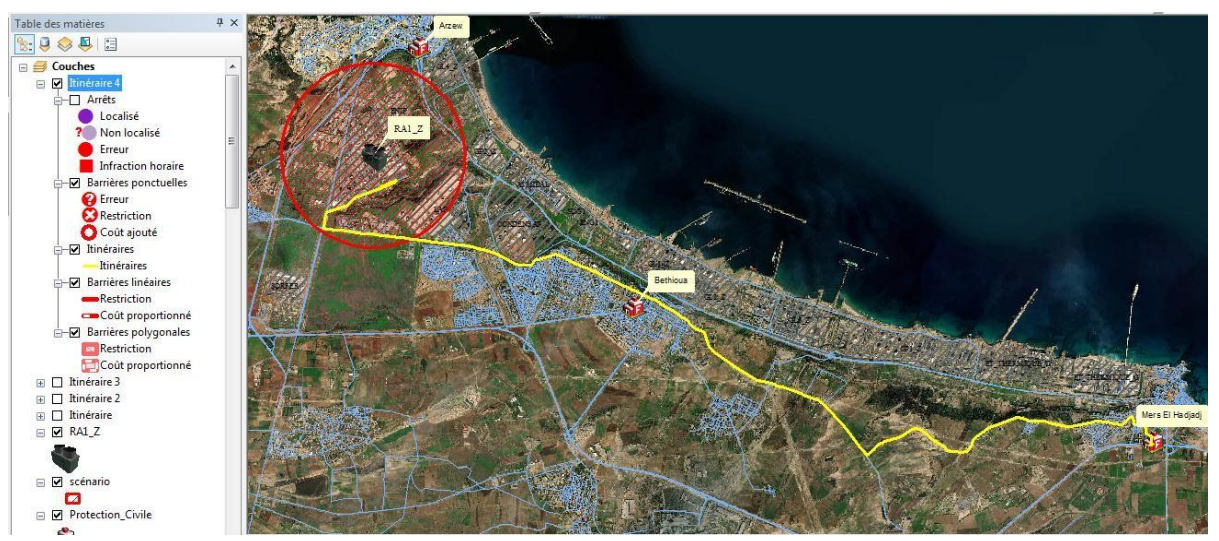

**Image 15 : un schéma d'intervention N04** 

# **3\_Étude de la répartition spatiale des casernes de la protection civil en termes de temps d'arrivé à l'unité RA1\_Z**

#### **3\_1\_Analyse de zones de desserte**

**.** 

On appelle zone de desserte, une région qui comprend toutes les rues accessibles pour une impédance définie [\(D. Gerbeau,](https://www.lagazettedescommunes.com/journaliste/delphine-gerbeau/) 2011)<sup>60</sup> Dans cette étude, les zones de desserte de 10 à 30 minutes depuis l'unité RA1\_Z ont été générées avec une vitesse moyenne : 45 km/h.

 $60$  [Delphine](https://www.lagazettedescommunes.com/journaliste/delphine-gerbeau/) Gerbeau, L'existence de la zone de desserte exclusive permet le renouvellement périodique descontrats de concession de distribution au profit de GrDF, Club [Techni.Cités, 2](https://www.lagazettedescommunes.com/rubriques/club-technicites/)011.

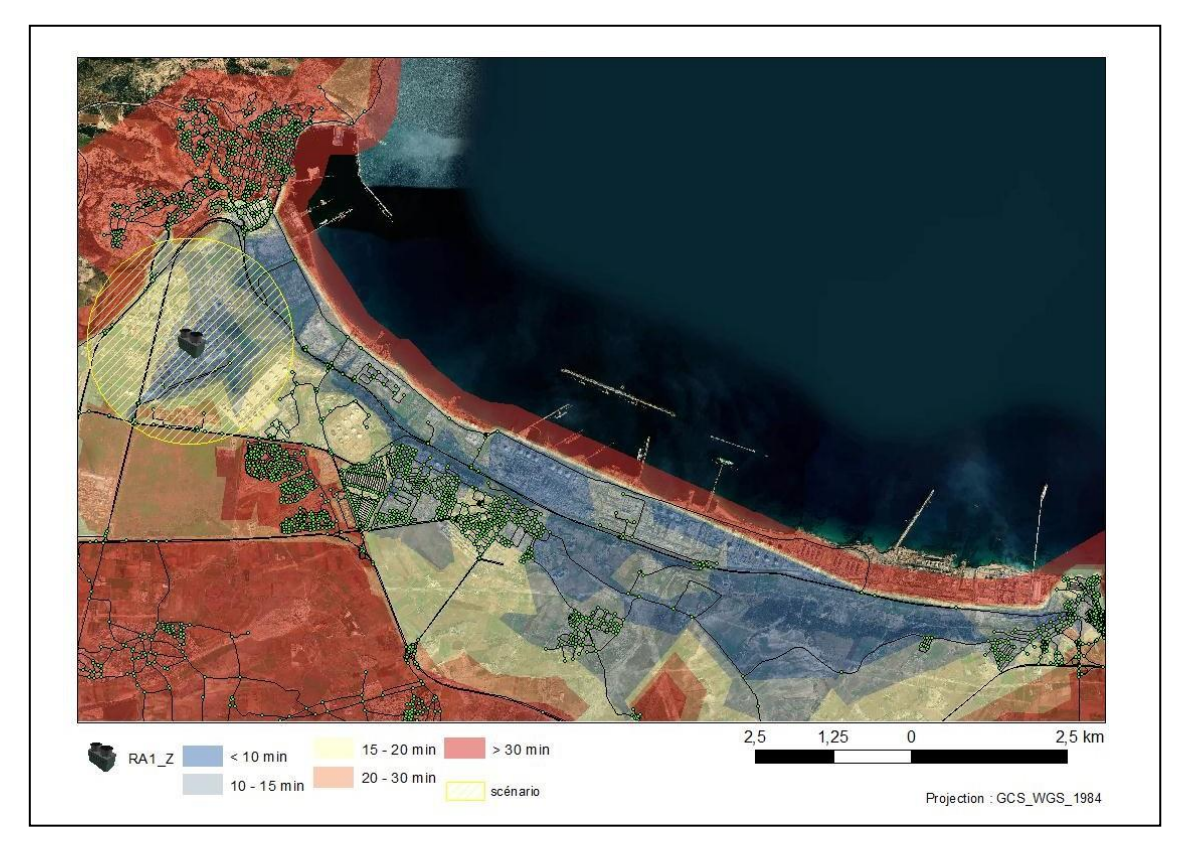

**Image 16 : zone de desserte**

#### **3\_2\_Jointure spatiale**

**.** 

Une jointure spatiale implique l'appariement d'enregistrements de la couche de jointure à la couche cible selon une relation spatiale, ainsi que l'écriture dans une classe d'entités en sortie. Pendant le traitement (V. Berten, 2021)<sup>61</sup> quand un appariement est déterminé, un enregistrement est ajouté à la classe d'entités en sortie, comprenant la forme et les attributs de la couche cible, et les attributs appariés de la couche jointe  $(ESRI, 2020)^{62}$ 

La relation spatiale est définie par les types de géométrie des couches en entrée ainsi que par l'option d'appariement choisie (J. Engélinus,  $2017$ )<sup>63</sup>

En ce qui concerne notre travail, la jointure spatiale a permis le transfert des attributs de la classe zone de desserte à la classe d'entités caserne/ Protection civil en fonction deleursrelations

<sup>61</sup> Vandy Berten, La jointure spatiale, la clé de l'analytique géographique, ICT for society, 2021.

<sup>62</sup> ESRI center, [ArcGIS](https://desktop.arcgis.com/) Desktop, Connexions aux bases de données dans ArcMap, mis à jour, 2020.

<sup>&</sup>lt;sup>63</sup> Jonathan Engélinus, élaboration d'un moteur de traitement des données spatiales massives vectorielles optimisant l'indexation spatiale, Maîtrise en sciences géographiques univ Laval, 2017.

spatiales (recouvrement spatial). Ainsi, il sera possible de préciser l'accessibilité des établissements de santé en fonction des différentes zones de desserte.

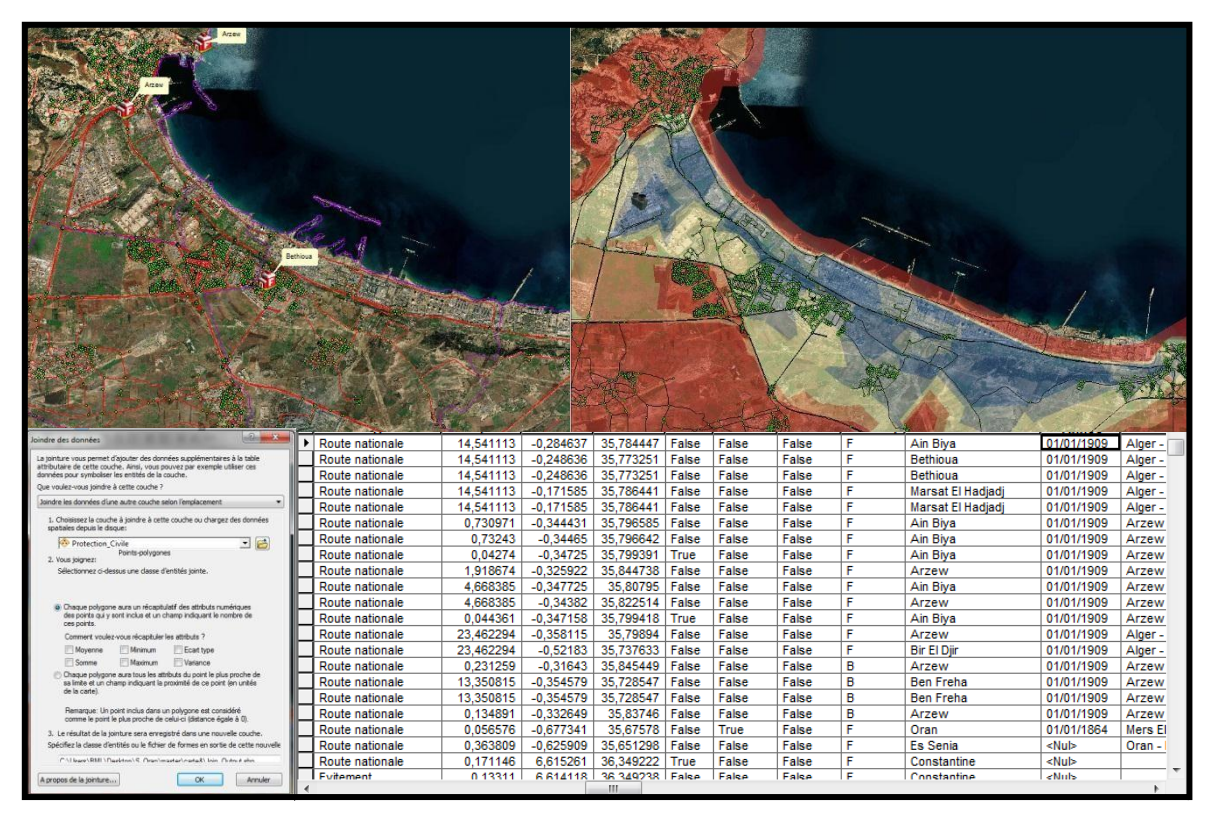

**Image 17 : Jointure spatiale**

# **3\_3\_Résumé statistique**

**.** 

Il est question ici de produire un récapitulatif statistique (ESRI,2020)<sup>64</sup> montrant l'ensemble des casernes de protection civil captifs, situés à une distance temps de 10 à 30 minutes du RA1\_Z

Pour ce faire, nous allons utiliser l'outil résumé statistique.

Les informations attributaires des entités spatiales n'étaient pas organisées comme nous le souhaitions, mais grâce à l'outil résumé statistique, nous obtiendrons exactement ce que nous projetions. La nouvelle table créée par ArcMap comprend des enregistrements indiquant le nombre de caserne de protection civil captifs ainsi que le nombre d'unité défensive couverts

<sup>64</sup> ESRI center, [ArcGIS](https://desktop.arcgis.com/) Desktop, Connexions aux bases de données dans ArcMap, mis à jour, 2020.

pour chaque zone. (Pour notre étude nous avant pas pu obtenir les informations nécessaires à l'analyse)

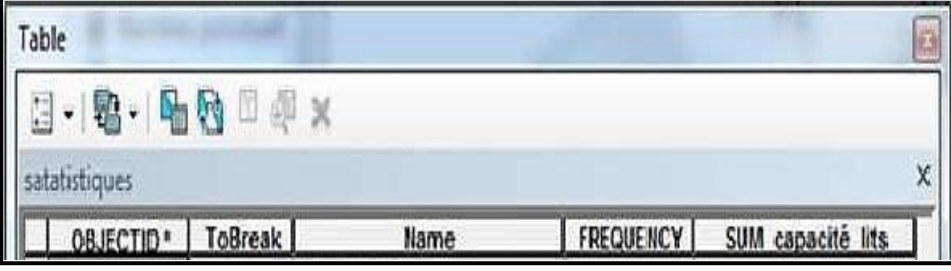

 **Image 18 : Résumé statistique**

#### **4\_Réalisation d'un modèle de géo-traitement (Model Builder)**

Dans cette ultime étape, nous allons réaliser la même analyse spatiale permettant d'identifier les casernes de protection civile couverts par les zones de dessertes de l'unité AR1\_Z.

Cette analyse spatiale ne se fera pas manuellement, pas à pas avec l'ensemble des outils de L'interface ArcMap et l'extension ArcGIS Network Analyst, mais elle sera réalisée grâce à la définition d'un modèle de géo-traitement (Model Builder) .

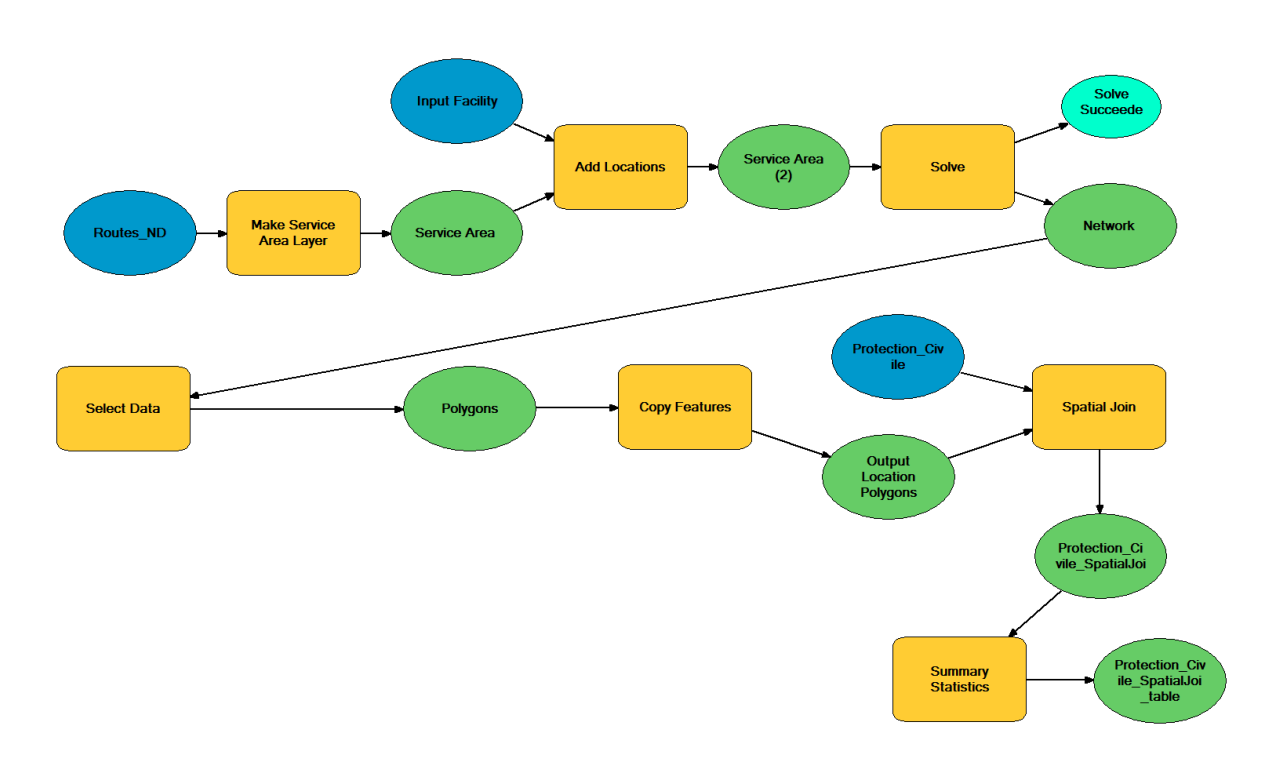

Figure 09 : model builder

#### **Conclusion :**

Au terme de ce chapitre, nous avons également donnée une compréhension du SIG et sa relation avec les risques technologiques.

Les SIG jouent un rôle incontournable dans la gestion des crises ; ils visent à gérer des bases de donnée a références spatiales et à produire des documents cartographiques et des analyses statistiques qui permettent de faire des diagnostiques territoriaux et a l'élaboration des plans de gestion pour les décideurs.

On a choisi l'unité RAZ1 pour le scénario

A l'aide de système d'information géographique en peut identifier les l'itinéraire adéquat à nos besoin pour la repartions spatiale des casernes de protection civil en termes de temps d'arriver à l'unité RAZ1.

# *Conclusion générale*

#### **Conclusion générale**

La crise, quelles soit naturelle ou technologiques peut remet en cause le fonctionnement d'un système quelconque. Sa gestion nécessite la mise en coordination de nombreux acteurs afin de limiter les dommages. En Algérie, l'organisation des interventions et de secours se fait à travers la mise en marche du plan ORSEC, mais il ressort de nos malheureuses expériences que l'absence d'exercices et de communication intersectorielle ; laissant les plans ORSEC dans une désuétude relative.

Compte tenu des difficultés rencontrées à la gestion de la crise, notre approche a permis de mettre en place des dispositifs nouveaux sous forme de base de données géographique exploitable à l'égard des acteurs de la sécurité civile.

De ce point de vue, notre travail de recherche comporte les intérêts suivants :

- Les méthodes d'analyses les risques,

- nous allons utiliser la méthode du Diagramme de Succès ou de Fiabilité (ReliabilityBlock Diagram Méthod)

- à l'aide d'enquête sur terrain, archives et d'autre d'documents bibliographiques nous avons pu collecter un certainnombre d'information concernant les différentes unités qui composent la zone industrielle d'Arzew.

-on a utilisé le SIG comme un outil d'aide a la décision

-on a créé un scenario : **Pour notre étude le scénario retenu concerne l'unité HA1\_Z**

-exploiter la base de données géographiques à travers l'utilisation des modules de géotraitement du logiciel Arc GIS par l'analyse network, dans le but de déterminer le plus court chemin, peut être considérée comme un outil opérationnel à l'égard des acteurs de la sécurité civile pour assurer une intervention efficace.

La démarche proposée constitue une alternative intéressante aux méthodes d'intervention classiques. Cette approche peut faire l'objet d'une utilisation par d'autres villes de l'Algérie qui présentent pour la majorité un profil industriel similaire à notre zone d'étude. Ceci appelle évidemment à l'introduction de nouveaux moyens d'analyse spatiale basée essentiellement sur l'utilisation des techniques de géomatique, en particulier les bases de données géographiques qui constituent un outil géo décisionnel.

# *Référence et bibliographie*

# **Référence et bibliographie**

\*Urbor-oran, P.D.A.U(Arzew) AU 10/12/14

\*D.P.S.B/cadastre/Oran AU 31.12.2019

\*D.R.E/Oran AU 31.12.20

\*SOURCE : D.E.M

\*Mémoire de fin d'études D'Ingénieur spécialisé HSE Dirigé par : Mr S.AMEZIANF

\* COSTI. A**,** (1995), « l'évaluation environnementale, le développement durable et la ville », Ministère de l'Environnement, paris, 93 p.

\* DAMIEN. A**,** (2004), «Guide du traitement des déchets », 3Edition, DUNOD, Paris, 397p

\* GLEYZE, J.F., le risque, Institut Géographique National Laboratoire COGIT, Janvier 2002, 12 p.

\*GREMBO, N., Risque industriel et représentation des risques : approche géographique de la représentation du risque industriel majeur en région Poitou-Charentes, 2011, France, 66p

\*Op.b cit. GLEYZE, J. F., (2002) 13p.

\*Janvier 2005/étude de danger /zone industrielle d'Arzew

\*Statistique Hse/driz

\*Décret exécutif n°09-335

\*Mohamed Habib Mazouni. Pour une meilleure approche du management des risques: de la modélisation ontologique du processus accidentel au système interactif d'aide à la décision. Automatique /Robotique. Institut National Polytechnique de Lorraine - INPL, 2008. Français. tel-00338938v1

\*Aida, 2005. Circulaire du 03/10/05 relative à la mise en oeuvre des plans de prévention des risques technologiques.

\*Ayrault N., Tritsch J.-J., Vuidart I., Gaston D., 2001. Risques Naturels et Environnement Industriel (DRA-013) Opération a: Synthèse sur les risques dus aux séismes, inondations, mouvements de terrain et tempêtesaccidentologie NERIS.50p.

\*Bernuchon E., Salvi O., Debray B., 2006. *Formalisation du savoir et des outils dans le domaine des risques majeurs (DRA-35)- Méthodes d'analyse des risques générés par une installation industrielle*. Rapport d'etude No. DRA-35. INERIS-MEDDE.140p.

\*Carine El Hajj. Méthodologie pour l'analyse et la prévention du risque d'accidents technologiques induits par l'inondation (Natech) d'un site industriel. Autre. Ecole Nationale Supérieure des Mines de Saint-Etienne, 2013. Français. NNT : 2013EMSE0719. tel-00979309

\*Campedel M., 2008. *Analysis of major industrial accidents triggered by natural events reported in the principal available chemical accident databases.* JRC Scientific and technical reports.38p.

\*Campedel M., Antonioni G., Cozzani V., Consulté le 25/01/2011. *A framework for the assessment of the industrial risk caused by floods*, in: Safety, Reliability and Risk Analysis: Theory, Methods and Applications, Taylor and Francis Group. London.

\*Cozzani V., Gubinelli G., Antonioni G., Spadoni G., Zanelli S., 2005. *The assessment of risk caused by domino effect in quantitative area risk analysis.*  Journal of hazardous Materials 127 (2005), 14–30.

\*A. Talon, D. Boissier, L. Peyras., Analyse de risques : Identification et estimation : Démarches d'analyse de risques - Méthodes qualitatives d'analyse de risques, UNIT-EU, 2009

\*Cédric BOUTELOUP, Conseil HSE île de France**« Le Louisiane »,**;étude de dangers zone industrielle d'Arzew,2015, N/Ref : CB624 / 1375330 / CB

\*Bonnet Emmanuel, Propeck-Zimmermann Éliane, Saint-Gérand Thierry. SIG et risques industriels : conception et création d'informations spatialisées pour l'aide à la concertation. In : Géographes associés n°30,2006

\*Rémy Martin, Nicolas Doussin. Les SIG pour l'évaluation et la gestion du risque inondation. In : Asconit Consultants, 2011.

\*Antoine, 2011, MCD (modèle conceptuel de données) – base de données. In : Prospection ciblée,2006

\* Jimmy Paquereau, Organisation du Système d'Informations, BTS CGO 2A\_P10, 2014pection ciblée,2006

\*Kass Kasongo Ndjoko, Conception d'un système d'information pour le contrôle des structures des écoles Institut Supérieur de Commerce/Kinshasa - Graduat 2012

\*[Idriss NEUMANN,](https://www.developpez.net/forums/u289749/ok-idriss/) conception de bases de donnéesrelationnelles avec MERISE, développez, 2019.

[\\*Christoph ba](https://www.base-de-donnees.com/author/adminbddddd/)illet, [Comprendre les bases de données,](https://www.base-de-donnees.com/comprendre-bases-de-donnees/) In : [Lexique,](https://www.base-de-donnees.com/categorie/lexique/) 2016

\*Alexandre Meslé, Analyse pour le BTS IG/SIO, 2020 ; [https://ense.alexandre](https://ense.alexandre-mesle.com/analyse/index.html)[mesle.com/analyse/index.html](https://ense.alexandre-mesle.com/analyse/index.html)

\*ESRI center, [ArcGIS Desktop,](https://desktop.arcgis.com/) Connexions aux bases de données dans ArcMap, mis a jour, 2020.

\*Conférence ESRI - Travailler avec l'extension Network Analyst ArcGis, France,2011.

\*Christian Soutou, De UML à SQL - Conception de bases de données, Eyrolles, 2002 – BU : 005.72 SOU <sup>11</sup> Tiemoko Ouattara, Conception et implémentation d'une base de données à référence spatiale dans le cadre de la gestion postcrise des infrastructures et équipements de la ville de Bouaké et Côte d'Ivoire, Institut International d'Ingénierie de l'Eau et de l'Environnement, 2008.

\*Françoise Gourmelon. La contribution des SIG à la connaissance et à la gestion de l'environnement littoral. Sciences de l'Homme et Société. Université de Bretagne occidentale - Brest, 2003. tel-00321106

\*Bonnet Emmanuel, Propeck-Zimmermann Éliane, Saint-Gérand Thierry. SIG et risques industriels : conception et création d'informations spatialisées pour l'aide à la concertation. In: Géographes associés n°30,2006. Savoir, penser et partager l'information géographique : les SIG. Géoforum Lille, 10-11 juin 2005. pp. 105-129;

[\\*Delphine Gerbeau,](https://www.lagazettedescommunes.com/journaliste/delphine-gerbeau/) L'existence de la zone de desserte exclusive permet le renouvellement périodique des contrats de concession de distribution au profit de GrDF[,](https://www.lagazettedescommunes.com/rubriques/club-technicites/) [Club Techni.Cités,](https://www.lagazettedescommunes.com/rubriques/club-technicites/) 2011.

\*Vandy Berten, La jointure spatiale, la clé de l'analytique géographique, ICT for society, 2021.

\*Jonathan Engélinus, élaboration d'un moteur de traitement des données spatiales massives vectorielles optimisant l'indexation spatiale, Maîtrise en sciences géographiques univ Laval, 2017.

#### ملخص

يوجد حاليا توسع حضري غير متحكم حول مناطق صناعية مهمة ، مثل: الجزائر ، سكيكدة ، أرزو ، بجاية ، عنابة وحاسق مسعود. شهدت هذه المناطق العديد من الحوادث المذهلة (علي سبيل المثال خمسة عشر انفجارً ا في أر ز و في عام 2003 ، وهي أول مجموعة للبتر وكيماويات في الجز ائر . كانت مسألة الخطر محدودة للغاية في معالجتها ، كما واجه الباحثون الجز ائر يون دائمًا صعوبة في تطوير تحليلاتهم وانعكاساتهم على هذه المسألة نظرًا لصعوبة الوصول إلى البيانات اللازمة ، ونقص المعرفة حول أدوات للمساعدة في تقييم المخاطر .

التحليل المكاني للمخاطر التكنولوجية عن طريق أدوات نظم المعلومات الجغر افية SIG المصممة للكشف عن المعلومات المحلية عن المخاطر ونقاط الضعف والعناصر المكشوفة، ودعمهم في قرارهم الوقائي من خلال التخطيط، وإعداد إدارة الأزمات أو تقديم المعلومات للسكان. انما أداة أساسية لإدارة المخاطر ، وتتحسد في المواقف المحتملة: "تحعلما غير مر نية"

# Résumé

Actuellement, on assiste à une extension urbaine incontrôlée autour d'importantes zones industrielles, telle que : Alger, Skikda, Arzew, Bejaia, Annaba et Hassi -Messaoud. Ces zones ont connu plusieurs accidents spectaculaires (à titre d'exemple une quinzaine d'explosions à Arzew en 2003, le premier pôle pétrochimique en Algérie), en Algérie, la question du risque est très limitée dans son traitement, les chercheurs algériens, ont toujours eu du mal à développer leurs analyses et leurs réflexions sur cette problématique vue la difficulté d'accès aux données nécessaires. Et le manque de connaissances sur les outils d'aider à évaluer les risques.

L'analyse spatiale des risques technologiques les outils automatises (SIG) avec Concu pour but de révéler les informations locales sur les aléas, la vulnérabilité et les éléments exposés, et de les soutenir dans leur décision de prévention par l'aménagement, la préparation de la gestion de crise et ou information à la population. C'est un outil indispensable à la gestion du risque, en matérialisant les situations potentielles : elle «rend visible l'invisible»

# **Abstract**

Currently, there is an uncontrolled urban expansion around important industrial areas, such as: Algiers, Skikda, Arzew, Bejaia, Annaba, Hassi-Messaoud. These areas have experienced several spectacular accidents (for example fifteen explosions in Arzew in 2003, the first petrochemical cluster in Algeria).

In Algeria, the question of risk is very limited in its treatment, Algerian researchers, have always had difficulty developing their analyzes and their reflections on this issue given the difficulty of accessing the necessary data, and the lack of knowledge about tools to help assess risks.

Spatial analysis of technological risks Automated tools (GIS) with Designed to reveal local information on hazards, vulnerability and exposed elements, and support them in their prevention decision by planning, preparation of crisis management and or information to the population. It is an essential tool for risk management, materializing potential situations : it "makes visible the invisible"